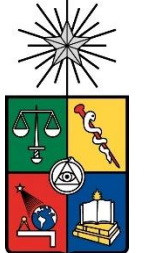

UNIVERSIDAD DE CHILE FACULTAD DE CIENCIAS FÍSICAS Y MATEMÁTICAS DEPARTAMENTO DE INGENIERIA DE MINAS

## PLANIFICACIÓN DE BLOCK CAVING CONFIGURADO POR MACRO BLOQUES CONSIDERANDO COSTOS FIJOS Y COSTOS VARIABLES

# TESIS PARA OPTAR AL GRADO DE MAGISTER EN MINERIA

## ROBERTO DAVID CUEVAS MORA

PROFESOR GUÍA: NELSON MORALES VARELA

MIEMBROS DE LA COMISIÓN: ERNESTO ARANCIBIA VILLEGAS MARCOS FELIPE BARBOZA ROCO PIERRE NANCEL PENARD

> SANTIAGO DE CHILE 2021

## **RESUMEN DE LA MEMORIA PARA OPTAR AL GRADO DE:** MAGÍSTER EN MINERÍA **POR:** ROBERTO DAVID CUEVAS MORA **FECHA:** JUNIO 2021 **PROF. GUÍA:** NELSON MORALES VARELA

## **PLANIFICACIÓN DE BLOCK CAVING CONFIGURADO POR MACRO BLOQUES CONSIDERANDO COSTOS FIJOS Y COSTOS VARIABLES**

El cálculo de reservas en Block Caving se basa fundamentalmente en parámetros técnicos y económicos fijos, es decir, sin considerar la variabilidad que pudiera existir en los costos durante la ejecución del proyecto.

Teniendo en cuenta que los costos afectan la valorización de los bloques y por lo tanto la altura de columna óptima en un Block Caving, resulta necesario evaluar si un análisis más detallado de los mismos pudiera en efecto cambiar las reservas mineras.

Basado en lo anterior, en este trabajo se desarrolla y evalúa el impacto que tienen los costos fijos y variables en la planificación de Block Caving. La metodología propuesta para este trabajo es el separar detalladamente los costos de operación en costos fijos y costos variables (es decir, dependientes del tonelaje de producción). El modelamiento se lleva a cabo mediante la herramienta de agendamiento UDESS, la cual permite generar los planes de producción tanto para la metodología propuesta como un caso base desarrollado mediante la metodología tradicional y así poder comparar ambos casos.

Al aplicarse la metodología propuesta sobre un caso de una operación real, se observa que el plan de producción propuesto no representa un incremento significativo en su valor económico (+1.25%), sin embargo, exhibe una ley de corte ligeramente inferior (0.006%), lo cual se traduce en 5 millones de toneladas adicionales y un período de producción extra (21 en vez de 20 años).

## **ABSTRACT OF THE TESIS TO OBTAIN THE GRADE OF:** MASTER'S IN MINING ENGINEERING **BY:** ROBERTO DAVID CUEVAS MORA **DATE:** JUNE 2021 **THESIS ADVISOR:** NELSON MORALES VARELA

## **BLOCK CAVING PLANNING CONFIGURED BY MACRO BLOCKS CONSIDERING FIXED COSTS AND VARIABLE COSTS**

The calculation of reserves in Block Caving is fundamentally based on fixed technical and economic parameters, that is, without considering the variability that may exist in costs during project execution.

Bearing in mind that costs affect the valuation of the blocks and therefore the optimal column height in a Block Caving, it is necessary to assess whether a more detailed analysis of them could in effect change the mineral reserves.

Based on the above, this work develops and evaluates the impact of fixed and variable costs on Block Caving planning. The proposed methodology for this topic is to separate operating costs in detail into fixed costs and variable costs (that is, dependent on the production tonnage). The modeling is carried out using the UDESS scheduling tool, which allows the generation of production plans for both the proposed methodology and a base case developed using the traditional methodology and thus being able to compare both cases.

When applying the proposed methodology on a case of a real operation, it is observed that the proposed production plan does not represent a significant increase in its economic value (+ 1.25%), however, it exhibits a slightly lower cut-off grade (0.006%), which translates into an additional 5 million tons and an extra production period (21 instead of 20 years).

#### **Dedicatoria**

*Durante la estancia fuera de casa se han venido muchos retos y decisiones importantes, partiendo desde los 16 años hacia un Centro Estatal de Alto Rendimiento para pulir mis cualidades en deportes como ciclismo y atletismo además de continuar los estudios de preparatoria. A los 17 años continuamos entrenando y estudiando simultáneamente; pero ahora enfocando los estudios en una Ingeniería Civil, ese tiempo sí que fue difícil, pero al igual que en la etapa anterior siempre hubo familiares y amigos apoyándome. Con forme fue pasando el tiempo tuvimos que tomar una decisión muy importante entre concluir los estudios o continuar entrenando mis deportes favoritos, tomando como decisión final enfocarme en concluir la Ingeniería y continuar haciendo deporte, pero a manera de hobby.* 

*Durante la subida de los precios de los metales a inicios del 2010, tomamos otra importante decisión la cual fue soportada por mis padres para iniciar una segunda carrera Ingeniería de Minas. Con apoyo de mis padres y amigos en el 2013 concluimos ambas carreras, además de adquirir experiencia en la carrera de Ingeniería Civil. En el 2013 obtuve mi primer empleo como ingeniero minero en una de las mejores empresas mexicanas en minería.* 

*Pareciera que ese era el último escalafón importante dentro de mi vida, pero aun seguía con la incertidumbre de si aún podía seguir escalando. Hasta que surgió una oportunidad para poder elevar mi grado de estudios. Durante toda mi vida he tomado decisiones arriesgadas, pero esta incluía algo especial y era lo siguiente, seguir mis sueños preparándome académicamente estudiando un Magister en Minería o cambiarlos por un trabajo estable y olvidar todo, esta si que fue una decisión difícil.* 

*Pero como siempre ahí estaban mis padres, amigos y ahora también mi esposa e hijo los cuales me apoyaron y motivaron haciéndome dos preguntas ¿Qué es lo que quieres? ¿Qué es lo que vas a hacer para lograrlo? Tomando como decisión final dejar mi trabajo estable y mi zona de confort para cumplir lo que realmente quería.* 

*Este trabajo está dedicado a mis padres, amigos y personas que influyeron en mí de una buena manera y que formaron el carácter de la persona que ahora soy.* 

*¡La vida es un riesgo y el que no arriesga no gana!* 

### **Agradecimientos**

Hay muchas personas a quien agradecer, las cuales nos aconsejaban y nos apoyaban en los momentos difíciles para poder llevar a cabo este trabajo.

Quiero agradecer a mi padre Esteban y a mi madre Antonia que siempre estuvieron ahí para apoyarme en los momentos difíciles y siempre recalcando que no me rindiera.

A mi esposa y madre de mi hijo Ana Isabel, que me acompaño a vivir una nueva aventura al extremo sur del continente americano; apoyándome incondicionalmente en los momentos buenos y en los momentos malos para para poder concluir la meta propuesta.

A mi amigo chileno Omar Chandia y a su esposa Olivier Erives que siempre estuvieron ahí apoyando a mi esposa, mi hijo David y a mí durante toda la estancia en Chile, invitándonos a convivir y pasar buenos ratos en compañía de su familia para despejarnos del estrés académico y financiero.

A Nelson Morales y a Ernesto Arancibia por su apoyo, tiempo y dedicación hacia mi para poder avanzar en este trabajo hasta concluirlo.

A la tía Meli de México, Katy y Maxito, unos grandes amigos que nos apoyaron con nuestro pequeño David mientras nosotros trabajábamos o estudiábamos, por esa convivencia tan agradable que hizo más amena la estancia en Chile.

A Enrique Jelvez por extender la mano desde que coincidimos, siempre empujando a que concluyera mis estudios, debido a que el sabía todo lo que había batallado, sufrido y sacrificado para llevar a cabo los estudios; indicando que no dejará en vano todo el esfuerzo.

A todos los integrantes del Laboratorio de Planificación Minera "DELPHOS" Espejo, Diego, Pierre, Christoper, Nelis, Orellana, Valentina, Gerson, Emilio, Hector, Consuelo, Maximiliano, Fabian, Nick, El Chino, Manuel y Walter quienes compartieron su conocimiento y herramientas para desarrollar el trabajo.

A Arcasa Propiedades que tuvo la confianza de arrendar el departamento a mi esposa, mi hijo y a mí, provenientes del extranjero apenas teniendo un día de haber llegado a Chile, ya que sin su confianza no sabríamos que habría pasado.

Y en especial a mis amigos y compañeros Marcos Barboza, David Meneses y Mauricio Soto por enseñarme y presionarme durante muchos días de desvelo para seguir adelante con los ramos del Magister hasta poder concluirlos. Por todas esas ocurrencias, fechas y aventuras que pasamos juntos, las cuales me gustaría repetir a futuro.

# $\operatorname{\acute{E}}$

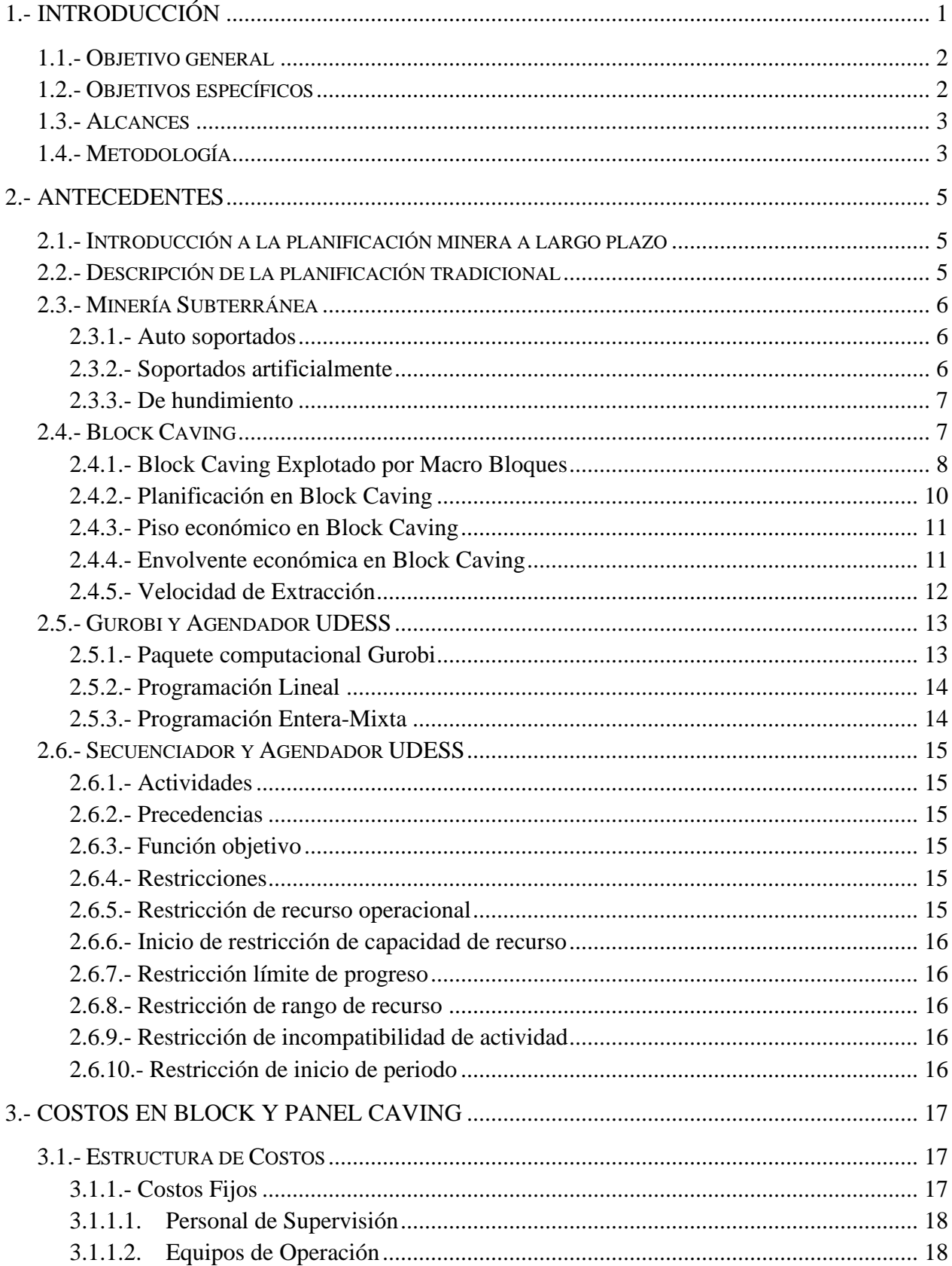

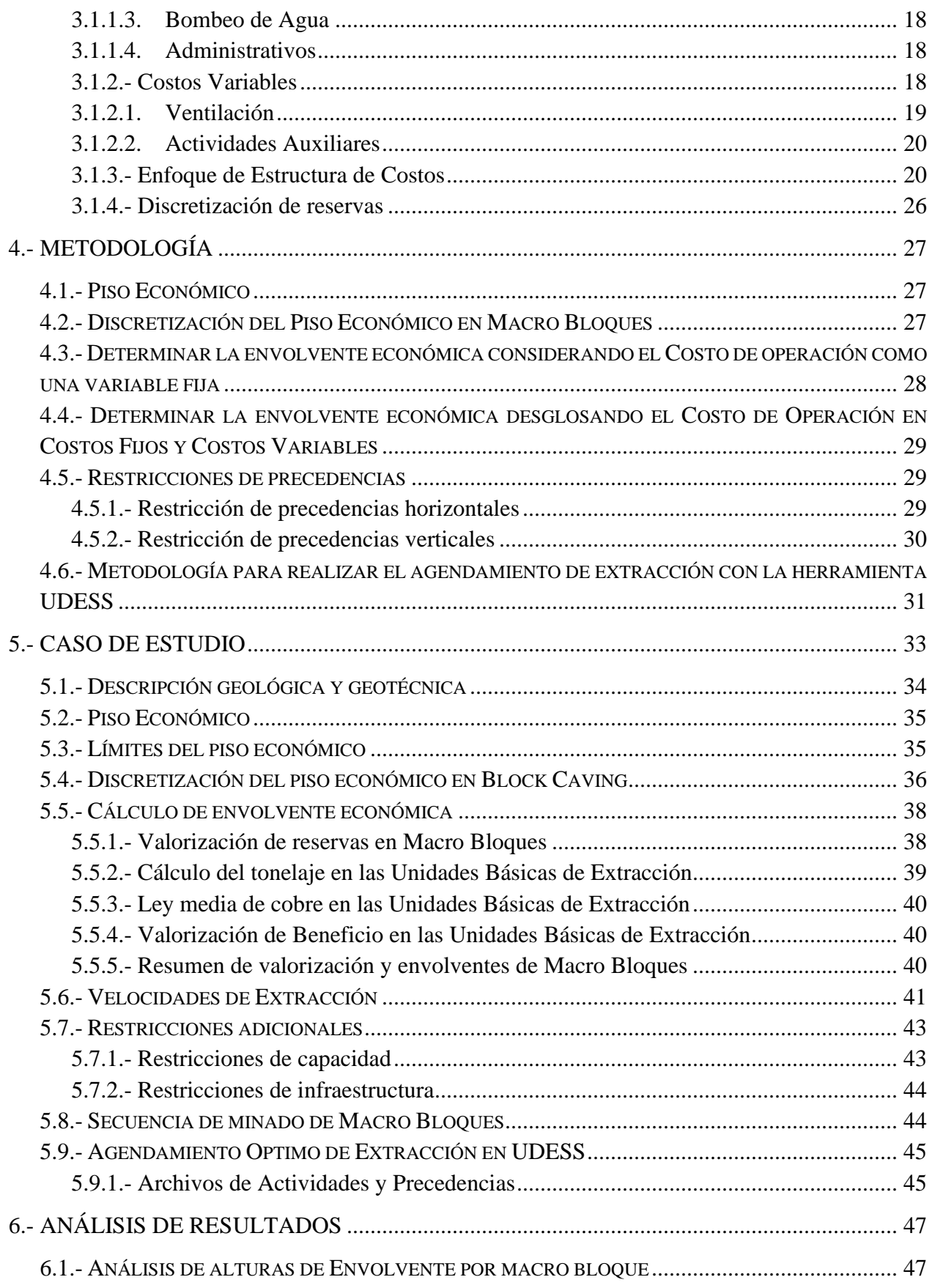

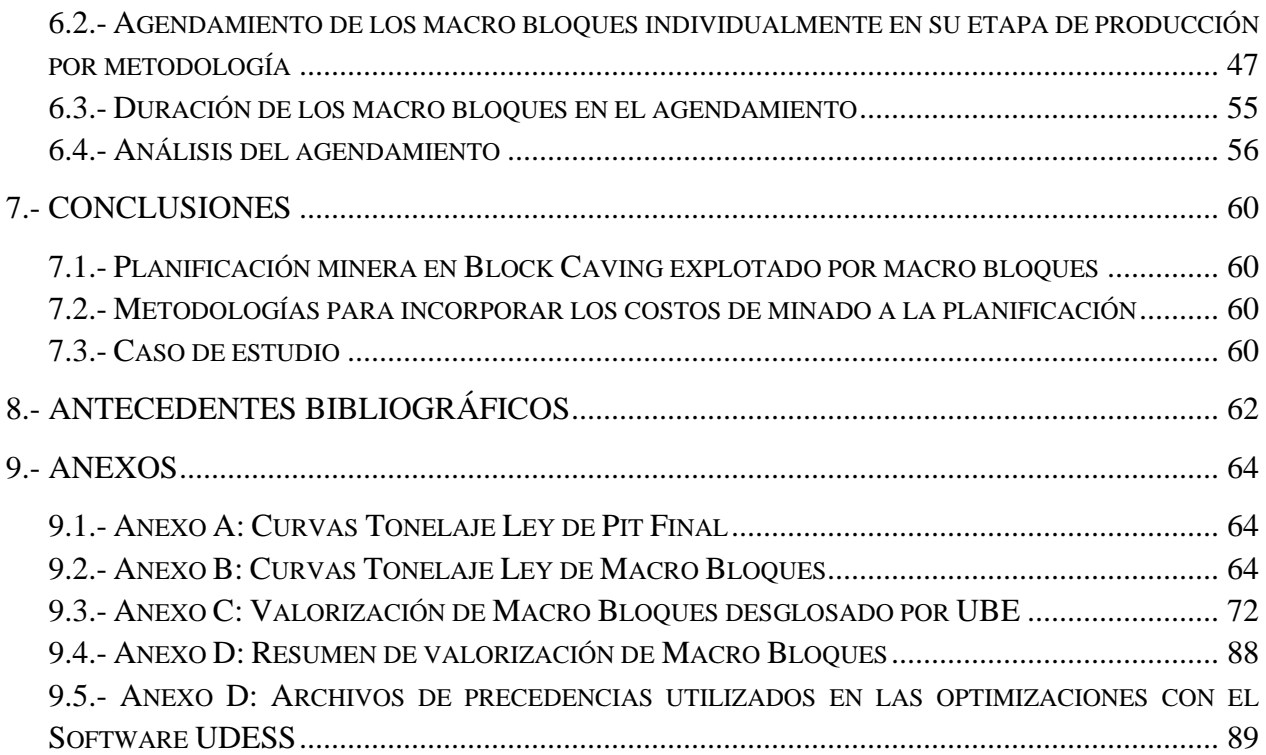

## **Índice de Ilustraciones**

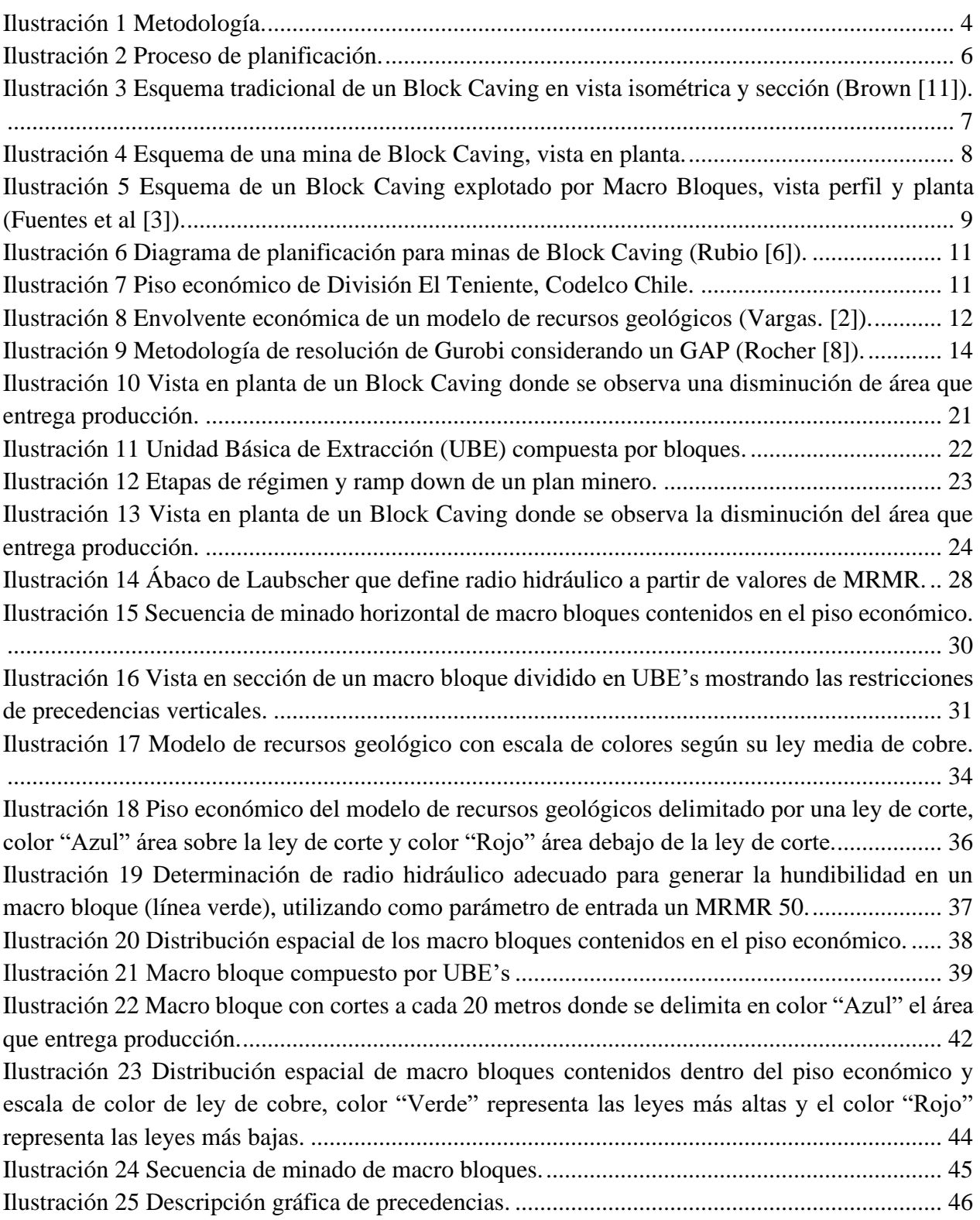

## **Índice de Tablas**

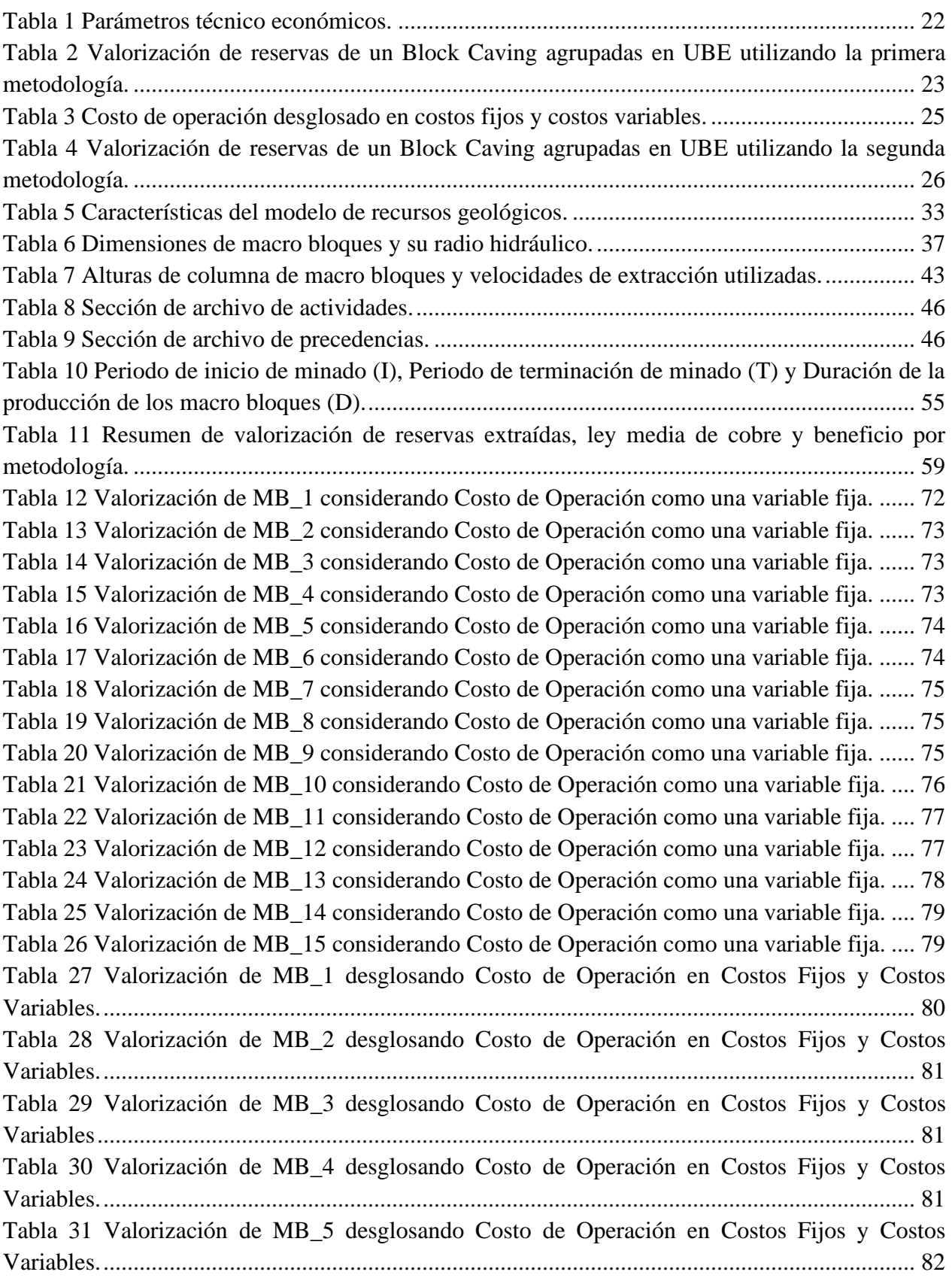

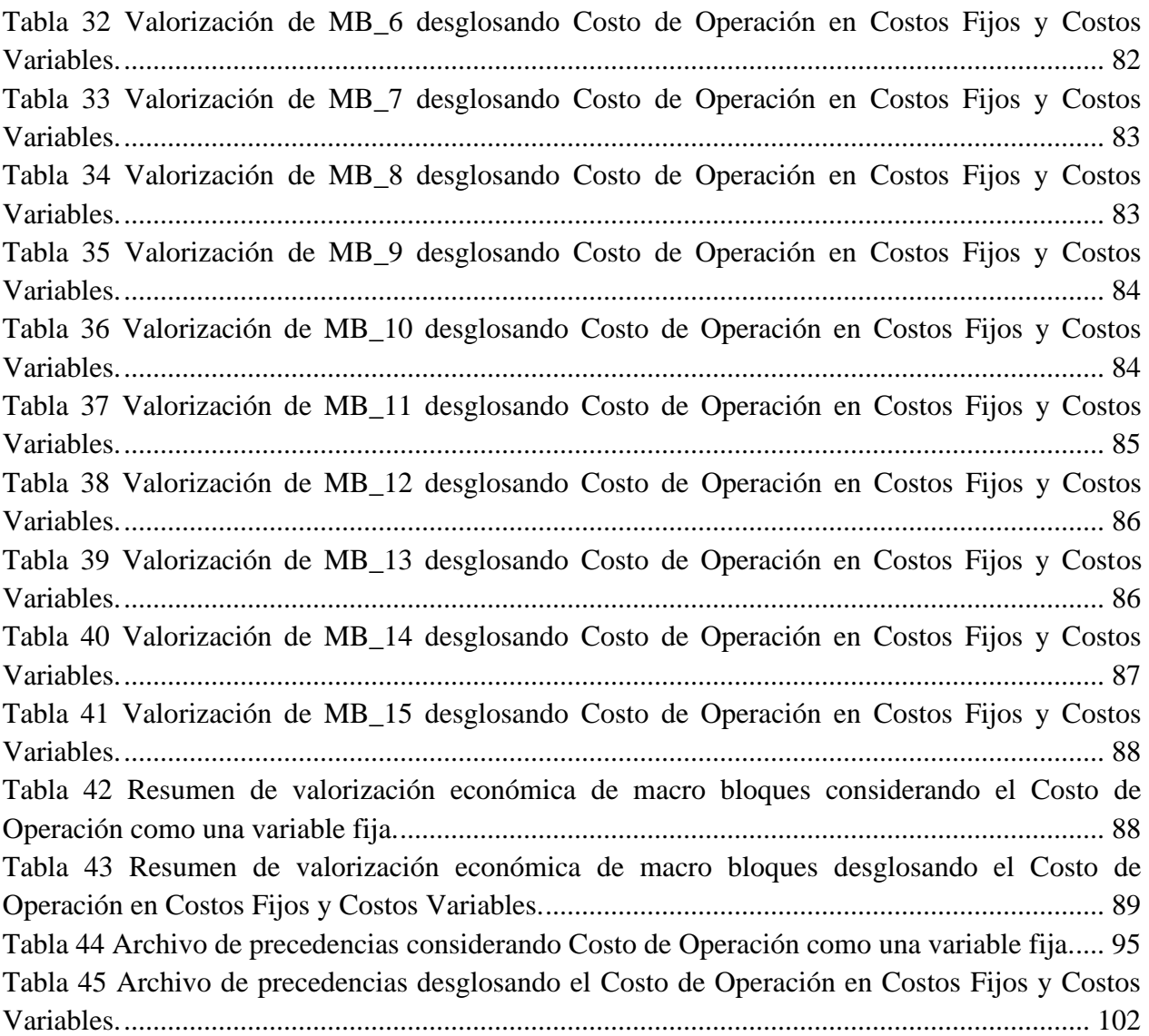

## **Índice de Gráficas**

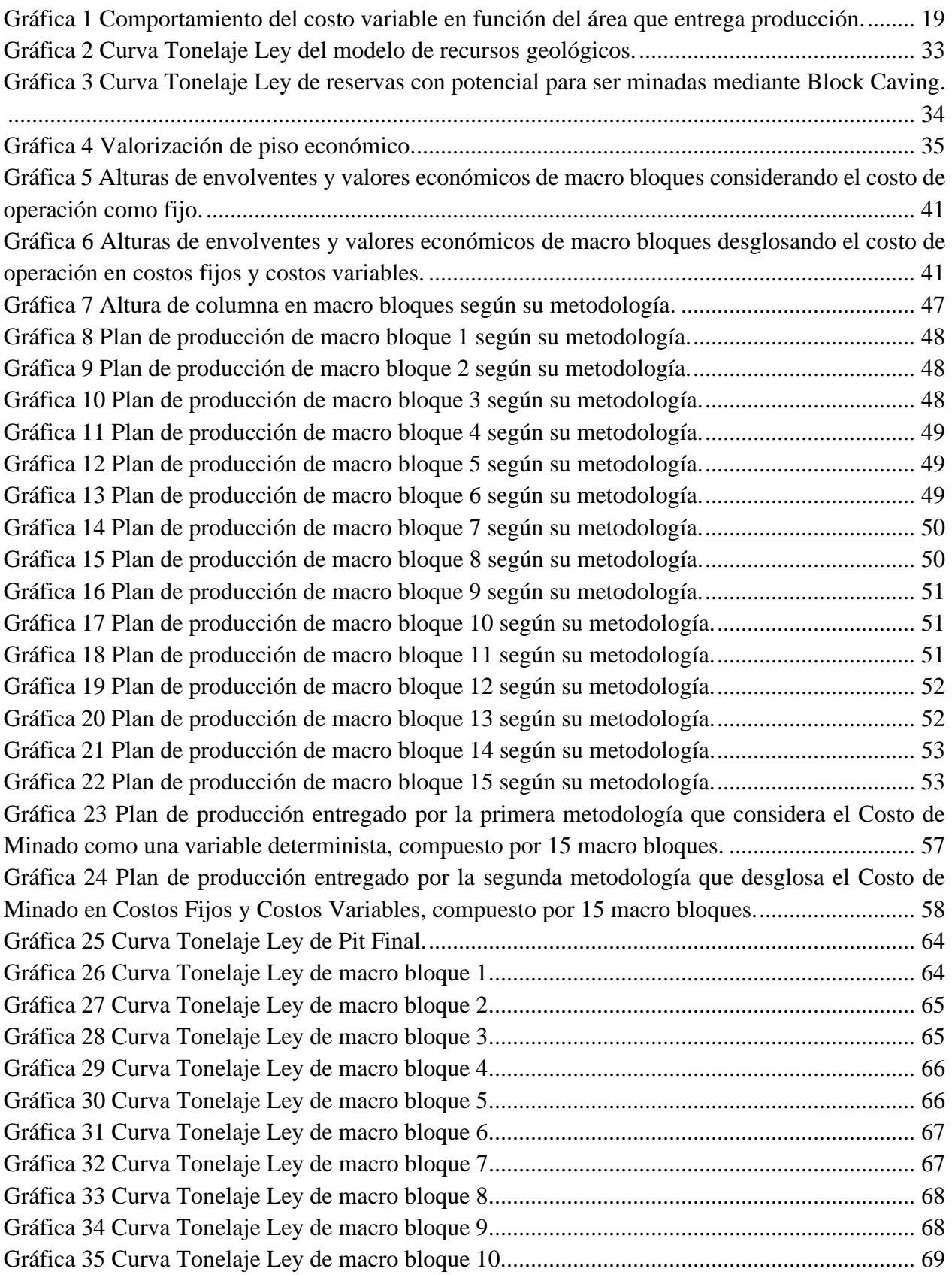

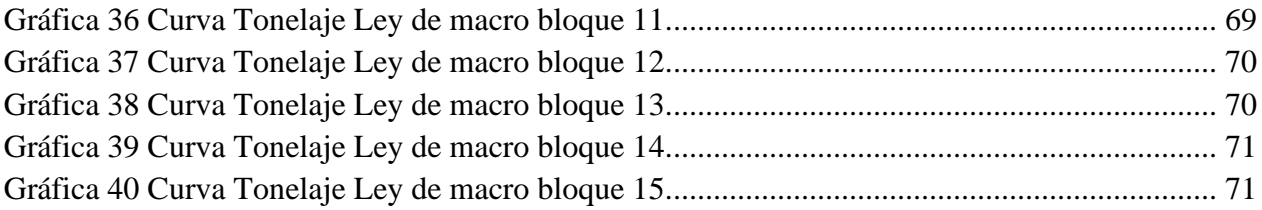

## **Índice de Ecuaciones**

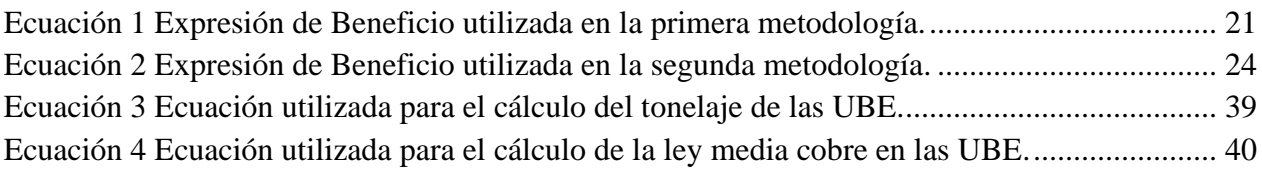

### <span id="page-14-0"></span>**1.- Introducción**

La planificación minera es la rama de la ingeniería de minas que determina qué porción del yacimiento será extraído, cómo será extraído y cuando será procesado. Este es un proceso que está compuesto por las etapas de definición de la envolvente económica, ingeniería del proyecto, secuencia de explotación y su evaluación económica, determinando de esta manera el valor del negocio.

Dentro del contexto de planificación se pueden abordar tres tipos de horizontes, donde el largo plazo toma decisiones estratégicas para visualizar de manera general el negocio utilizando parámetros de entrada sin mucho detalle (rango de 20 a 30 años), por otro lado, el horizonte de mediano plazo alinea los objetivos del largo plazo con la realidad operacional, dando información más precisa de áreas específicas de mina, ya sea la extracción, el diseño, equipo necesario y su distribución (rango 1 a 5 años) y la planificación a corto plazo considera decisiones operativas que requiere parámetros más precisos y exactos yendo desde semanas a un año. (Osanloo et al. [31], Vargas [2]).

Actualmente la planificación minera es tradicionalmente aplicada mediante metodologías que consideran parámetros técnicos y económicos constantes para poder evaluar el beneficio del negocio. Algunos ejemplos pueden ser el precio del metal de interés, leyes y los costos incurridos por la operación para poder llevar a cabo el negocio minero.

Por otro lado, en los últimos años ha existido una disminución de las leyes medias de los yacimientos mineros, una disminución del precio de los metales y un constante aumento en los costos. Estas condicionantes hacen no rentables los métodos utilizados y entonces se deben buscar alternativas para poder explotar los recursos remanentes de manera rentable. Unos de los métodos con ritmos de producción elevados que pueden ser alternativa, son los métodos de minado por hundimiento, teniendo como referencias la mina Henderson en USA con un ritmo de producción de 32,000 [tpd], North Parkers en Australia con un ritmo de producción de 60,000 [tpd], El Teniente en Chile con un ritmo de producción de 140,000 [tpd], entre otras.

Para realizar una planificación eficiente es necesario conocer los parámetros involucrados dentro del método de minado; en este caso nos enfocaremos un Block Caving.

El método de explotación subterráneo Block Caving consiste minar cuerpos con una mineralización de tipo masiva, de grandes dimensiones y generalmente de baja ley. Para poder desarrollar este método es necesario generar una socavación de dimensiones adecuadas sobre el nivel de producción para generar el hundimiento de manera natural en el yacimiento. Una vez generada la socavación, se procede a extraer el mineral fragmentado por los puntos de extracción ubicados en el nivel de producción mediante equipos LHD. A medida que el material fragmentado es extraído por los puntos de extracción, el material superior colapsará llenando el vacío generado por la extracción. Entonces ocurrirá una propagación vertical del colapso en respuesta a la remoción continua de material fragmentado a través de los puntos de extracción que se encuentren en producción. La forma en que el material fragmentado se desplace, desde su posición inicial,

anterior a la minería, hasta su posición final en el punto de extracción, dependerá de diversos factores relativos a la geología, la geomecánica, el diseño minero y la estrategia de extracción que se adopte, y tendrá consecuencias importantes en el negocio minero. (Arancibia [16])

Este trabajo abordará la metodología de planificación en Block Caving explotado por macro bloques, partiendo de un modelo de recursos geológicos; en el cual se definirá la ubicación espacial del piso económico (Villa [14]), se discretizará el piso económico en macro bloques, se determinará su envolvente económica (Vergara [15]), se asignarán velocidades de extracción y se creará un agendamiento óptimo de extracción de reservas incluyendo un análisis de costos tomando en cuenta el nivel productivo de cada macro bloque.

Como trabajo final se pretende abordar el problema mediante dos metodologías, la primera metodología optimizará la secuencia de extracción de cada uno de los macro bloques contenidos en el piso económico valorizando las reservas con una función de beneficio que considerará un costo de operación fijo. Por otro lado, la segunda metodología optimizará la secuencia de extracción de cada uno de los macro bloques valorizando las reservas mediante una función de beneficio que desglosa el costo de operación en costos fijos y costos variables, incorporando el efecto que los costos variables puedan sufrir si disminuye el nivel productivo del macro bloque que entregue producción. Una vez concluidas las optimizaciones, se realizará una comparación en términos de valor presente neto VPN, cantidad de reservas extraídas y tiempo de agotamiento de reservas.

#### <span id="page-15-0"></span>**1.1.- Objetivo general**

El principal objetivo de esta tesis es desarrollar una metodología que incorpore el impacto que tienen los Costos Fijos y Costos Variables al momento de realizar un agendamiento óptimo de extracción mediante el método de Block Caving explotado por macro bloques considerando restricciones que satisfagan el método de minado.

#### <span id="page-15-1"></span>**1.2.- Objetivos específicos**

- Definir el piso económico que maximice el valor presente neto considerando parámetros técnico económicos fijos.
- Determinar la envolvente económica del modelo de recursos geológicos en ambas metodologías.
- Realizar un agendamiento óptimo de extracción utilizando la metodología tradicional maximizando el valor del negocio.
- Realizar un agendamiento óptimo de extracción en base a costos que van variando en función de la capacidad extractiva del macro bloque.
- Realizar una comparativa entre las dos optimizaciones realizadas en términos de beneficio económico del negocio, cantidad de recursos extraído y tiempo de agotamiento de recursos.

### <span id="page-16-0"></span>**1.3.- Alcances**

- Este trabajo aborda únicamente el efecto que tienen los costos de operación dentro de una mina de Block Caving explotada por macro bloques, los cuales que serán impactados por el nivel productivo de cada macro bloque.
- La primera metodología considera parámetros técnico económicos constantes.
- La segunda metodología desglosa el costo de operación en costos fijos y costos variables, afectando el costo variable según el nivel productivo del macro bloque.
- El diseño y el piso económico se consideran constantes, alterando solo la envolvente económica de los macro bloques en la segunda metodología.
- El agendamiento de los macro bloques emplazados dentro del piso económico se considera constante en ambas metodologías.
- No se considera incertidumbre en ninguno de los parámetros técnico económicos utilizados.

### <span id="page-16-1"></span>**1.4.- Metodología**

La secuencia propuesta para desarrollar y validar el problema de esta tesis a grandes rasgos se describe a continuación y en la *Ilustración 1* se presenta su diagrama conceptual.

- 1. Trabajar con un modelo recursos geológicos que contenga las características de una mina que se encuentre en transición de cielo abierto a subterránea, el cual representa que aún se tienen recursos remanentes que podrían ser explotados mediante Block Caving.
- 2. Determinar ubicación del piso económico del modelo de recursos geológicos utilizando parámetros técnico económicos fijos.
- 3. Discretizar el piso económico en macro bloques de una dimensión adecuada en planta para poder generar el hundimiento.
- 4. En la primera metodología, determinar la envolvente económica de cada macro bloque considerando el costo de operación como fijo.
- 5. En la segunda metodología, determinar la envolvente económica de cada macro bloque desglosando el costo de operación en costos fijos y costos variables, impactando el costo variable en la valorización; si la capacidad extractiva del macro bloque disminuye.
- 6. Definir velocidades de extracción dependiendo de la altura de columna extraída.
- 7. Realizar un agendamiento óptimo de extracción de las reservas con ambas metodologías.
- 8. Desarrollar los planes de producción.
- 9. Determinar el valor presente neto del proyecto en ambas metodologías.
- 10. Comparar en términos del valor presente neto, cantidad de reservas extraídas y tiempo de agotamiento de las reservas en los planes de producción desarrollados.

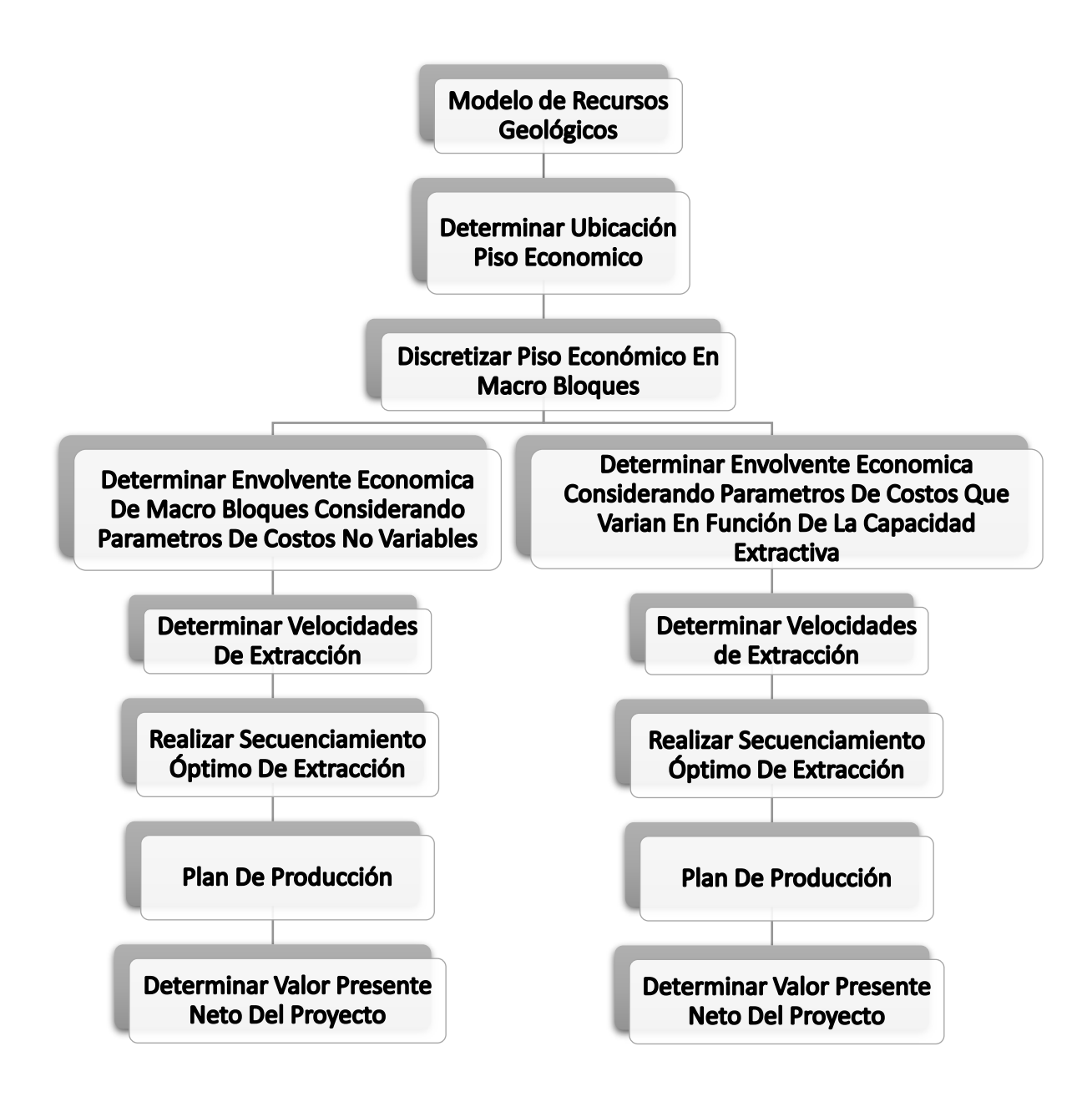

<span id="page-17-0"></span>*Ilustración 1 Metodología.*

### <span id="page-18-0"></span>**2.- Antecedentes**

#### <span id="page-18-1"></span>**2.1.- Introducción a la planificación minera a largo plazo**

La planificación a largo plazo en la industria de la minería del cobre es un proceso complejo que establece políticas de extracción de mineral, un plan de inversión y un plan operativo para plantas de procesamiento. Este tipo de planes estratégicos deben especificar en tiempo y forma el procesamiento de cada tonelada de mineral, manteniendo una extracción constante que alimente al proceso cumpliendo los objetivos a mediano y largo plazo.

El objetivo de la planificación a largo plazo consiste en establecer un plan estratégico de la producción y la inversión que garantice un máximo rendimiento en el horizonte temporal de la mina, considerando puntos importantes como la estabilidad geomecánica, medio ambiente, factores operacionales, geología estructural, procesamiento, entre otras.

La tarea primordial consiste en elaborar un plan minero que defina los agendamientos de inversión, producción de mina y planta en todo el horizonte de la evaluación, incluyendo elementos tales como tecnología, insumos, métodos de procesamiento y el agendamiento de la extracción de cada tonelada de mineral. Teniendo como resultado información con suficiente detalle para verificar su consistencia y factibilidad. (Caro et al. [1])

El proceso la planificación a largo plazo debe encontrar soluciones a tres problemas principales:

- Producción del depósito mineral
- Selección, diseño y agendamiento de proyectos de inversión
- Estrategias de operación de planta.

#### <span id="page-18-2"></span>**2.2.- Descripción de la planificación tradicional**

El proceso de planificación a largo plazo de la producción comienza con la exploración geológica de un depósito. Los datos recopilados se utilizan para construir un modelo de recursos geológicos, en el que el depósito se divide en pequeños bloques de mineral de forma cubica, posterior a eso se determina información clave como tonelaje, leyes y atributos geológicos. Si el modelo de recursos geológico tiene potencial; un equipo multidisciplinario se encargará de transformar los recursos minerales en un negocio productivo. (Cornejo. [17])

De esta manera se comienza a generar un plan de minado que genere valor, el cual debe cumplirse para maximizar los beneficios de la empresa, programando las actividades a realizar en las diferentes etapas, pretendiendo concluir un plan de minado del yacimiento.

El enfoque que puede adoptar la planificación minera desde un punto de vista de decisiones a tomar puede ser estratégicas, tácticas u operativas. A nivel estratégico se revisan escenarios de negocio con distintos niveles de inversión; tomando la decisión de seguir un camino considerando los lineamientos de la administración del negocio minero (definiendo fechas de inversiones, capacidades de producción, vida de la mina, entre otras). A nivel táctico ya se han definido las decisiones que se tomarán en los próximos años; determinando los recursos necesarios para cumplir los hitos y la cantidad de recursos que se extraerán en los siguientes años. Finalmente, a nivel operativo se deben revisar los objetivos de corto plazo; poniendo en perspectiva los imponderables que han afectado y las acciones de mitigación que deben realizarse.

A partir de esto, se define un plan minero mediante un proceso iterativo; el cual intenta tener la mejor solución agendando los planes de inversión, producción minera y procesamiento. La *Ilustración 2* muestra el proceso de planificación.

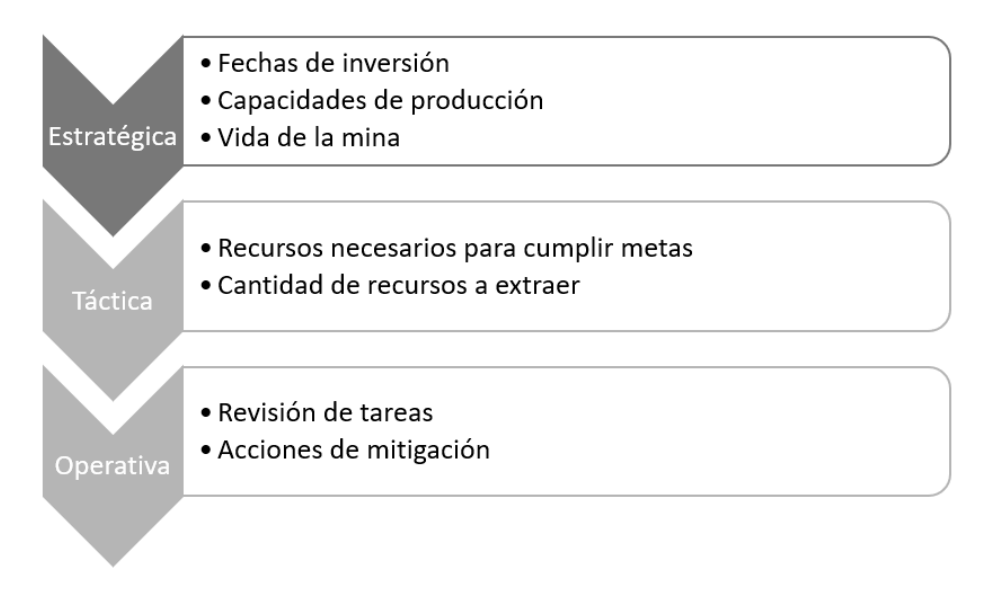

*Ilustración 2 Proceso de planificación.*

#### <span id="page-19-3"></span><span id="page-19-0"></span>**2.3.- Minería Subterránea**

Si la relación estéril-mineral que arroja el algoritmo de Lerchs y Grossman para definir el pit final no es rentable (Lerchs y Grossman. [18]), será necesario utilizar métodos de explotación subterráneos.

Los métodos de explotación subterráneos pueden clasificarse en tres grandes grupos:

#### **2.3.1.- Auto soportados**

<span id="page-19-1"></span>También conocidos como métodos de caserones abiertos o soportado por pilares, comúnmente aplicado para minería selectiva. Ejemplos de este tipo son: Room and Pillar, Stope and Pillar, Shrinkage Stopping, Sublevel Stopping, Longwall Mining, etc.

#### **2.3.2.- Soportados artificialmente**

<span id="page-19-2"></span>En este caso los caserones necesitan ser rellenados para generar el soporte. Estos métodos son de alto costo y generalmente están asociados a yacimientos en que se necesita ser muy selectivo, por ejemplo, en la minería de vetas de oro (Arancibia. [19]). Dentro de este grupo se encuentran los métodos de Cut and Fill, Bench and Fill, Shrinkage, Vertical Crater Retreat, etc.

#### **2.3.3.- De hundimiento**

<span id="page-20-0"></span>Estos métodos son utilizados en yacimientos masivos y de grandes dimensiones, no tienen soporte como en los casos anteriores. Se basa en la socavación del material del cuerpo mineralizado mediante la creación de un corte en la base de la zona a minar, el mineral cae rellenando la cavidad generada cada vez que esté es en el ciclo productivo. El hundimiento puede ser natural o inducido dependiendo de la calidad de la roca en que se encuentra el cuerpo mineralizado. Algunos métodos de hundimientos son: Block/Panel Caving, Sublevel Caving, etc.

#### <span id="page-20-1"></span>**2.4.- Block Caving**

El método de explotación subterráneo Block Caving corresponde a aquella operación donde el cuerpo mineralizado se hunde de manera natural luego de que se genere la socavación de un área adecuada ubicada debajo de éste, recuperando el material fragmentado a través de los puntos de extracción. A medida que el material fragmentado es extraído por los puntos de extracción, el material superior colapsará llenando el vacío generado por la extracción. Entonces ocurrirá una propagación vertical del colapso en respuesta a la remoción continua de material fragmentado a través de los puntos de extracción que se encuentren en producción. La forma en que el material fragmentado se desplace, desde su posición inicial, anterior a la minería, hasta su posición final en el punto de extracción, dependerá de diversos factores relativos a la geología, la geomecánica, el diseño minero y la estrategia de extracción que se adopte, y tendrá consecuencias importantes en el negocio minero (Brannon et al. [20]). En la *Ilustración 3* se muestra un esquema de Block Caving en isométrico y sección.

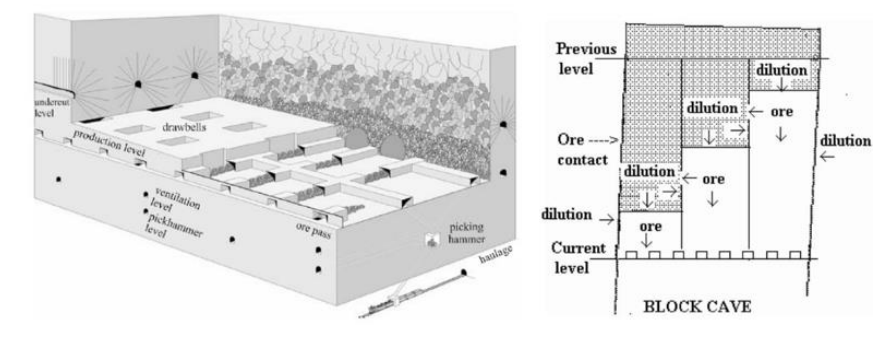

*Ilustración 3 Esquema tradicional de un Block Caving en vista isométrica y sección (Brown [11]).*

<span id="page-20-2"></span>En cuanto a desarrollos e infraestructura necesaria para la extracción de mineral mediante este método, una serie de niveles son necesarios como mínimo. La *Ilustración 4* muestra el esquema en vista de planta:

- Nivel de Hundimiento: En este se realiza la socavación de la columna mineralizada, mediante perforación y tronadura.
- Nivel de Producción: Aquí la roca es cargada desde el punto de extracción y transportada mediante equipos mecanizados hasta un pique de traspaso.
- Nivel de Inyección o Ventilación: Permite el ingreso de aire fresco y la descarga de aire viciado desde los niveles en producción.

• Nivel de Acarreo o de transporte intermedio: Donde se produce el carguío y transporte de mineral proveniente desde el nivel de producción. Este nivel puede no ser necesario en algunas faenas mineras.

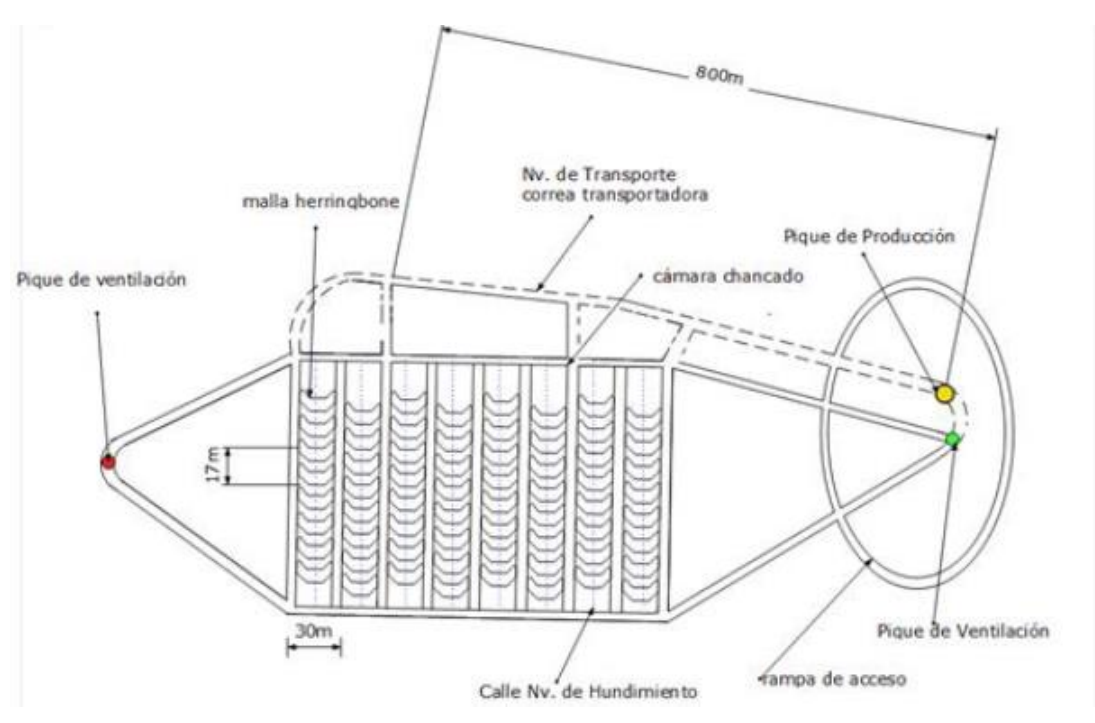

*Ilustración 4 Esquema de una mina de Block Caving, vista en planta.*

#### <span id="page-21-1"></span>**2.4.1.- Block Caving Explotado por Macro Bloques**

<span id="page-21-0"></span>El Block Caving explotado por Macro Bloques es una extensión del Block Caving tradicional, la cual tiene como objetivo desarrollarse en el proyecto de Chuquicamata Subterráneo (Fuentes et al [13]). El concepto de Macro Bloques ha sido analizado y desarrollado como un desafío más de CODELCO, especialmente, en la administración de operaciones mineras, geomecánicas y puntos relacionados con la geometría del yacimiento (Fuentes et al [3]).

Esta extensión del método permite tener varias áreas de la mina o "Macro Bloques" separados por pilares en distintas etapas, por ejemplo, se puede tener un macro bloque en la etapa de construcción mientras que otro ya extrayendo mineral, permitiendo tener un mejor manejo de las interferencias simultáneas de preparación y producción que se puedan presentar. A su vez este formato de hundimiento por módulos permite continuar con la operación si hay algún detalle operacional dentro del macro bloque en producción, ya que cada uno de éstos puede considerarse como una mina independiente, teniendo incluso sus propios equipos de producción y desarrollo necesarios para cumplir con las metas propuestas, permitiendo tener mayor flexibilidad. La *Ilustración 5* muestra el esquema de lo mencionado anteriormente.

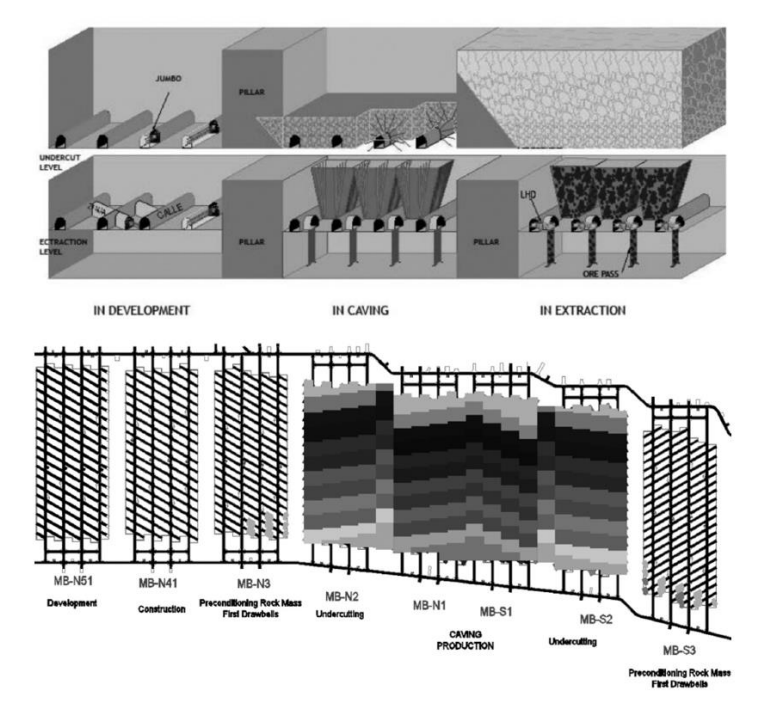

*Ilustración 5 Esquema de un Block Caving explotado por Macro Bloques, vista perfil y planta (Fuentes et al [3]).*

<span id="page-22-0"></span>Durante los últimos años se han presentado diversas publicaciones enfocadas a Block Caving explotado por macro bloques. En el 2008 se define la implementación de una nueva variante de Block Caving la cual permitirá administrar las interferencias operacionales durante el ciclo de minado, este método divide el área de interés en subáreas independientes llamadas macro bloques (Fuentes et al [3]). En el 2013, se presenta un trabajo que identifica la hundibilidad del macizo rocoso y la fragmentación del mineral extraído como variables intrínsecas a las cuales se les cuantificará el riesgo; estas variables fueron analizadas para los macro bloques N1 y S1 del Proyecto Chuquicamata Subterráneo (Sanchez [22]). Por otro lado, en ese mismo año se presenta una tesis para el mismo proyecto que considera apropiado dejar un pilar entre la falla principal del yacimiento y el límite de la explotación de la mina denominado Pilar Oeste, dicho pilar tiene el objetivo de proteger del material diluyente presente en la falla a las reservas existentes; el cual puede ser un riesgo potencial para el proyecto (Ferrada [23]). Posteriormente, en el 2014 se presentan los conceptos y génesis de la variante del método, donde se menciona que el Proyecto Chuquicamata Subterráneo considerará esta configuración para mejorar la administración de las operaciones mineras y control de problemas geomecánicos (Fuentes et al [13]). En ese mismo año se presenta un trabajo donde se sientan las bases de la planificación de un plan de producción para una mina de Block Caving con unidades de explotación de macro bloques; maximizando el VAN considerando ciertas restricciones de riesgo utilizando datos históricos (Jiménez [24]).

En el 2018, se presentaron diversos artículos que analizan diversos problemas que pudiesen surgir durante una mina explotada mediante Block Caving explotado por macro bloques, uno de ellos es la simplificación del manejo de mineral, maximizando la productividad a través de la optimización de las distancias de acarreo resolviendo el problema al introducir piques de traspaso de mineral dentro del piso económico (Paredes [25]). Otro artículo realiza una evaluación geomecánica utilizando modelación numérica tridimensional ese mismo año; en el que se evalúa la construcción y operación de al menos dos macro bloques trabajando independientes según la dimensión del pilar de costilla y la secuencia de hundimiento que habrá entre ellos (Hormazabal [26]). En ese mismo año se presenta uno de los primeros artículos que analizan y modelan las colgaduras que pueden afectar los ritmos de producción en una operación de Block Caving configurada por macro bloques (Castro et al [27]). También a finales del 2018, se presenta una sinopsis de los principales desafíos que enfrentará el Proyecto Chuquicamata Subterráneo para cumplir los objetivos de dicho proyecto de negocio; los principales desafíos citados fueron operaciones simultaneas, aceleración de ramp up y agendamiento óptimo de los macro bloques y la dilución temprana o tardía (Flores et al [28]).

#### **2.4.2.- Planificación en Block Caving**

<span id="page-23-0"></span>En la planificación de la minería subterránea se están utilizando recurrentemente simulaciones para determinar planes de minado factibles; teniendo como objetivo principal un plan de producción que entregará el mayor valor para un proyecto minero.

Para realizar una planificación exitosa se debe de considerar la mayor cantidad de información de las distintas áreas, ya sea geomecánica, geológica, costos, precios, entre otros, tratando de realizar un plan que incorpore la mayor cantidad de variables. Debido a la cantidad de información que requiere una planificación exitosa, en general se tratan de hacer simplificaciones que no llegan a un plan de producción que involucre todas las variables. Por lo tanto, la planificación es un proceso iterativo que se debe hacer bajo distintos parámetros, dependiendo del horizonte de tiempo al que se quiera apuntar. (Arriagada [4])

La selección de reservas incorporadas en los planes de producción se realiza mediante un criterio marginalista; el cual consiste en extraer todo el material el cual su ley pague los costos de extracción hasta su comercialización, generando una serie de escenarios y eligiendo el que entregue el mayor Valor Presente Neto.

Al momento de considerar el valor de costo de oportunidad en la planificación se tendrán resultados más favorables en términos de Valor Presente Neto; esto debido a que se considera procesar un mineral de mayor ley en vez de procesar un mineral de menor ley en un determinado tiempo, maximizando el Valor Presente Neto de un agendamiento óptimo de extracción. (De la Huerta [5])

En la *Ilustración 6* se visualiza la estimación de reservas de minas explotadas por Block Caving ya que es parte de todo un proceso de planificación complejo, por lo que es necesario entender los fundamentos de las herramientas actuales para agregar posibles modificaciones que determinen un proceso alternativo; obteniendo las reservas extraíbles con herramientas avanzadas que modelen el proceso de mezcla. (Rubio [6])

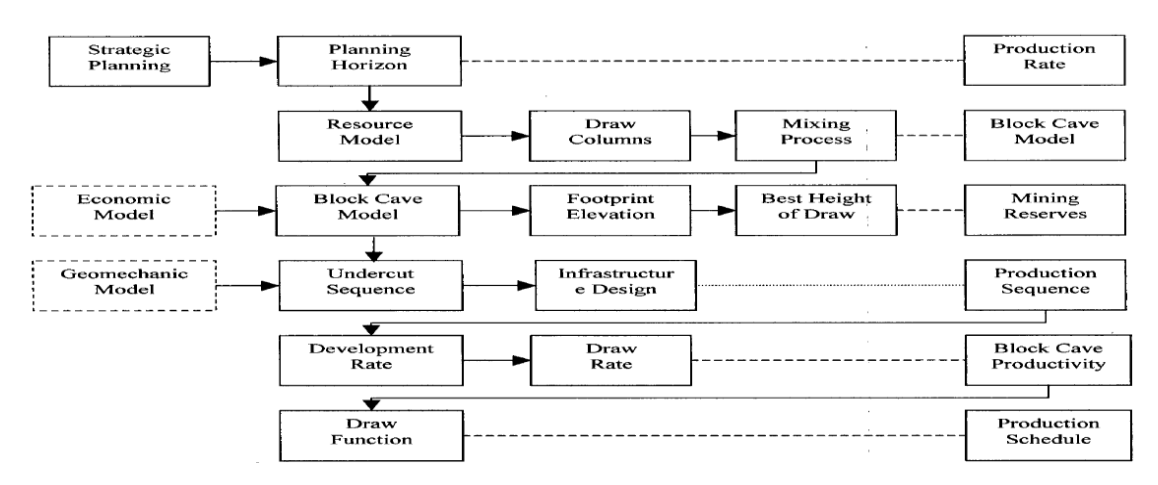

*Ilustración 6 Diagrama de planificación para minas de Block Caving (Rubio [6]).*

#### <span id="page-24-2"></span>**2.4.3.- Piso económico en Block Caving**

<span id="page-24-0"></span>El piso económico corresponde a la porción de área del yacimiento conformado por el modelo de recursos geológicos en el cual es viable destinar recursos para comenzar a realizar labores de infraestructura. Para determinar la ubicación del piso económico deben considerarse aspectos geotécnicos, operativos, etc. teniendo como ubicación final aquella que maximice el retorno del proyecto. La *Ilustración 7* muestra un ejemplo de piso económico.

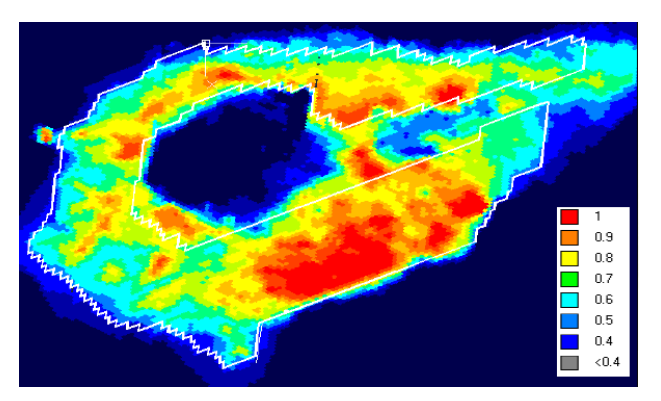

*Ilustración 7 Piso económico de División El Teniente, Codelco Chile.*

#### **2.4.4.- Envolvente económica en Block Caving**

<span id="page-24-3"></span><span id="page-24-1"></span>En Block Caving, la envolvente económica está constituida por los recursos disponibles dentro del modelo de recursos geológicos que son económicamente extraíbles. Para esto se debe considerar que en minas explotadas por Block Caving la envolvente tendrá relación a las columnas de mineral extraídas por los puntos de extracción, la que condiciona la forma de ésta. La envolvente económica sigue la forma y la ubicación del piso económico, creciendo hacia la vertical. Véase *Ilustración 8*.

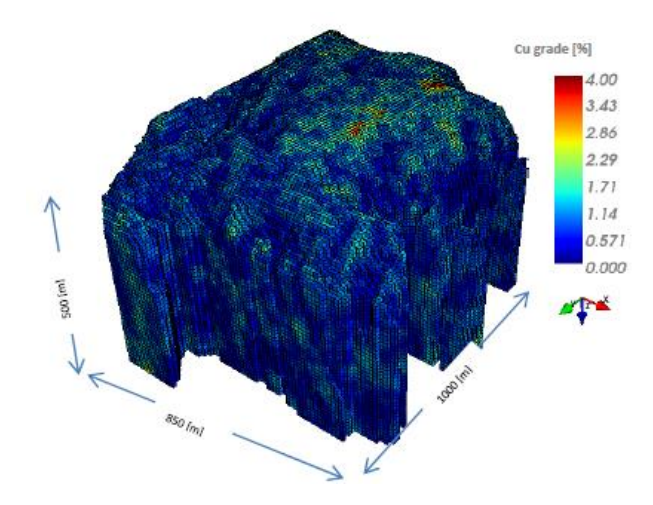

*Ilustración 8 Envolvente económica de un modelo de recursos geológicos (Vargas. [2]).*

#### <span id="page-25-1"></span>**2.4.5.- Velocidad de Extracción**

<span id="page-25-0"></span>La velocidad de extracción corresponde a la cantidad de mineral que es extraído por los puntos de extracción considerando una unidad de tiempo. Este parámetro controla el quiebre de la columna mineralizada manteniendo un nivel de sismicidad bajo al momento de generarse el hundimiento natural.

La planificación de velocidad de extracción se realiza para controlar principalmente los siguientes objetivos (CODELCO [30]):

- Evitar la extracción de material quebrado más rápido que la capacidad con que se propaga el quiebre ascendente de la columna de roca in situ, evitando colgaduras en altura que pueden romper en gran volumen, ocasionando daños en la infraestructura minera o explosiones de aire por el efecto pistón del material que cae repentinamente (air blast).
- Controlar que el quiebre ascendente de la columna de roca sea relativamente lento para que la energía generada en cada evento de fractura de roca sea disipada en forma aislada. Un proceso de quiebre rápido puede generar mayor cantidad de rupturas, de mayores extensiones y encadenadas, provocando actividad sísmica de alta magnitud.

La velocidad de extracción varía según el porcentaje de columna mineralizada extraída, considerando velocidades de extracción bajas al inicio de la extracción de la columna mineralizada y velocidades más altas al extraer cierto porcentaje de la columna mineralizada.

#### <span id="page-26-0"></span>**2.5.- Gurobi y Agendador UDESS**

#### **2.5.1.- Paquete computacional Gurobi**

<span id="page-26-1"></span>Gurobi es un optimizador que se encuentra en el estado del arte de la programación lineal (LP), programación cuadrática (QP) y la programación entera-mixta (MILP y MIQP). Fue diseñado desde cero para aprovechar modernos procesadores multi-core y se encuentra disponible de manera gratuita para fines académicos.

Para la resolución de los modelos LP y QP, Gurobi incluye implementaciones de alto rendimiento del método simplex primal, el método simplex dual, entre otros. Para los modelos MILP, Gurobi incorpora los últimos métodos que incluyen cutting planes y potentes heurísticas de resolución. Además, todos los modelos se benefician de los métodos avanzados de presolve para simplificar los modelos y analizar si existe solución antes de efectuar la resolución.

Para realizar una evaluación de la calidad de los resultados, debe considerarse el concepto de GAP de optimización en la resolución de un problema de optimización en Gurobi; siendo el concepto GAP un porcentaje de error admisible con respecto a la solución óptima, pues es sobre dicho concepto que se explicará la validación de una solución.

En la *Ilustración 9* es posible observar dos curvas que representan la variación del valor objetivo en el tiempo de resolución. Al tratarse de una programación lineal, se transforma por tanto el modelo en un set de ecuaciones lineales que a su vez se resuelven matricialmente a través de iteraciones. En dicho proceso iterativo, la curva verde representa la efectiva evolución del valor objetivo, la cual parte en el origen desde cero y se comporta de manera creciente al buscar la maximización de dicho valor, pero con cada iteración eventualmente se mejora en un menor porcentaje dicha solución. Por otra parte, se tiene la curva roja que parte desde una cota máxima de valor objetivo y decae asintóticamente acercándose a la curva de evolución del valor objetivo (curva verde) pero sin cruzarla. Finalmente, este proceso produce un resultado más preciso y se detiene cuando la diferencia de valores objetivos entre dichas cotas de las curvas está dentro de un cierto valor entregado como parámetro al inicio de la optimización (GAP). Es decir, mientras menor sea el porcentaje de GAP entregado más preciso será el resultado entregado por el optimizador Gurobi. (Rocher [8])

La utilización de un porcentaje de error admisible en optimización (GAP) es un concepto muy utilizado en el campo de resoluciones numéricas, pues de otro modo la búsqueda de un resultado exacto y preciso podría eventualmente tomar un lapso de tiempo no aceptable (e incluso absurdo) sin mejorar sustancialmente la solución encontrada.

Específicamente en el trabajo a desarrollar, se pretende maximizar la función de beneficio considerando un GAP determinado, función que está basada en parámetros técnico económicos que se mencionaran más adelante en el caso de estudio.

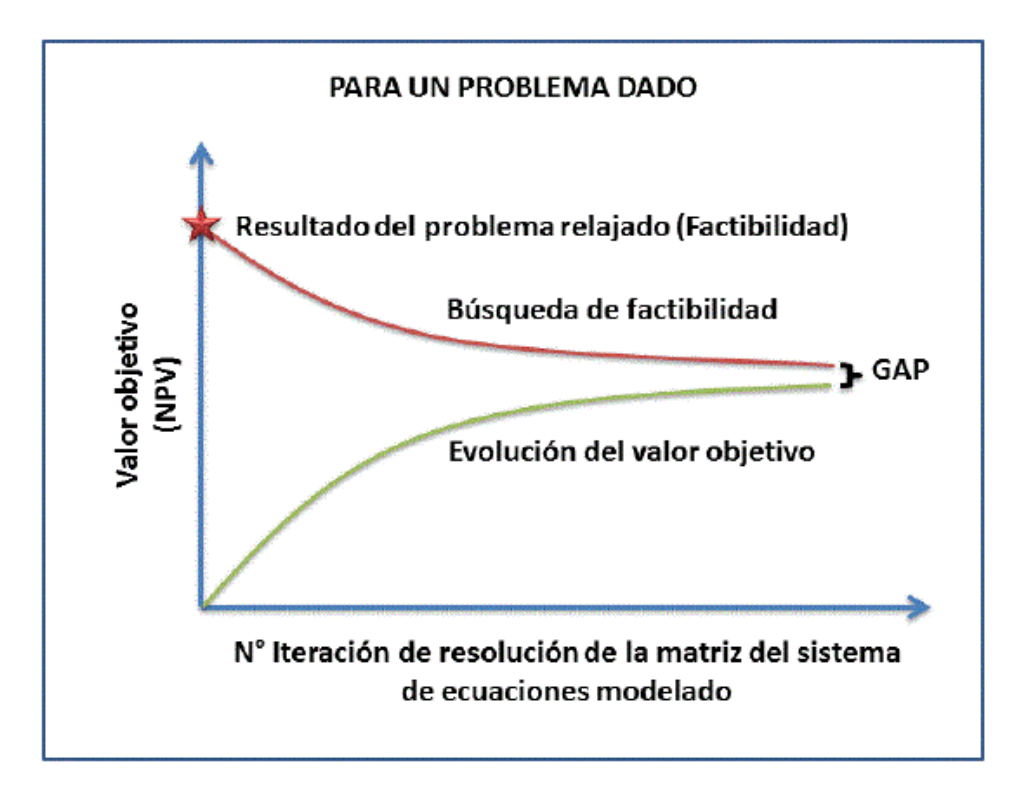

*Ilustración 9 Metodología de resolución de Gurobi considerando un GAP (Rocher [8]).*

#### **2.5.2.- Programación Lineal**

<span id="page-27-2"></span><span id="page-27-0"></span>La programación lineal es un campo de la programación matemática enfocada a optimizar una función lineal, denominada función objetivo, de tal forma que las variables de dicha función estén sujetas a una serie de reglas o restricciones expresadas mediante un sistema de ecuaciones.

Las variables son números reales mayores o iguales a cero; por otro lado, si queremos que los resultados de las variables sean un número entero, el proceso de resolución se llama programación entera.

Los primeros algoritmos para realizar planificación minera están basados en programación lineal, en donde a grandes rasgos se busca maximizar el flujo de efectivo descontado mediante un interés impuesto. Este tipo de planificación basada en la programación lineal busca agendar sectores del pit final con restricciones planteadas; secuenciando la futura extracción de mineral de diversos sectores del pit. (Johnson [21])

#### **2.5.3.- Programación Entera-Mixta**

<span id="page-27-1"></span>A esta categoría pertenecen aquellos problemas de optimización que consideran variables de decisión enteras o binarias, pero no de forma exclusiva. De esta forma un problema de PEM puede considerarse como un híbrido entre distintas categorías de modelamiento, siendo un caso típico aquel que considera la mezcla de variables enteras y variables continuas.

#### <span id="page-28-0"></span>**2.6.- Secuenciador y Agendador UDESS**

El sofware UDESS (Universal Delphos Sequencer and Scheduler) fue desarrollado en el Laboratorio de Planificación Minera DELPHOS en 2011, como una nueva línea de investigación que trata de resolver el problema de preparación minera, transforma todos los segmentos del layout en actividades que tienen los atributos necesarios para preparar un modelo de optimización. Incorpora variables de tipo continuas, para referirse al porcentaje de avance de las actividades a realizar por periodo y variables binarias, para controlar el inicio y término de cada una de las actividades.

Para poder trabajar con la herramienta UDESS es necesario definir dos tipos de archivos llamados Actividades y Precedencias.

#### **2.6.1.- Actividades**

<span id="page-28-1"></span>Los archivos de actividades consisten en un listado de subactividades que constan con atributos definidos los cuales pueden ser beneficio, máximo avance consumo de actividad por periodo, leyes, costos, precios, etc.

#### **2.6.2.- Precedencias**

<span id="page-28-2"></span>Los archivos de precedencias consisten en entrelazar el archivo de actividades mencionado anteriormente, donde uno como usuario, define cual actividad debe iniciarse primero, y una vez concluida dicha actividad, se podrá iniciar una nueva actividad. En este archivo es de gran importancia conocer la secuencia de las actividades a realizar para realizar una adecuada optimización.

#### **2.6.3.- Función objetivo**

<span id="page-28-3"></span>La función objetivo cambia según lo que se requiera del negocio. Dentro de las más consideradas es maximizar el valor presente neto, ya que la actividad debe tener el mayor retorno a lo largo de la vida de la mina. En particular, la plataforma ocupada para el desarrollo de esta memoria solo cuenta con una función objetivo de maximizar el Valor Presente Neto.

#### **2.6.4.- Restricciones**

<span id="page-28-4"></span>El software cuenta con un módulo de restricciones en el cual se pueden limitar diferentes parámetros para apegar más el problema a la realidad. A continuación, se muestra cada una de ellas.

#### **2.6.5.- Restricción de recurso operacional**

<span id="page-28-5"></span>Implementa una restricción que limita el consumo de un recurso para todas las actividades en cada uno de los periodos definidos. Se debe seleccionar un atributo que represente el consumo, en base mensual e independientemente de la longitud de los periodos definidos anteriormente, de las actividades del recurso en cuestión. Esta restricción se aplica a todas las actividades del proyecto.

#### **2.6.6.- Inicio de restricción de capacidad de recurso**

<span id="page-29-0"></span>Implementa una restricción que limita el consumo, de un recurso dado, al iniciar las actividades. Se debe seleccionar un atributo que represente el consumo, en base mensual, de las actividades del recurso en cuestión. Esta restricción se aplica a todas las actividades.

#### **2.6.7.- Restricción límite de progreso**

<span id="page-29-1"></span>Implementa una restricción que obliga un cierto progreso de una actividad en un rango de tiempo dado. "Minimum Progress" y "Maximum Progress" deben ser números entre 0 y 1.

#### **2.6.8.- Restricción de rango de recurso**

<span id="page-29-2"></span>Implementa una restricción que limita el consumo de las actividades, de un recurso dado. Se debe seleccionar un atributo que represente el consumo, en base mensual, de las actividades del recurso en cuestión. A diferencia de la restricción de recurso operacional, esta restricción limita el consumo total en el rango de tiempo dado y no a cada periodo individual.

#### **2.6.9.- Restricción de incompatibilidad de actividad**

<span id="page-29-3"></span>Corresponde a una restricción que limita el desarrollo simultáneo de un grupo de actividades en un intervalo de tiempo dado. "Amount" se refiere al número máximo de actividades que se pueden realizar simultáneamente.

#### **2.6.10.- Restricción de inicio de periodo**

<span id="page-29-4"></span>Implementa una restricción que limita el intervalo de tiempo en el que un grupo de actividades debe comenzar.

## <span id="page-30-0"></span>**3.- Costos en Block y Panel Caving**

La gestión de costos para un proyecto consta primordialmente de estimar los procesos, presupuestar los procesos y controlar los costos en base a los recursos necesarios para llevar a cabo sus actividades. Cada una de las actividades presupuestadas se ejecuta una o varias veces dentro de un proyecto consumiendo cierta cantidad de los recursos destinados. (Vergara [31])

Una buena gestión de costos requiere de una visión global de los procesos de producción; entendiendo la manera de cómo se comportan a lo largo de las actividades del proceso, identificando los factores que causan su variabilidad y conocer el comportamiento en función de los parámetros operacionales.

En los inicios de un proyecto minero se pueden presentar un mayor abanico de posibilidades para cada una de las decisiones, las cuales en el caso de cada proyecto tienen que ver principalmente con inversiones en infraestructura, maquinaria y equipos para llevar a cabo el método de exploración seleccionado. A medida que se avanza en el proceso, las nuevas decisiones presentan una gran variabilidad ya que se relacionan con las actividades operacionales que se llevaran a cabo en el corto plazo. Por esta razón, una correcta gestión de las actividades permitirá a la operación mantenerse en niveles competitivos. (Vergara [29])

En la gestión de costos dentro del ámbito minero, se diferencian dos tipos de costos; el costo capital y el costo operacional (Rudenno [10]). Para determinar el costo capital es necesario contar con experiencia en la participación de proyectos previos y tener las bases de cómo se estimaron. Y para determinar el costo operacional es necesario contar con experiencia en campo de proyectos similares; ya que este tipo de costos presentan diversos problemas que son cambiantes en cada uno de los proyectos.

Este trabajo se enfocará en el costo operacional, analizando su comportamiento en las actividades que se llevarán a cabo para el minado de un Block Caving.

#### <span id="page-30-1"></span>**3.1.- Estructura de Costos**

La estructura de costos para este trabajo estará asociada con los gastos que se generan al llevar a cabo un proyecto de Block Caving, dividiéndose dichos costos en dos tipos: costos fijos y costos variables.

#### **3.1.1.- Costos Fijos**

<span id="page-30-2"></span>Los costos fijos en una operación de Block Caving son los gastos que se generan al desarrollar actividades para mantener la mina en condiciones para poder producir. Los costos fijos estarán compuestos por las contribuciones de personal de supervisión involucrado en el proyecto, costo de operación de equipos que entregan producción, costos por bombeo de agua y costos administrativos.

Para este trabajo, el valor del costo fijo estará incurrido en cada tonelada que sea extraída durante el proceso de minado, describiendo las actividades que lo componen a continuación:

#### **3.1.1.1. Personal de Supervisión**

<span id="page-31-0"></span>El personal de supervisión tiene como tarea primordial revisar las tareas en campo realizadas por personal que opera los equipos teniendo como meta seguir los estándares de seguridad de la empresa y ejecutar de manera eficiente cada una de las tareas realizadas por los operadores a cargo, esta actividad será una de las componentes del costo fijo.

#### **3.1.1.2. Equipos de Operación**

<span id="page-31-1"></span>Otra de las actividades que compondrá el costo fijo es la utilización y mantenimiento de los equipos de operación, ya que su utilización y mantenimiento depende de si se tiene producción o no. Una de las maquinas que mayor utilización tienen dentro de las operaciones mineras de Block Caving es el equipo LHD; el cual requiere diésel y aceites lubricantes para su operación, cambio de neumáticos por desgaste primordialmente, mantenimiento periódico de la cuchilla de su balde, refacciones o piezas requeridas para el mantenimiento preventivo y mantenimiento correctivo. Otro equipo con alta utilización son los martillos que reducen el tamaño de material, necesitando cambio de pica periódicamente y mantenimiento preventivo y correctivo. También los equipos de acarreo y transporte requieren de mantenimientos para su correcto funcionamiento.

#### **3.1.1.3. Bombeo de Agua**

<span id="page-31-2"></span>En una operación de Block Caving existen diversos factores que pueden crear la acumulación de agua, siendo algunos de estos, filtraciones de agua debido al nivel freático, el agua de perforación, sistemas de riego sobre las galerías para la eliminación de polvos y filtraciones por fallas o fracturas que están conectadas a bolsas de agua cercanas al yacimiento. Para abatir la acumulación de agua se debe instalar un sistema de bombeo y de esta manera evitar problemas o retrasos. Esta actividad presenta un consumo constante de energía, el cual será otra de las actividades que compondrán el costo fijo.

#### **3.1.1.4. Administrativos**

<span id="page-31-3"></span>Los costos administrativos serán la última actividad que constituirá los costos fijos, incluyendo rentas de oficinas, seguros, transporte de personal, cuotas ambientales, viajes de trabajo, alimentación, licencias de softwares, servicios de internet, combustible para vehículos utilitarios, bonos salariales, herramientas menores, suministros y servicios de limpieza, donaciones voluntarias, entre otros.

#### **3.1.2.- Costos Variables**

<span id="page-31-4"></span>Los costos variables en una operación de Block Caving se consideran como los costos primarios, estando compuestos por los costos que genera el sistema de ventilación y la cantidad de actividades auxiliares que se requieran ejecutar para mantener las áreas de trabajo en buen estado para cumplir con las metas de producción.

Este parámetro de costo variará según en la etapa del proyecto que nos encontremos, en los inicios de la producción de un Block Caving los costos variables se mantendrán constantes si el área que entrega producción es la misma que el área inicial preparada para generar el Caving. Por el

contrario, los costos variables disminuirán si el área que entrega producción es menor que el área inicial, esto debido a que puntos de extracción han terminado su etapa de producción.

Las actividades que hacen que disminuya el costo variable son las siguientes:

- Menor costo generado por el sistema ventilación, debido a que el área a ventilar se irá reduciendo conforme se vayan cerrando puntos de extracción.
- Menor costo de mantenimiento de carpetas de rodamiento por donde circulan los equipos de rezagado.
- Menor mantenimiento de infraestructura de obra civil como muros, parrillas metálicas y limpieza da calles.
- Menor mantenimiento a infraestructura de puntos de extracción debido a que el material extraído es más fino, proveniente de una elevación más alta.

La *Gráfica 1* muestra el comportamiento del costo variable en función del área que entrega producción, donde si el valor del Área en producción Ap es igual al valor del Área inicial Ai el costo variable tendrá un valor de 1; y si el valor del Área en producción Ap es igual a cero el costo variable tendrá un valor de 0.

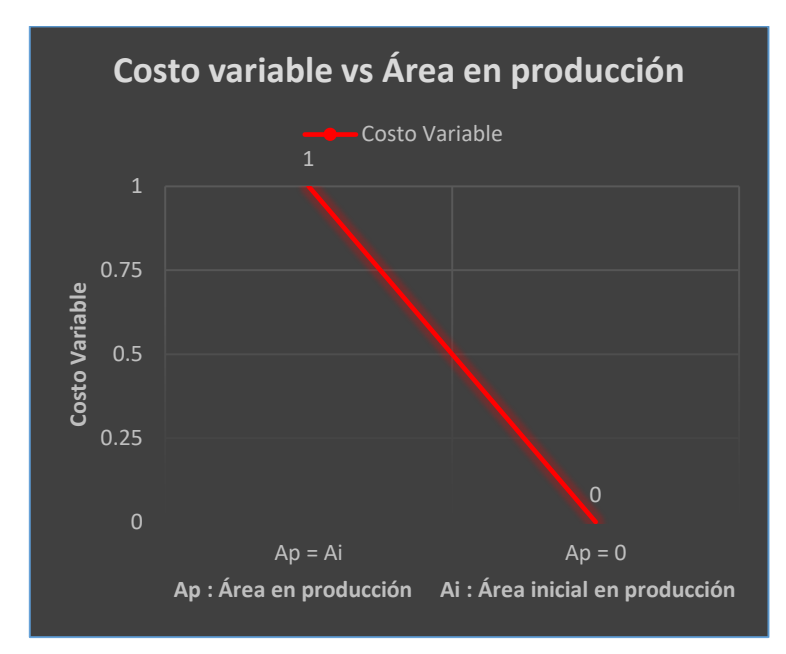

*Gráfica 1 Comportamiento del costo variable en función del área que entrega producción.*

<span id="page-32-1"></span>A continuación, se describen las actividades que componen el valor del costo variable:

#### **3.1.2.1. Ventilación**

<span id="page-32-0"></span>La ventilación es una de las actividades esenciales dentro de las minas subterráneas. La inyección de aire fresco, mantener una temperatura adecuada dentro de los lugares de trabajo, dilución de gases contaminantes, disminución de partículas sólidas suspendidas en el aire y extracción de aire viciado generado por los equipos de combustión son algunos de los objetivos de esta actividad. Para ventilar las zonas de trabajo se requiere de un cierto número de ventiladores que suministren la cantidad necesaria de pies cúbicos por minuto de aire fresco para ventilar las áreas de trabajo consumiendo cierta cantidad de energía, al momento de que las áreas de trabajo van disminuyendo debido a que puntos de extracción han cumplido su vida útil; la cantidad de pies cúbicos por minuto de aire fresco a suministrar será menor y por lo tanto se requerirán menos ventiladores trabajando para ventilar la zona en producción.

#### **3.1.2.2. Actividades Auxiliares**

<span id="page-33-0"></span>Dentro de las actividades auxiliares consideramos el mantenimiento de los puntos de extracción con marcos prefabricados que aseguran la estabilidad del área de trabajo, mantenimiento de las carpetas de rodamiento por donde circulan los equipos de rezagado, mantenimiento de infraestructura de obra civil como muros, limpieza de túneles por donde transitan los equipos, mantenimiento de parrillas metálicas ubicadas donde se encuentran los martillos que disminuyen el tamaño del material, utilización de martillo móvil para disminuir el tamaño de material en puntos de extracción, perforación y tronadura secundaria "cachorreo" las cuales se realizan cuando ocurren colgaduras en los puntos de extracción, instalación de fortificación con cable en zonas inestables, limpieza de material proveniente de los puntos de extracción, fortificación emergente, entre otras. Todas estas actividades son necesarias cuando los puntos de extracción entregan producción; a medida que los puntos de extracción terminan su vida útil las actividades auxiliares mencionadas anteriormente dejan de ejecutarse, disminuyendo el consumo de recursos.

#### **3.1.3.- Enfoque de Estructura de Costos**

<span id="page-33-1"></span>En este trabajo abordaremos la estructura de costos mediante dos metodologías, la primera metodología adopta el costo de operación como una variable fija para valorizar los bloques del modelo de recursos, mientras que la segunda metodología valoriza los bloques del modelo desglosando el costo de operación en costos fijos y costos variables; teniendo una disminución en el costo variable al disminuir el nivel productivo del Block Caving.

Ahora procederemos a determinar cómo se llevará a cabo la estructura de costos en la primera metodología. Esta metodología utiliza el costo de operación de manera tradicional dentro de la expresión de beneficio para la valorización de reservas de un proyecto minero; donde estos son considerados como una variable constante dentro de la evaluación independientemente del área que este entregando producción dentro de un Block Caving, la *Ilustración 10* muestra cómo puede disminuir el área que entrega producción (bloques de colores) al extraer cierto porcentaje de reservas; mientras que el costo de operación se mantendrá fijo.

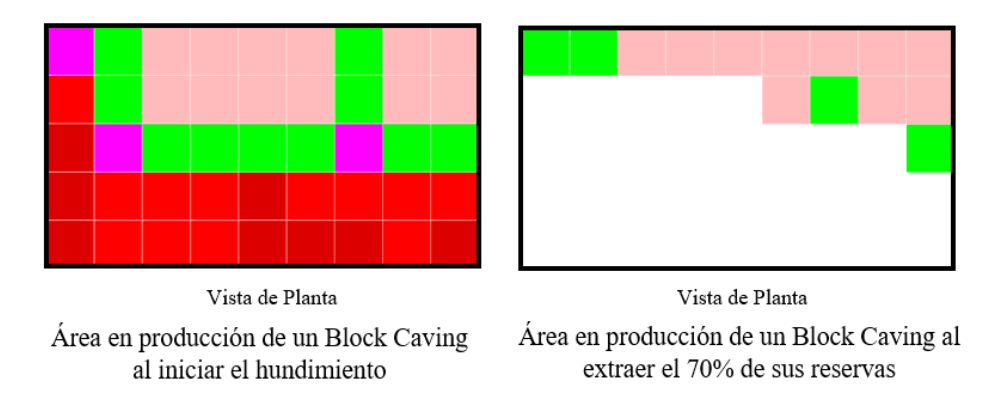

*Ilustración 10 Vista en planta de un Block Caving donde se observa una disminución de área que entrega producción.*

<span id="page-34-0"></span>Para valorizar los bloques del modelo de recursos geológicos en la primera metodología utilizaremos la *Ecuación 1*, la cual considera el costo de operación como una variable constante.

 $B = G \cdot R \cdot T(P - Cv) \cdot Fc - (CO + CP) \cdot T$ 

*Ecuación 1 Expresión de Beneficio utilizada en la primera metodología.*

<span id="page-34-1"></span>Donde:

B: Beneficio (US \$)

G: Ley (%)

R: Recuperación (%)

T: Tonelaje del bloque (Ton)

P: Precio del cobre (US\$/lb)

Cv: Costo de venta (US\$/lb)

Fc: Factor de conversión de mineral

CO: Costo de operación (US\$/ton)

CP: Costo de procesamiento (US\$/ton)

Para realizar la valorización de los bloques del modelo de recursos; será necesario establecer parámetros técnico económicos que se utilizarán en la evaluación. La *Tabla 1*, muestra los parámetros utilizados.

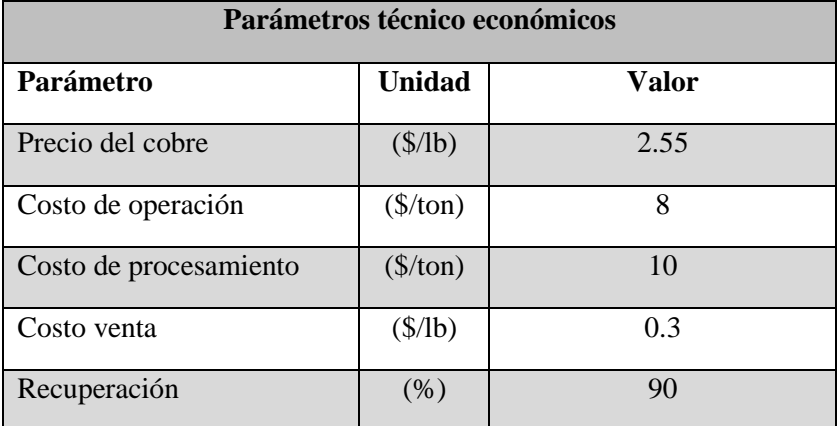

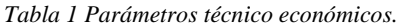

<span id="page-35-1"></span>Una vez establecidos los parámetros técnico económicos se procede a valorizar cada uno de los bloques contenidos en el modelo de recursos con la *Ecuación 1*, después se agruparán los bloques en Unidades Básicas de Extracción (UBE) si un conjunto de ellos se encuentra ubicados espacialmente a una misma elevación. La *Ilustración 11* muestra como un conjunto de bloques a una misma elevación compondrá una UBE y la *Tabla 2* muestra un ejemplo de la valorización de las reservas agrupadas en UBE de un Block Caving.

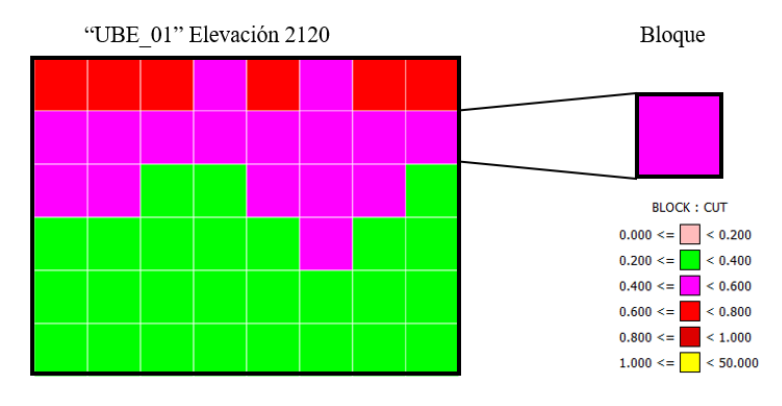

<span id="page-35-0"></span>*Ilustración 11 Unidad Básica de Extracción (UBE) compuesta por bloques.*

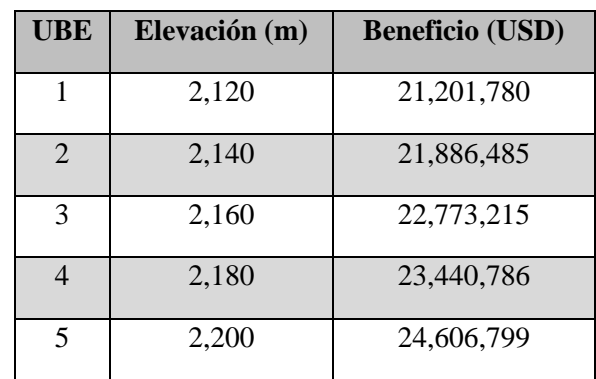
| 6  | 2,220 | 27, 125, 755 |
|----|-------|--------------|
| 7  | 2,240 | 28,465,089   |
| 8  | 2,260 | 29,130,875   |
| 9  | 2,280 | 28,097,297   |
| 10 | 2,300 | 17,827,385   |
| 11 | 2,320 | 17,085,588   |
| 12 | 2,340 | 14,651,920   |
| 13 | 2,360 | 7,519,632    |
| 14 | 2,380 | 3,261,930    |
| 15 | 2,400 | 1,368,905    |
| 16 | 2,420 | 338,363      |

*Tabla 2 Valorización de reservas de un Block Caving agrupadas en UBE utilizando la primera metodología.*

Hablando de la estructura de costos en segunda metodología, primero debemos enfocarnos entre el régimen y ramp down de la producción de un plan minero mostrado en la *Ilustración 12*, evaluando el efecto tienen los costos de operación al disminuir el nivel de producción en un Block Caving.

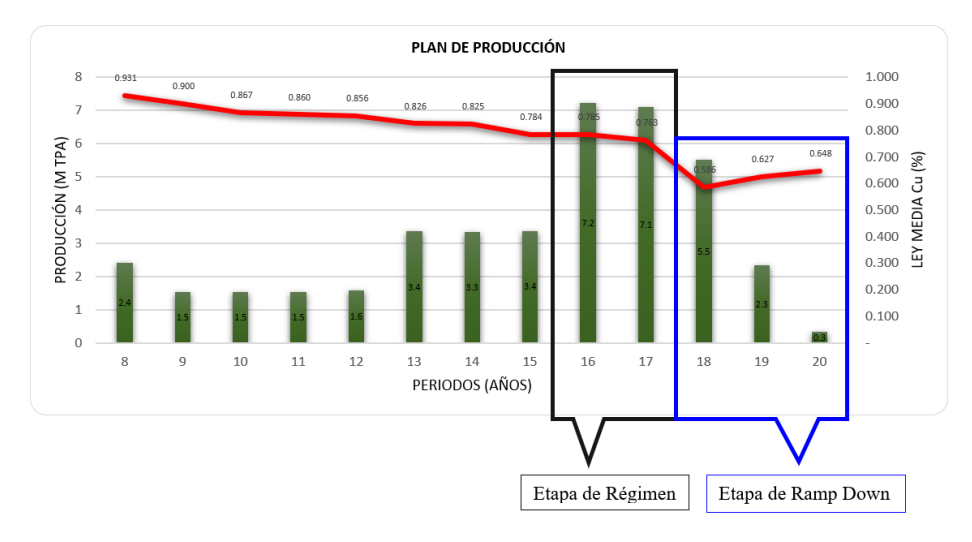

*Ilustración 12 Etapas de régimen y ramp down de un plan minero.*

Para esto debemos de tomar en cuenta lo que se mencionó en el **capítulo 3.1.1** y **capítulo 3.1.2**, donde el costo de operación estará dividido en costos fijos y costos variables. Refiriéndonos a los costos fijos; estos permanecerán constantes y estarán costeando a cada tonelada que sea extraída durante el proceso, por otro lado, los costos variables permanecerán constantes si no cambia el área que entrega producción en el Block Caving y disminuirán si el área que entrega producción disminuye. La *Ilustración 13* muestra un ejemplo de la disminución de área según el porcentaje de reservas extraídas.

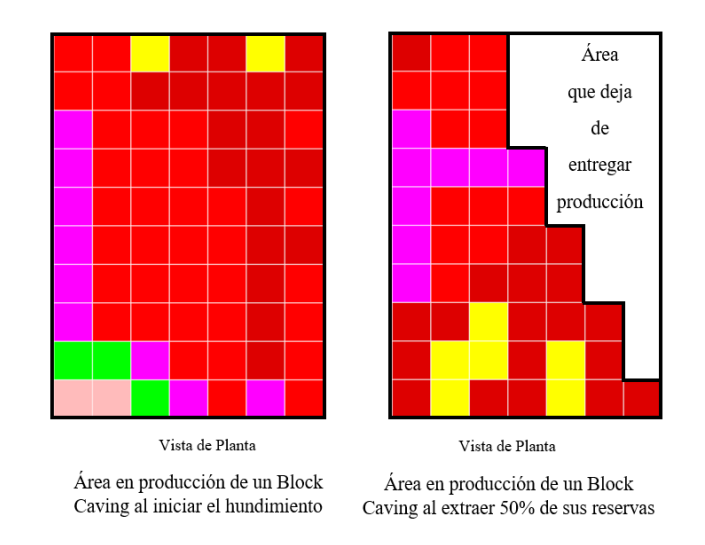

*Ilustración 13 Vista en planta de un Block Caving donde se observa la disminución del área que entrega producción.*

La valorización de los bloques del modelo de recursos geológicas en la segunda metodología se realizará utilizando la *Ecuación 2*; la cual desglosa el costo de operación en costos fijos y costos variables.

$$
B = G \cdot R \cdot T(P - Cv) \cdot Fc - CV \cdot \left(\frac{Ap}{Ai}\right) \cdot T - (CF + CP) \cdot T
$$

*Ecuación 2 Expresión de Beneficio utilizada en la segunda metodología.*

Donde:

- B: Beneficio (US \$)
- G: Ley  $(\%)$
- R: Recuperación (%)
- T: Tonelaje del bloque (Ton)
- P: Precio del cobre (US\$/lb)
- Cv: Costo de venta (US\$/lb)
- Fc: Factor de conversión de mineral
- CV: Costo Variable (US\$/ton)
- Ap: Área en producción del macro bloque  $(m^2)$
- Ai: Área inicial en producción del macro bloque  $(m^2)$
- CF: Costo Fijo (US\$/ton)
- CP: Costo de Procesamiento (US\$/ton)

La valorización de los bloques del modelo de recursos en la segunda metodología utilizará los mismos parámetros técnico económicos que en la metodología anterior con la excepción de que el costo de operación será sustituido por un costo fijo y un costo variable mostrado en la *Tabla 3*.

| Costo de operación |               |       |  |  |
|--------------------|---------------|-------|--|--|
| Parámetro          | <b>Unidad</b> | Valor |  |  |
| Costo fijo         | (\$/ton)      | 5.50  |  |  |
| Costo variable     | (\$/ton)      | 2.50  |  |  |

*Tabla 3 Costo de operación desglosado en costos fijos y costos variables.*

Ya establecidos los valores de costo fijo y costo variable, se valorizarán los bloques contenidos en el modelo de recursos geológicos con la *Ecuación 2* y serán agrupados en Unidades Básicas de Extracción (UBE). La *Tabla 4*, muestra la valorización de las reservas evaluadas anteriormente utilizando la segunda metodología.

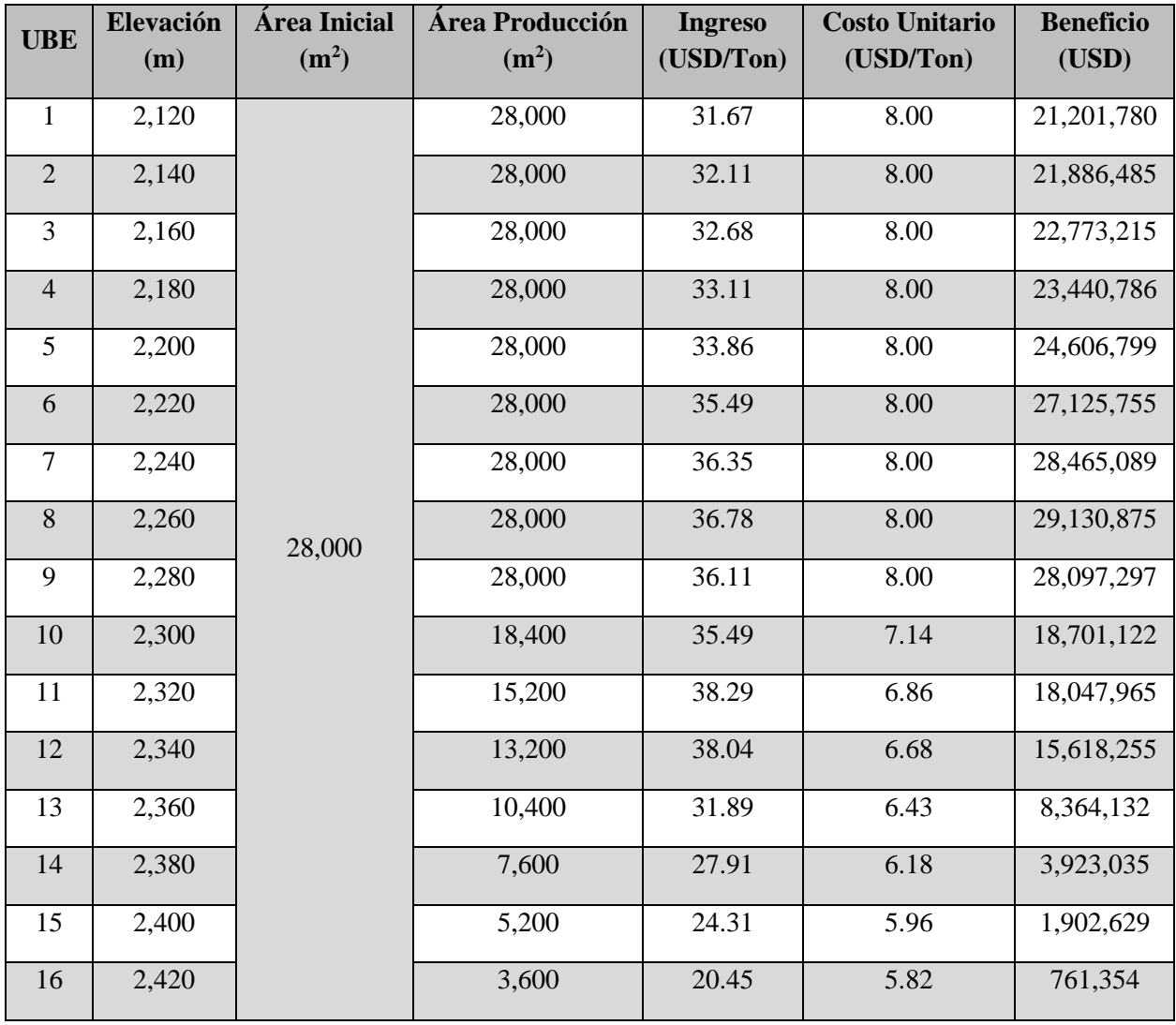

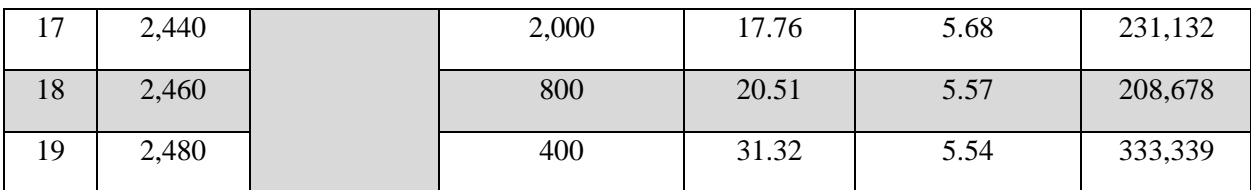

*Tabla 4 Valorización de reservas de un Block Caving agrupadas en UBE utilizando la segunda metodología.*

#### **3.1.4.- Discretización de reservas**

Para discretizar el modelo de recursos en mineral o tepetate, será necesario valorizar los bloques que componen las reservas por cada metodología, agrupar los bloques en Unidades Básicas de Extracción (UBE) según la elevación a la que se encuentren y realizar una sumatoria de beneficio de los bloques que la componen.

Posterior a eso, se evaluará cada UBE partiendo de la elevación más profunda (nivel de hundimiento); sí el valor de beneficio de la UBE es mayor a cero será considerado como mineral a extraer dentro de la optimización y se permitirá evaluar la UBE superior. Por otro lado, si el valor de beneficio de la UBE es menor a cero; ésta será considerado como tepetate y ya no será necesario evaluar las UBE superiores.

# **4.- Metodología**

Este capítulo describe como se llevará a cabo la planificación del Block Caving explotado por macro bloques en el caso de estudio. La planificación abordó dos metodologías, la primera metodología mantiene el costo de operación fijo y la segunda metodología desglosa el costo de operación en costos fijos y costos variables; donde disminuirán los costos variables si el nivel productivo de los macro bloques disminuye. Una vez concluida la planificación se analizará el efecto que tienen los costos en ambas metodologías.

El trabajo de investigación estará constituido por seis etapas principales, las cuales se describen a continuación:

- 1. Determinar ubicación del piso económico del modelo de recursos geológicos mediante parámetros de costos fijos.
- 2. Discretizar el piso económico en macro bloques de una dimensión adecuada para poder generar el hundimiento.
- 3. Determinar la envolvente económica de cada macro bloque considerando el costo de operación como fijo.
- 4. Determinar la envolvente económica de cada macro bloque desglosando el costo de operación en costos fijos y costos variables.
- 5. Establecer restricciones de precedencias horizontales y verticales a la secuencia de minado.
- 6. Metodología para realizar el agendamiento óptimo de extracción con la herramienta UDESS.

# **4.1.- Piso Económico**

En la minería del Caving, la ubicación del piso económico determinará el límite inferior del modelo de recursos geológicos; esto se realiza fijándolo a una elevación. Para determinar la elevación, se deben de valorizar las columnas mineralizadas contenidas sobre la cota inicial seleccionada; siendo la ubicación final del piso económico la cota que entregue el máximo valor de beneficio (Villa [14]). Una vez determinada la ubicación del piso económico tendremos el punto de partida para iniciar la planificación del proyecto.

Para determínalo es necesario establecer parámetros técnico económicos que nos ayuden a valorizar las reservas. El precio del mineral de interés, costo de operación, costo de procesamiento, costo de venta y recuperación metalúrgica serán los parámetros técnico económicos utilizados.

# **4.2.- Discretización del Piso Económico en Macro Bloques**

La división del piso económico en macro bloques es establecida por la calidad del macizo rocoso y la forma geométrica que adopte cada macro bloque.

El grafico de Caving de Laubscher ha sido el método más utilizado internacionalmente para determinar la hundibilidad en minas de Block y Panel Caving (Laubscher [7]). Al ser desarrollado en base a calidades de macizo rocoso de tipo masivo de diversos proyectos. Para ello es necesario determinar el MRMR; parámetro que determina calidad del macizo rocoso y el radio hidráulico del área donde se generará el corte basal (Laubscher [12]). La relación entre ambos parámetros debe de ubicarse en la zona inestable del gráfico para poder generar el hundimiento en los macro bloques. En la *Ilustración 14* se presenta el Ábaco de Laubscher.

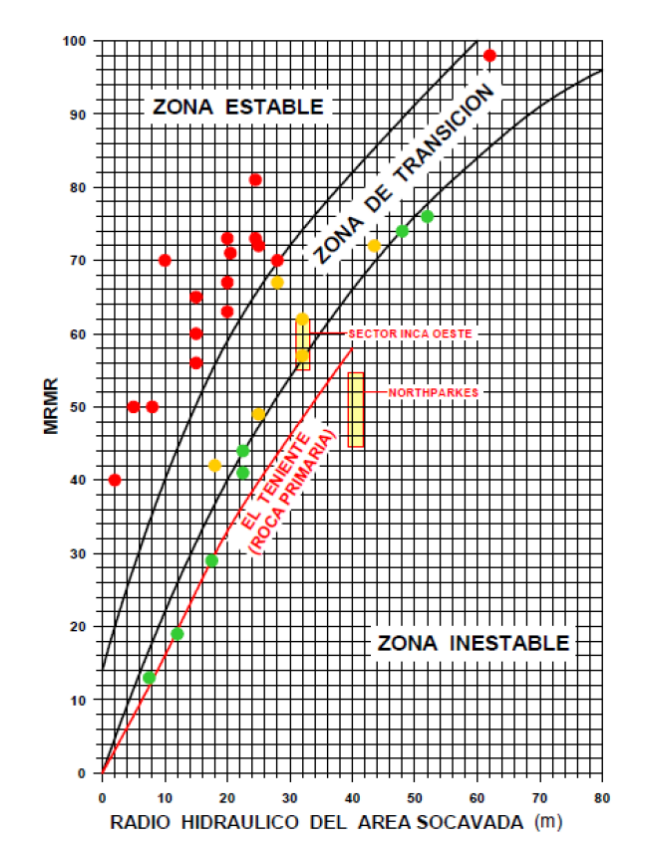

*Ilustración 14 Ábaco de Laubscher que define radio hidráulico a partir de valores de MRMR.*

# **4.3.- Determinar la envolvente económica considerando el Costo de operación como una variable fija**

En el **capítulo 3** se describe de manera general como serán abordados los costos en ambas metodologías.

Ahora procederemos a determinar cómo se abordará el costo de operación dentro de la primera metodología. Esta metodología adopta la manera tradicional de valorización de reservas de un proyecto minero, en donde no se realiza un desglose en los costos, sino, que estos son considerados como una variable constante dentro de la evaluación.

La variable costo de operación; será considerada como una constante dentro de expresión de beneficio, siendo esta una manera simplificada de abordar el problema, excluyendo los cambios que los costos de operación puedan sufrir al disminuir el nivel productivo de los macro bloques.

# **4.4.- Determinar la envolvente económica desglosando el Costo de Operación en Costos Fijos y Costos Variables**

En este apartado definiremos como el costo de operación es abordado en la segunda metodología, donde será desglosado en Costos Fijos y Costos Variables.

Tal como se mencionó en el **capítulo 3.1.1**, los Costos Fijos son todos aquellos que se generan al desarrollar actividades para mantener la mina en condiciones para poder producir. En este trabajo consideraremos dentro de los Costos Fijos el personal de supervisión, el equipo de operación utilizado para la extracción de mineral, el bombeo de agua de las operaciones mineras subterráneas y gastos administrativos.

Por otra parte, los Costos Variables se generan debido a que la operación minera se encuentra en curso, este tipo de costos ascienden o descienden según el nivel productivo que se tenga en la operación tal como se describe en el **capítulo 3.1.2**.

En esta metodología, los Costos Variables disminuirán según el nivel productivo del macro bloque; tomando como base un valor inicial de Costo Variable el cual decrecerá si el área activa del macro bloque que se encuentra en producción disminuye. Este enfoque es debido a que, si disminuye el nivel productivo de un macro bloque, disminuirá la cantidad de recursos consumidos por la ejecución de actividades auxiliares y ventilación.

### **4.5.- Restricciones de precedencias**

### **4.5.1.- Restricción de precedencias horizontales**

Para determinar la secuencia de extracción horizontal de los macro bloques se realizó una valorización económica de cada uno de ellos, adoptando la lógica del costo de oportunidad (De la Huerta [5]), iniciando la secuencia de minado con los macro bloques que entreguen un mayor valor; dejando para después los macro bloques que entreguen un menor valor. Otra restricción considera continuar la secuencia de minado de macro bloques aledaños que entreguen mayor valor, evitando dejar de minar macro bloques intermedios. La *Ilustración 15* presenta la discretización del piso económico en macro bloques, donde se aprecia la secuencia de minado; iniciando con los macro bloques de mayor valor (color rojo) y posteriormente los de menor valor (color naranja) evitando dejar macro bloques intermedios sin minar.

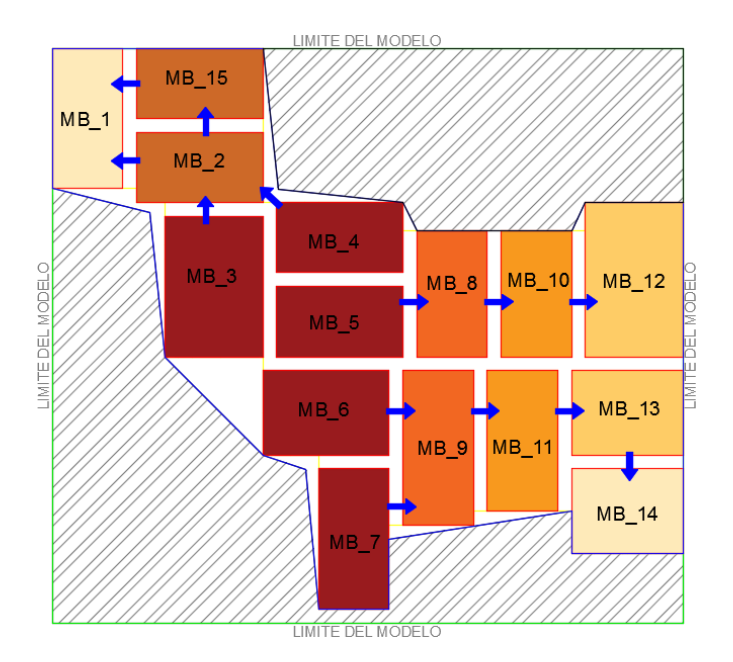

*Ilustración 15 Secuencia de minado horizontal de macro bloques contenidos en el piso económico.*

#### **4.5.2.- Restricción de precedencias verticales**

Una vez determinadas las restricciones de precedencias horizontales entre macro bloques, se procederá a establecer las restricciones de precedencias verticales en cada macro bloque.

Simulando la secuencia de minado de un macro bloque, será necesario realizar un corte basal en la cota inferior (nivel de hundimiento) y posteriormente realizar una extracción uniforme del material por los puntos de extracción. Para replicar esta secuencia y disminuir el número de variables se consideró lo siguiente:

- Todos los bloques que se encuentren dentro del área de un macro bloque y a una misma elevación compondrán una Unidad Básica de Extracción (UBE).
- Extraer por completo la UBE inferior antes de comenzar a extraer la UBE superior.

La *Ilustración 16* muestra la vista en sección de un macro bloque dividido en UBE's, en la cual se muestran las restricciones de precedencias verticales.

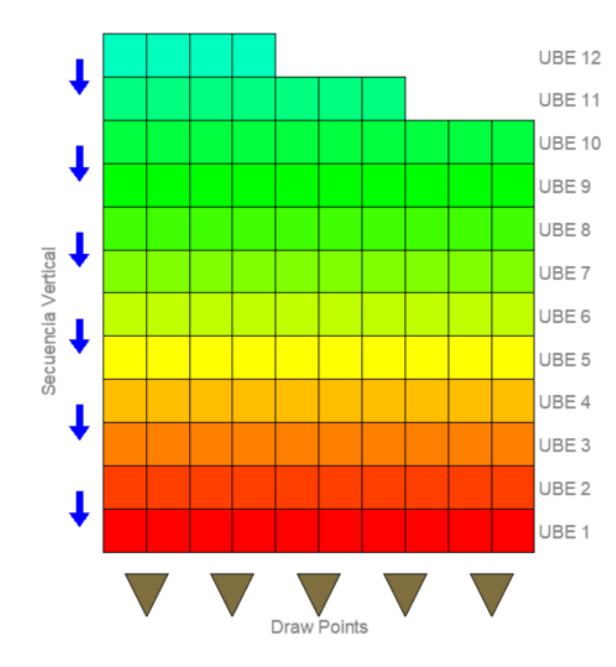

*Ilustración 16 Vista en sección de un macro bloque dividido en UBE's mostrando las restricciones de precedencias verticales.*

## **4.6.- Metodología para realizar el agendamiento de extracción con la herramienta UDESS**

Como se comentó en el **capítulo 2.6**, es necesario construir un archivo de actividades con los atributos de interés a evaluar, para este caso en particular se trabajará con un listado de atributos con los que se realizará el agendamiento óptimo de extracción, el cual contendrá identificador de la actividad, beneficio, ritmo máximo de consumo de actividad, tonelaje y ley media de cobre. Ahora refiriéndonos al archivo de precedencias, este consiste en un listado de todas las actividades que se utilizarán en el agendamiento y el enlace que habrá entre una actividad y otra; este listado consta de una columna de Predecesor, Sucesor y Grupo. Cada archivo debe tener un formato "txt" para poder ser importado al software UDESS.

Al importar el archivo de "actividades", es necesario ligar el identificador de actividad, el beneficio de la actividad y el ritmo máximo de consumo de la actividad en la herramienta UDESS.

Posterior a eso, se procede a asignar una tasa de descuento a cada uno de los periodos; en los cuales se consumirán las actividades que estarán asignadas dentro del agendamiento óptimo de extracción. Para este trabajo el valor de la tasa de descuento no tendrá relevancia en los resultados. En este apartado el usuario puede seleccionar el tamaño de periodo a utilizar, ya sea semanas, meses, trimestres o años. Para el trabajo desarrollado se trabajó con tamaños de periodo anuales.

Después de realizar todas esas asignaciones en la pestaña de proyecto, pasamos a la pestaña de precedencias para importar el archivo de "precedencias".

Al concluir todo el proceso importación de archivos, entramos al apartado más importante de la herramienta donde se asignan todo tipo de restricciones necesarias para una buena optimización. Para el caso de estudio se consideraron restricciones operacionales referentes a un límite máximo

de producción por periodo, restricciones límite de progreso donde se restringe a cierta actividad a ser iniciada y terminada en un periodo determinado de tiempo y forzando actividades a que inicien su proceso producción en un periodo determinado.

Una vez concluido el proceso de asignación de restricciones a nuestro modelo, se procede a seleccionar un GAP con el cual trabajará el software, al hablar de GAP nos referimos a un margen de error con respecto a la solución óptima. Al trabajar con un GAP muy pequeño se pretende tener un margen de error menor y viceversa. Cabe señalar que si trabajamos con un GAP muy pequeño la herramienta realizará un mayor número de iteraciones antes de encontrar la solución; lo cual representa tiempo para el usuario al momento de realizar las optimizaciones.

# **5.- Caso de estudio**

El caso de estudio se enfoca en un yacimiento de cobre, el cual tiene las características para ser minado por el método de Block Caving explotado por macro bloques.

El modelo de recursos geológicos que se utilizará en el desarrollo de este trabajo se basa en un modelo de forma cubica, mostrando las características del modelo en la *Tabla 5* y en la *Gráfica 2*.

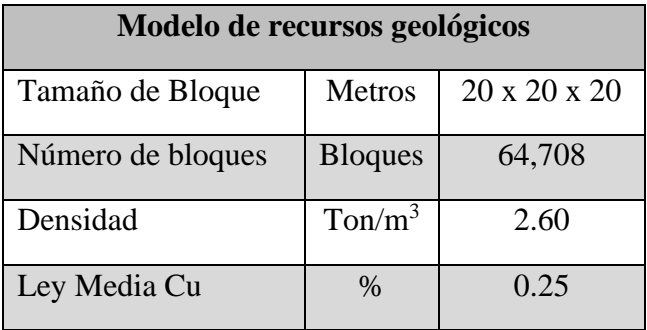

| <b>Curva Tonelaje Ley</b> |                                                                                                    |                          |  |  |
|---------------------------|----------------------------------------------------------------------------------------------------|--------------------------|--|--|
| 1600                      |                                                                                                    | $\overline{4}$           |  |  |
| 1400                      |                                                                                                    | 3.5                      |  |  |
| 1200                      |                                                                                                    | $\overline{3}$           |  |  |
| 1000                      |                                                                                                    | 2.5                      |  |  |
| 800                       |                                                                                                    | $\overline{2}$           |  |  |
| Tonelaje (M Ton)<br>600   |                                                                                                    | Ley Media (% CuT)<br>1.5 |  |  |
| 400                       |                                                                                                    | $\overline{1}$           |  |  |
| 200                       |                                                                                                    | 0.5                      |  |  |
| $\mathbf 0$               |                                                                                                    | $\mathbf 0$              |  |  |
|                           | $2 \quad 2.2 \quad 2.\overline{4} \quad 2.6 \quad 2.8$<br>$\mathbf 0$<br>0.2<br>$0.4$ 0.6 0.8<br>$1.2$ 1.4<br>1.6 1.8<br>$\overline{\mathbf{3}}$<br>$3.2$ $3.4$<br>1<br>Ley de Corte (% CuT) |                          |  |  |
|                           |                                                                                                    |                          |  |  |
|                           | Tonelaje (M Ton)<br>-Ley Media                                                                                                    |                          |  |  |

*Tabla 5 Características del modelo de recursos geológicos.*

*Gráfica 2 Curva Tonelaje Ley del modelo de recursos geológicos.*

El estado actual del yacimiento tiene la singularidad de un pórfido cuprífero que fue minado a cielo abierto, optando por realizar una transición a un método de minado por hundimiento para poder seguir extrayendo las reservas geológicas. La *Gráfica 3* muestra la curva tonelaje ley de las reservas que tienen potencial para ser extraídas mediante un Block Caving explotado por macro bloques en este trabajo.

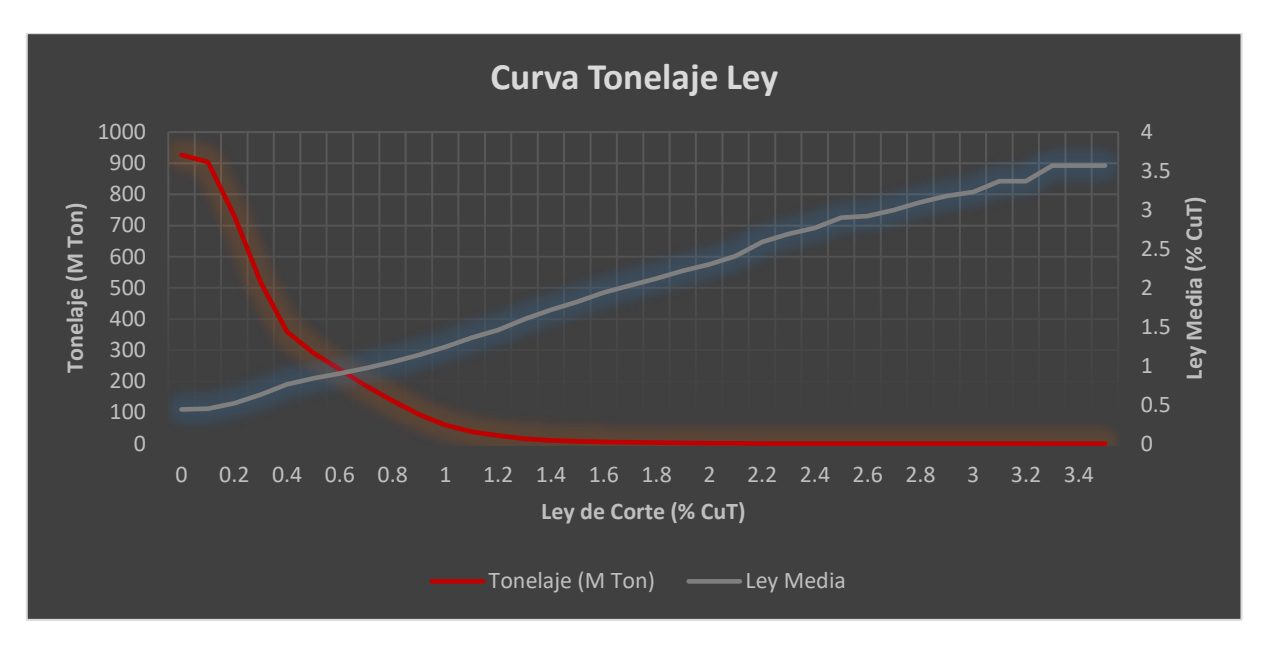

*Gráfica 3 Curva Tonelaje Ley de reservas con potencial para ser minadas mediante Block Caving.*

Como información adicional, en el apartado de Anexo A se encuentra adjunta la Curva Tonelaje Ley del pit final que fue extraído del modelo de recursos geológicos.

### **5.1.- Descripción geológica y geotécnica**

El cuerpo mineralizado está compuesto por roca primaria. El área de mineralización consta de una estructura regular típica de un pórfido cuprífero. La característica principal de la zona mineralizada consta de sulfuros teniendo como elemento de interés principal el cobre. La *Ilustración 17* muestra el modelo de recursos con escala de colores según su ley media cobre.

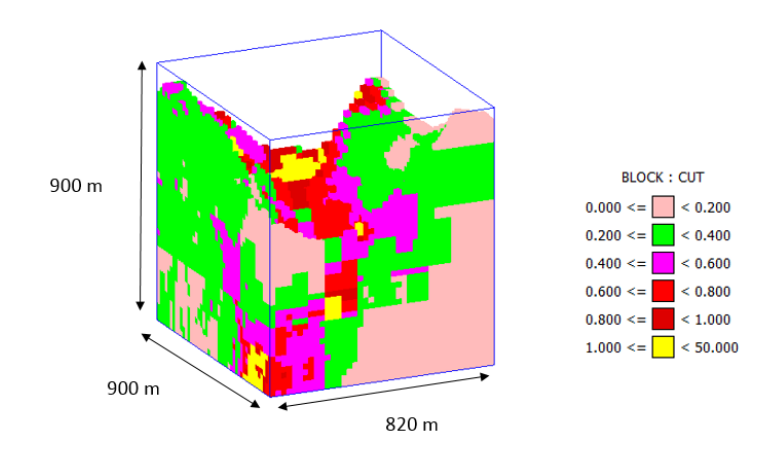

*Ilustración 17 Modelo de recursos geológico con escala de colores según su ley media de cobre.*

Hablando de las características específicas del modelo de recursos geológicos, éste cuenta con una densidad que varía desde 1.83 ton/m<sup>3</sup> hasta 2.77 ton/m<sup>3</sup> y una ley media de cobre que varía desde 0.00 % hasta 3.57 %.

### **5.2.- Piso Económico**

En la minería del Caving, la determinación del piso económico consiste en fijar el nivel de hundimiento a una cierta elevación. Para determinar la elevación optima del nivel de hundimiento es necesario valorizar las columnas mineralizadas contenidas sobre una cota inicial seleccionada; siendo la elevación determinante la que entregue el máximo valor.

Para la determinación del piso económico utilizaremos los parámetros técnico económicos mencionados en la *Tabla 1*.

Con los parámetros establecidos; en la *Gráfica 4* se muestra que los niveles más profundos del modelo de recursos entregan mayor valor, por lo que es viable ubicar el piso económico en la cota 2120.

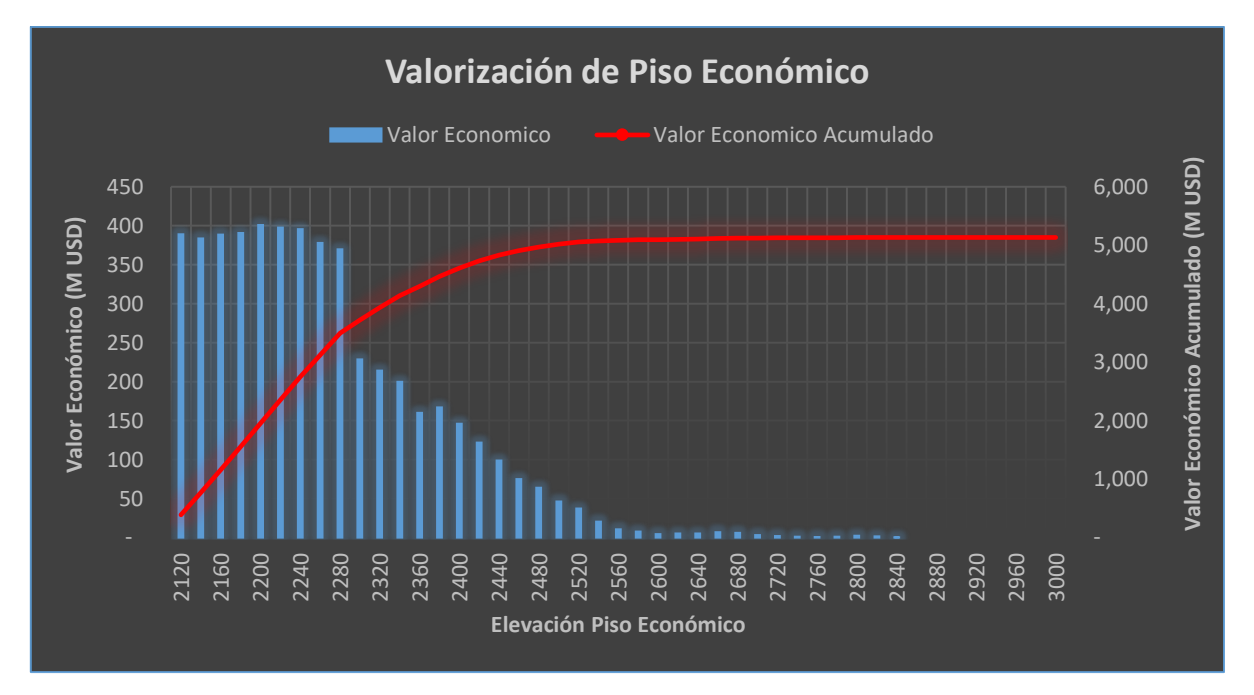

*Gráfica 4 Valorización de piso económico.*

# **5.3.- Límites del piso económico**

Para delinear el piso económico será necesario determinar una ley de corte (Jean Michel [9]) con los parámetros técnico económicos establecidos en el **capítulo 3.1.3**, esta ley de corte indica que toda porción del piso económico tenga una ley media de cobre superior a 0.40% será viable para emplazar a los macro bloques.

Siguiendo esta restricción, se aprovecharía un 53.2% del área total del modelo de recursos geológicos. La *Ilustración 18* muestra que área del piso económico que esta sobre la ley de corte (azul) y que área está por debajo de la ley de corte (rojo).

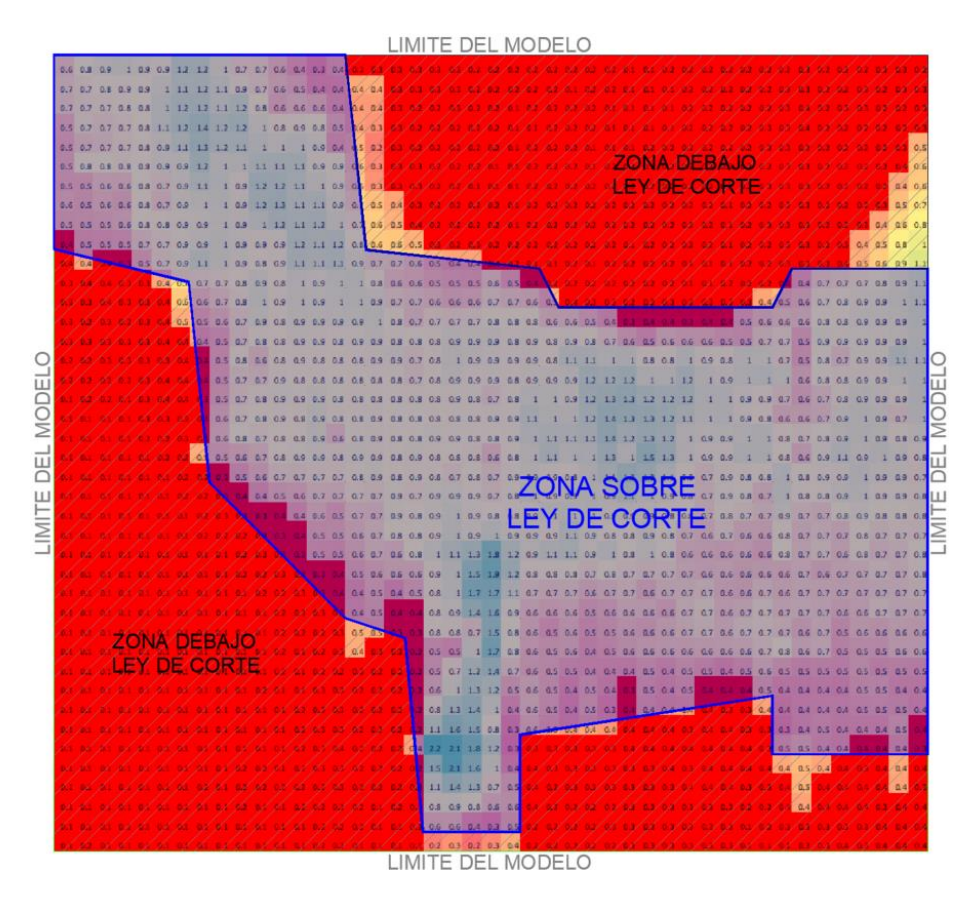

*Ilustración 18 Piso económico del modelo de recursos geológicos delimitado por una ley de corte, color "Azul" área sobre la ley de corte y color "Rojo" área debajo de la ley de corte.*

# **5.4.- Discretización del piso económico en Block Caving**

La discretización del piso económico está ligada básicamente a la calidad del macizo rocoso y el radio hidráulico mínimo permisible para que se pueda generar el hundimiento (Laubscher [12]).

Considerando un valor de Modified Rock Mass Raiting (MRMR) de 50 en todo el modelo y basándonos en el ábaco de Laubscher para determinar la hundibilidad en minas de Block y Panel Caving (Laubscher [7]), estamos restringidos a tener como mínimo un radio hidráulico de 31 para poder generar el hundimiento en los macro bloques según la *Ilustración 19*.

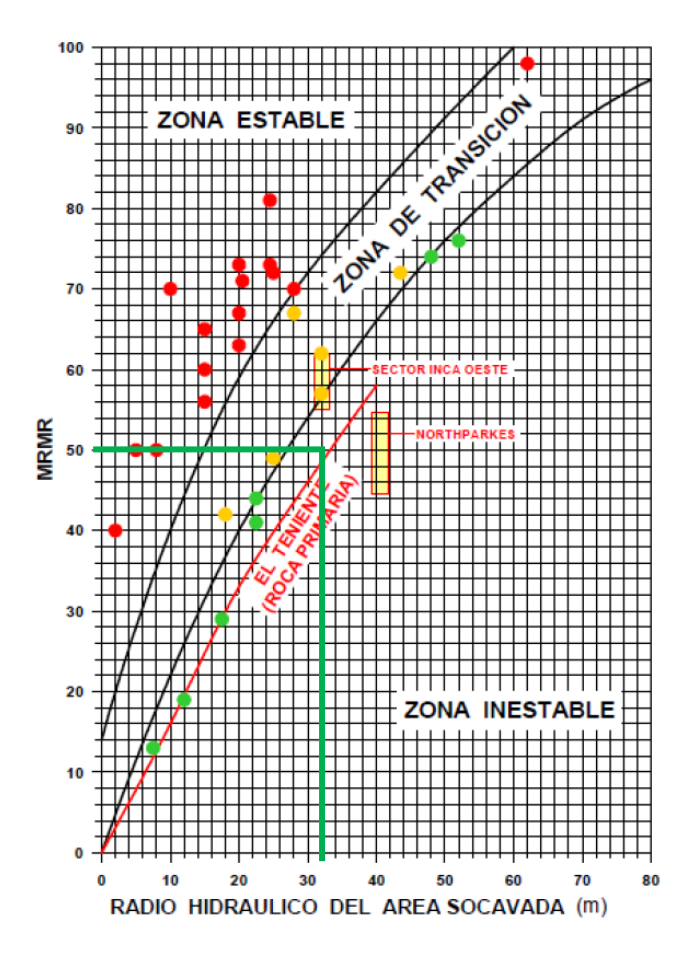

*Ilustración 19 Determinación de radio hidráulico adecuado para generar la hundibilidad en un macro bloque (línea verde), utilizando como parámetro de entrada un MRMR 50.*

Para poder alcanzar el radio hidráulico antes mencionado consideramos tener macro bloques con dimensiones mínimas de 100 (m) x 180 (m) alcanzando un radio hidráulico de 32.1, el cual es aceptable para generar el hundimiento. En la *Tabla 6* y en la *Ilustración 20* podremos visualizar un resumen de las dimensiones de los macro bloques y su ubicación espacial dentro del piso económico.

| <b>Dimensiones de Macro Bloques</b> |                  |           |  |    |                  |           |
|-------------------------------------|------------------|-----------|--|----|------------------|-----------|
| <b>MB</b>                           | Dimensiones      | <b>RH</b> |  | MВ | Dimensiones      | <b>RH</b> |
| 1                                   | 100 x 200        | 33.3      |  | 9  | 100 x 220        | 34.4      |
| $\overline{2}$                      | $100 \times 180$ | 32.1      |  | 10 | $100 \times 180$ | 32.1      |
| 3                                   | $140 \times 200$ | 41.2      |  | 11 | 100 x 200        | 33.3      |
| $\overline{4}$                      | $100 \times 180$ | 32.1      |  | 12 | 140 x 220        | 42.8      |
| 5                                   | 100 x 180        | 32.1      |  | 13 | 120 x 160        | 34.3      |
| 6                                   | 120 x 180        | 36.0      |  | 14 | 120 x 160        | 34.3      |
| 7                                   | $100 \times 200$ | 33.3      |  | 15 | $100 \times 180$ | 32.1      |
| 8                                   | $100 \times 180$ | 32.1      |  |    |                  |           |

*Tabla 6 Dimensiones de macro bloques y su radio hidráulico.*

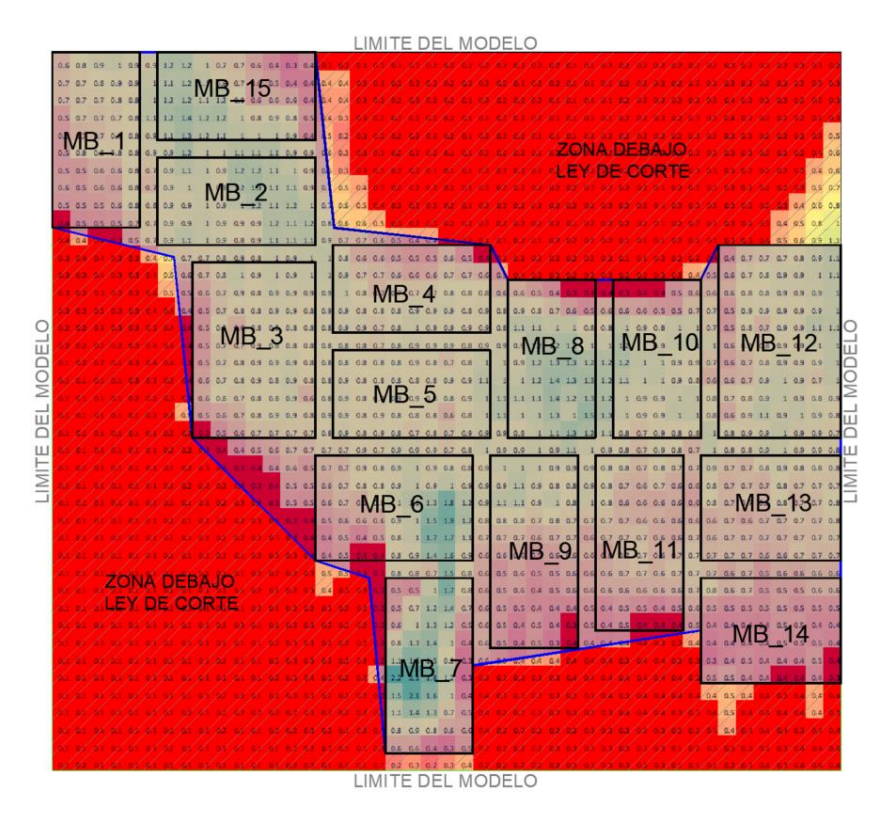

*Ilustración 20 Distribución espacial de los macro bloques contenidos en el piso económico.*

### **5.5.- Cálculo de envolvente económica**

Una vez determinada la ubicación del piso económico y haberlo dividido en macro bloques, se procede a calcular la envolvente económica de cada uno, según la metodología empleada. Para determinar la envolvente económica, será necesario valorizar los bloques que se encuentren dentro de cada macro bloque, teniendo como envolvente económica final aquella que entregue el máximo valor económico.

#### **5.5.1.- Valorización de reservas en Macro Bloques**

Para realizar la valorización de reservas agruparemos todos aquellos bloques que estén ubicados espacialmente a una misma elevación y se encuentren dentro del perímetro del macro bloque, a esta agrupación de bloques la llamaremos Unidad Básica de Extracción (UBE) y estará constituida por un identificador, tonelaje, ley media de cobre, tasa de extracción y beneficio. En la *Ilustración 21*, se puede apreciar como un macro bloque está compuesto por UBE's.

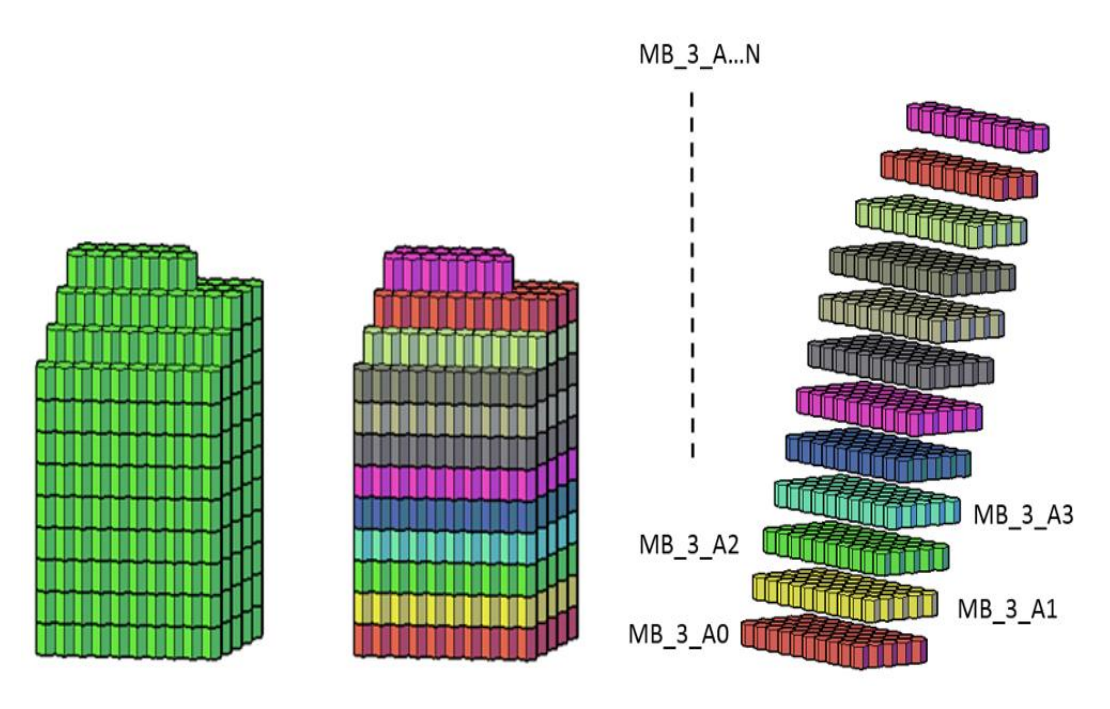

*Ilustración 21 Macro bloque compuesto por UBE's*

Por otro lado, esta agrupación de bloques en Unidades Básicas de Extracción nos ayudará a disminuir el número de variables, ya que tendrán el mismo comportamiento si trabajamos los bloques por separado o agrupados en UBE's al momento de realizar la optimización con la herramienta UDESS.

#### **5.5.2.- Cálculo del tonelaje en las Unidades Básicas de Extracción**

El cálculo del tonelaje de las de las unidades básicas de extracción (UBE) que componen un macro bloque consta de realizar una sumatoria de los tonelajes de los bloques que se encuentren a una misma cota y dentro del perímetro del macro bloque.

La *Ecuación 3* determina como se realiza el cálculo del tonelaje en las UBE contenidas dentro de un macro bloque.

$$
T = \sum_{i=1}^{n} vi * \rho i + \cdots v n * \rho n
$$

*Ecuación 3 Ecuación utilizada para el cálculo del tonelaje de las UBE.*

Donde:

T: tonelaje total de la UBE (ton)

v: volumen del bloque  $(m^3)$ 

 $p$ : densidad del bloque (ton/m<sup>3</sup>)

#### **5.5.3.- Ley media de cobre en las Unidades Básicas de Extracción**

La ley media de cobre es el porcentaje del metal que está contenido dentro de cada UBE.

La *Ecuación 4* representa cómo se calcula la ley media de cobre de cada una de las UBE.

$$
\overline{Ley\ Cu} = \frac{\sum_{n=1}^{i=1} cut\ i \ast ton\ i + \cdots cut\ n \ast ton\ n}{\sum_{n=1}^{i=1} ton\ i + \cdots ton\ n}
$$

*Ecuación 4 Ecuación utilizada para el cálculo de la ley media cobre en las UBE.*

Donde:

Ley Cu: ley media de cobre de la UBE (%)

cut: ley de cobre total del bloque (%)

ton: tonelaje del bloque (ton)

#### **5.5.4.- Valorización de Beneficio en las Unidades Básicas de Extracción**

Para realizar la valorización de beneficio de las UBE, será necesario realizar una sumatoria del beneficio de los bloques ubicados a una misma elevación y se encuentren dentro del perímetro del macro bloque.

Esta valorización se realizará mediante dos metodologías como ya se mencionó anteriormente. La primera metodología considera el costo de operación como fijo durante la evaluación, los parámetros técnico económicos de la *Tabla 1* y la *Ecuación 1* para el cálculo.

Por otro lado, la segunda metodología desglosa el costo de operación en costos fijos y costos variables. Los costos fijos permanecerán constantes en la valorización debido a que se generan independientemente del nivel de producción que se tenga y los costos variables disminuirán si el nivel productivo o área que entrega producción del macro bloque disminuye. Para valorizar los bloques se utilizaron los costos fijos y costos variables mencionados en la *Tabla 3*, los parámetros técnico económicos mencionados en la *Tabla 1* y la *Ecuación 2*.

#### **5.5.5.- Resumen de valorización y envolventes de Macro Bloques**

La *Grafica 5* muestra un resumen de valorización y altura de envolvente de los macro bloques considerando el costo de operación como una variable fija y la *Gráfica 6* presenta el mismo resumen desglosando el costo de operación en costos fijos y costos variables.

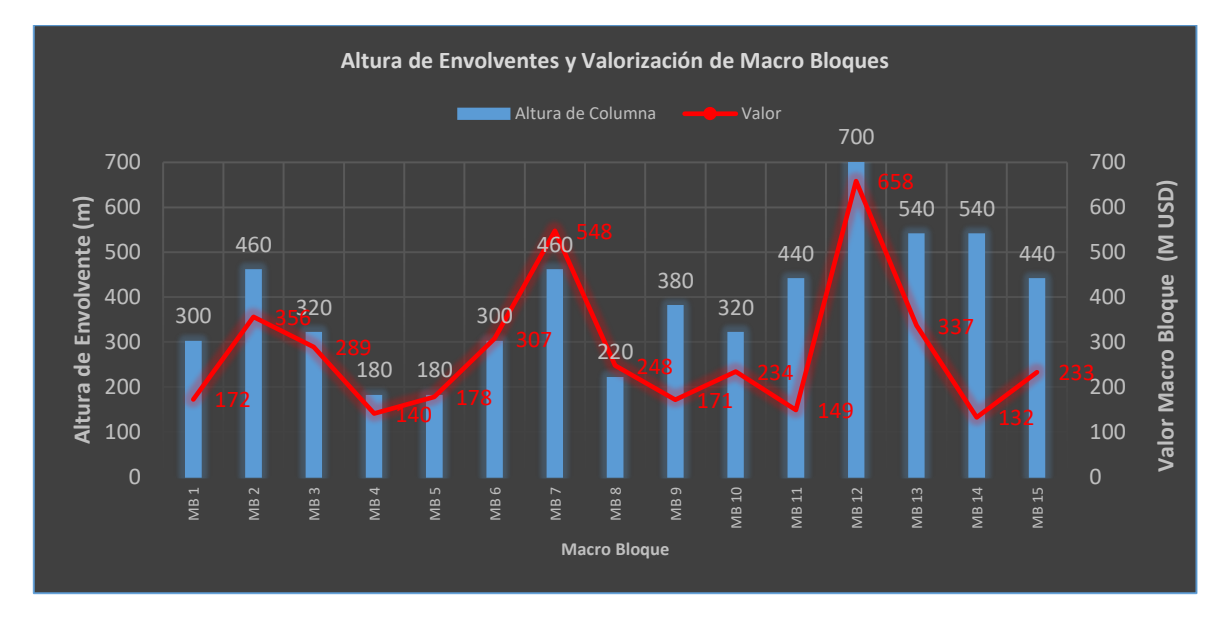

*Gráfica 5 Alturas de envolventes y valores económicos de macro bloques considerando el costo de operación como fijo.*

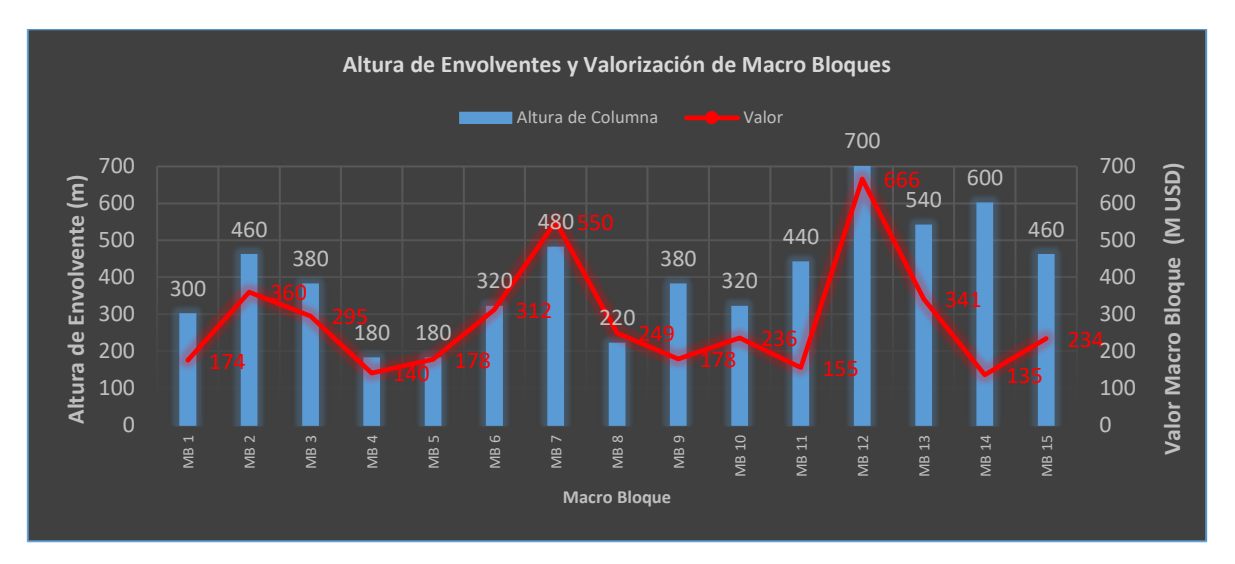

*Gráfica 6 Alturas de envolventes y valores económicos de macro bloques desglosando el costo de operación en costos fijos y costos variables.*

Adicionalmente en el **capítulo 9.2** de anexo se presenta la curva tonelaje ley de los macro bloques empleados en el agendamiento, en el **capítulo 9.3** de anexo se muestra el resumen de la valorización de las UBE por cada metodología y en el **capítulo 9.4** de anexos se muestra el resumen de la valorización de los macro bloque según la metodología empleada.

#### **5.6.- Velocidades de Extracción**

Para establecer las velocidades de extracción es necesario determinar la altura de columna de los macro bloques partiendo de la cota 2,120 donde se ubicó el piso económico. Para simplificar el problema de las velocidades de extracción en los macro bloques, consideraremos el 100% de la altura de columna, aquella altura donde el nivel productivo del macro bloque no haya disminuido.

La *Ilustración 22* muestran cortes a diferentes elevaciones, donde podemos visualizar que el corte a la elevación 2,320 se aprecia una disminución del nivel productivo del macro bloque.

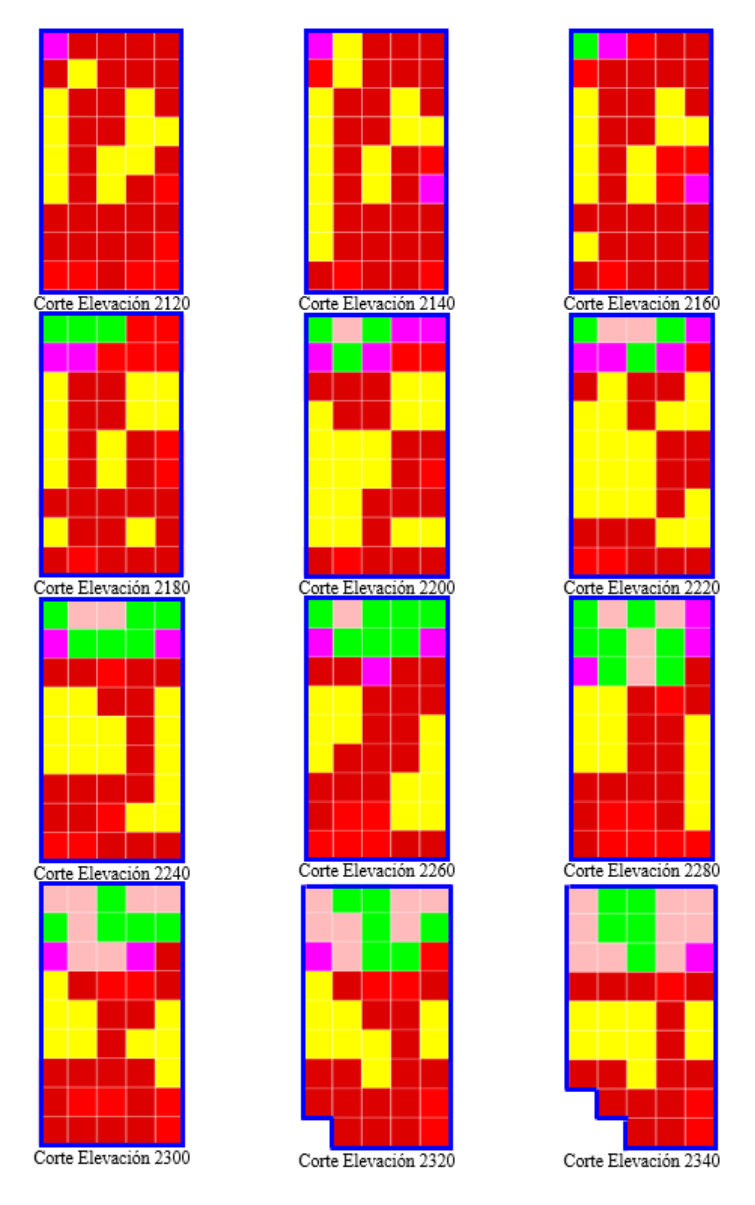

*Ilustración 22 Macro bloque con cortes a cada 20 metros donde se delimita en color "Azul" el área que entrega producción.*

En el **capítulo 2.4.5** se mencionó que es necesario controlar las velocidades de extracción del material quebrado para evitar colgaduras de material, además, de disminuir la actividad sísmica que se pueda provocar por el quiebre del material. Para poder atacar esta problemática, se considerarán velocidades de extracción bajas al momento de iniciar la extracción de la columna mineralizada, velocidades medias al extraer el 30% de la columna mineralizada y velocidades altas al extraer el 60% de la columna mineralizada. En la *Tabla 7* se muestran las alturas de columna de cada macro bloque y las velocidades de extracción utilizadas para cada uno de ellos.

| Macro           | Altura      |                | Velocidad de extracción (Ton/m <sup>2</sup> /día) |                   |
|-----------------|-------------|----------------|---------------------------------------------------|-------------------|
| Bloque          | Columna (m) | 0 a 30% Altura | 30 a 60% Altura                                   | 60 a 100 % Altura |
|                 |             | Columna        | Columna                                           | Columna           |
| $\mathbf{MB}$ 1 | 240         |                |                                                   |                   |
| MB <sub>2</sub> | 240         |                |                                                   |                   |
| MB <sub>3</sub> | 180         |                |                                                   |                   |
| MB <sub>4</sub> | 180         |                |                                                   |                   |
| $\rm MB$ 5      | 180         |                |                                                   |                   |
| $\rm MB$ 6      | 180         |                |                                                   |                   |
| $\rm MB$ 7      | 360         |                |                                                   |                   |
| $MB8$           | 180         | 0.16           | 0.35                                              | 0.75              |
| MB <sub>9</sub> | 180         |                |                                                   |                   |
| <b>MB</b> 10    | 200         |                |                                                   |                   |
| <b>MB</b> 11    | 180         |                |                                                   |                   |
| MB 12           | 360         |                |                                                   |                   |
| <b>MB13</b>     | 300         |                |                                                   |                   |
| MB 14           | 420         |                |                                                   |                   |
| <b>MB</b> 15    | 240         |                |                                                   |                   |

*Tabla 7 Alturas de columna de macro bloques y velocidades de extracción utilizadas.*

#### **5.7.- Restricciones adicionales**

Las restricciones adicionales empleadas en este trabajo son: restricciones de capacidad y restricciones de infraestructura, tratando de simular una explotación de Block Caving explotada por macro bloques.

#### **5.7.1.- Restricciones de capacidad**

Las restricciones de capacidad consideraron dos puntos, el primer punto consiste en determinar el nivel productivo que podrían entregar un conjunto de macro bloques en producción y el segundo punto evalúa mediante un catastro si se ha podido alcanzar dicha producción en otros proyectos explotados por Block Caving, determinando una restricción de capacidad de 50 k ton/día.

### **5.7.2.- Restricciones de infraestructura**

Las restricciones de infraestructura consisten en tener preparados cierto número de macro bloques que puedan entregar producción para poder alcanzar la restricción de capacidad propuesta. Para este trabajo se realizaron diversos agendamientos, determinando tener como infraestructura cinco macro bloques que entregarán producción en el periodo de inicio del ramp up; incorporando dos macro bloques después de cada periodo (año) transcurrido hasta alcanzar el régimen de la producción propuesto (50 k ton/día), para poder alcanzar el régimen de producción se requirieron nueve macro bloques entregando producción simultáneamente.

### **5.8.- Secuencia de minado de Macro Bloques**

En el **capítulo 5.5** se realizó una valorización económica de los macro bloques, en el cual se determina el tonelaje, tasa de extracción, ley de media de cobre y beneficio. Una vez determinada la evaluación económica se procede a determinar la secuencia de minado de los macro bloques con el objetivo de maximiza el valor presente neto.

Para determinar la secuencia de minado de los macro bloques, adoptaremos la metodología del costo de oportunidad (De la Huerta [5]). El cual consiste en iniciar la producción con los macro bloques que entreguen mayor beneficio dejando para después los macro bloques que generen menor beneficio.

En la *Ilustración 23*, muestra la distribución espacial de los macro bloques contenidos en el piso económico y una escala de color de ley de cobre, donde las leyes más altas son representadas en color verde y las leyes más bajas son representadas en color rojo.

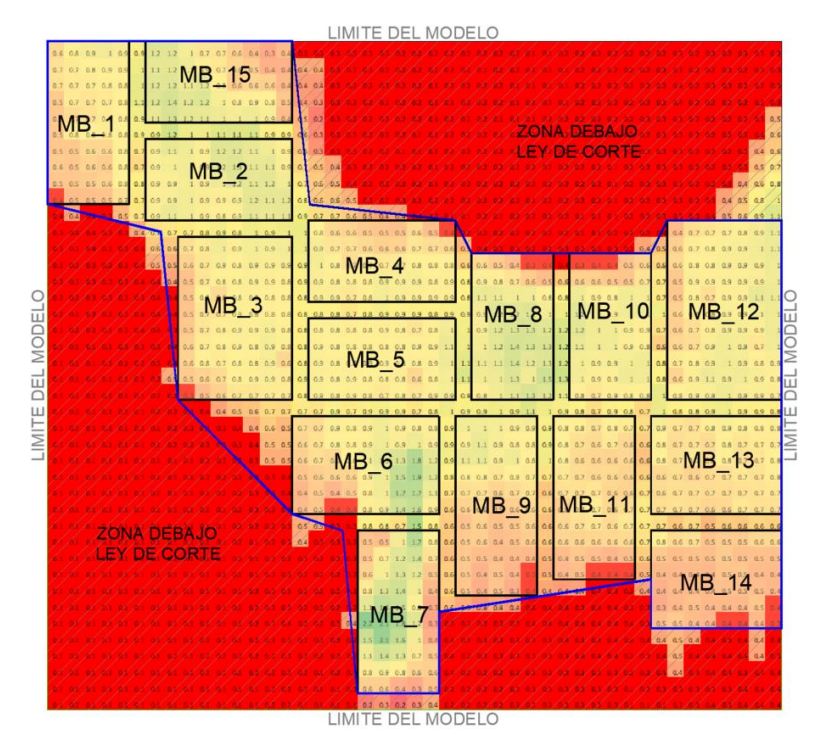

*Ilustración 23 Distribución espacial de macro bloques contenidos dentro del piso económico y escala de color de ley de cobre, color "Verde" representa las leyes más altas y el color "Rojo" representa las leyes más bajas.*

Una vez valorizados, se determinó la secuencia de minado de los macro bloques según su valor y cumpliendo las restricciones horizontales mencionada en el **capítulo 4.5.1**. La *Ilustración 24* presenta la secuencia de minado de los macro bloques, iniciando el agendamiento con los macro bloques 3, 4, 5, 6, y 7, incorporando al agendamiento después del primer periodo los macro bloques 2 y 15, y después del segundo periodo incorporándose los macro bloques 8 y 9 alcanzando la restricción de nueve macro bloques en producción simultáneamente. Al agotarse alguno de los anteriores, se agregarán en siguiente orden los macro bloques 10, 11, 12, 13, 14 y 1 al agendamiento.

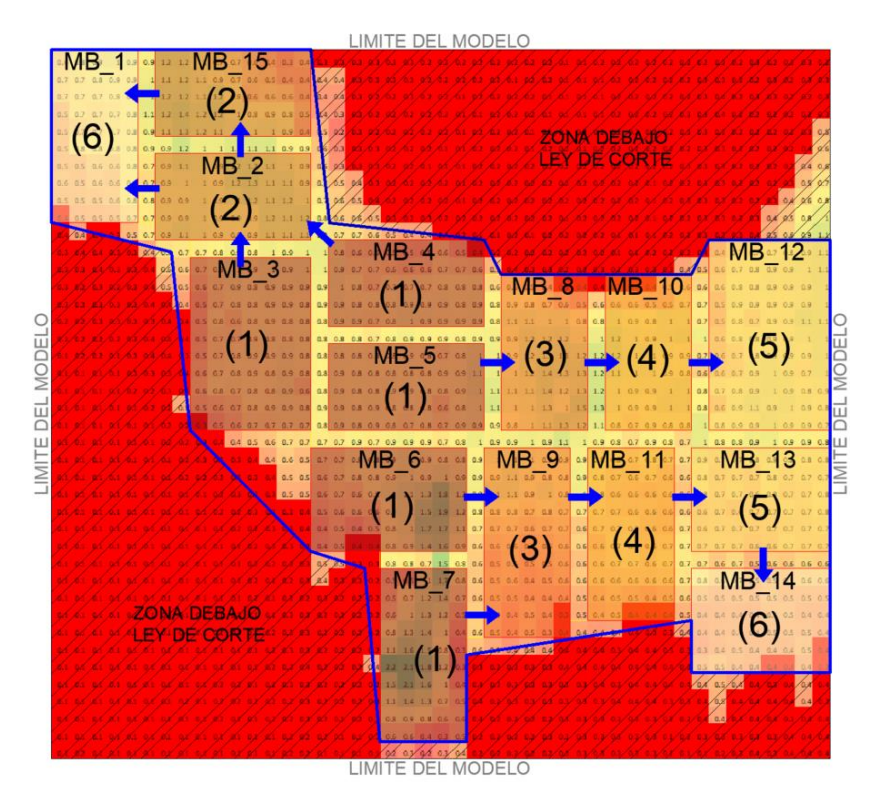

*Ilustración 24 Secuencia de minado de macro bloques.*

### **5.9.- Agendamiento Optimo de Extracción en UDESS**

Para realizar el agendamiento óptimo de extracción utilizaremos la herramienta UDESS (Universal Delphos Sequencer and Scheduler) desarrollada en el Laboratorio de Planificación Minera de la Universidad de Chile.

#### **5.9.1.- Archivos de Actividades y Precedencias**

La herramienta UDESS requiere un archivo de actividades y un archivo de precedencias para poder realizar el agendamiento. El archivo de actividades está compuesto por unidades básicas de extracción (UBE), donde un conjunto de UBE´s compondrá las reservas de un macro bloque. Cada UBE estará compuesta por un identificador de actividad, tonelaje, ley media de cobre, tasa de extracción y beneficio. La *Tabla 8* muestra una sección del archivo de actividades utilizado en el agendamiento.

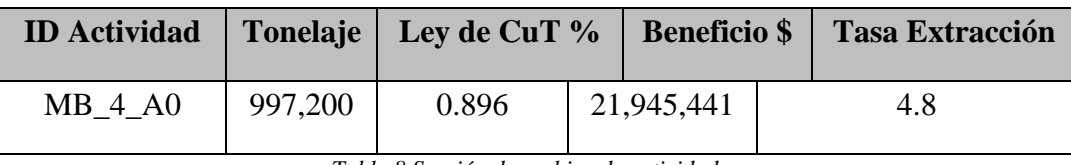

*Tabla 8 Sección de archivo de actividades.*

Hablando del archivo de precedencias, este tiene como objetivo dar orden de inicio y fin a las actividades en el agendamiento. En la *Tabla 9* se muestra una parte del archivo de precedencias y la *Ilustración 25* presenta la descripción gráfica.

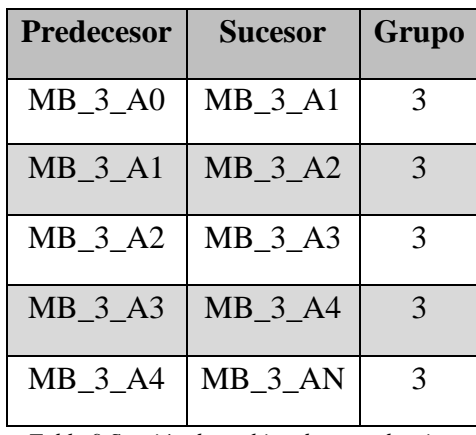

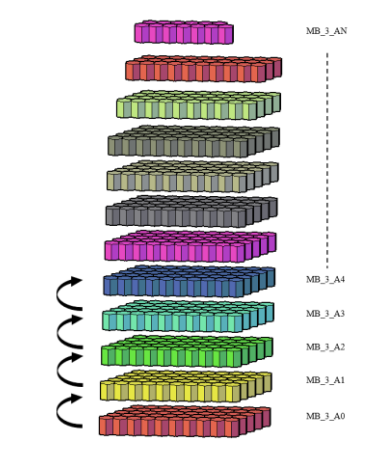

*Tabla 9 Sección de archivo de precedencias. Ilustración 25 Descripción gráfica de precedencias.*

En el **capítulo 9.5** de anexos se presentan los archivos de precedencias utilizados en los agendamientos.

# **6.- Análisis de Resultados**

### **6.1.- Análisis de alturas de Envolvente por macro bloque**

Como ya se mencionó anteriormente, este trabajo aborda la evaluación económica de los macro bloques contenidos en el modelo de recursos geológicos mediante dos metodologías, la primera metodología considera el costo de operación como una variable fija en la evaluación; mientras que la segunda metodología desglosa el costo de operación en costos fijos y costos variables tomando en cuenta el nivel productivo del macro bloque que estén entregando producción. La *Gráfica 7* muestra como varia la altura de la envolvente en los macro bloques según la metodología implementada.

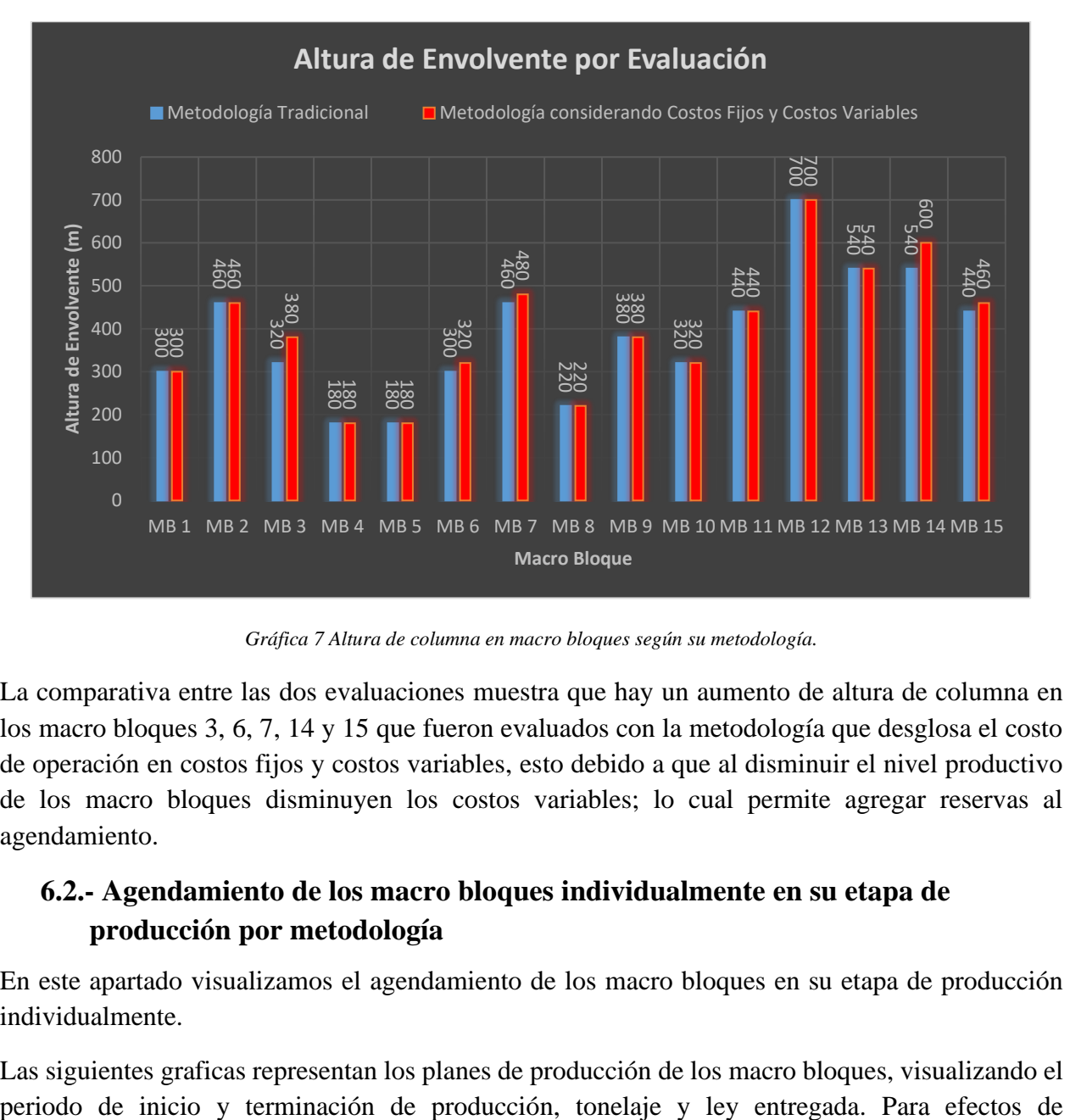

*Gráfica 7 Altura de columna en macro bloques según su metodología.*

La comparativa entre las dos evaluaciones muestra que hay un aumento de altura de columna en los macro bloques 3, 6, 7, 14 y 15 que fueron evaluados con la metodología que desglosa el costo de operación en costos fijos y costos variables, esto debido a que al disminuir el nivel productivo de los macro bloques disminuyen los costos variables; lo cual permite agregar reservas al agendamiento.

# **6.2.- Agendamiento de los macro bloques individualmente en su etapa de producción por metodología**

En este apartado visualizamos el agendamiento de los macro bloques en su etapa de producción individualmente.

Las siguientes graficas representan los planes de producción de los macro bloques, visualizando el

visualización, la metodología 1 considera el costo de operación como fijo y la metodología 2 desglosa el costo de operación en costos fijos y costos variables.

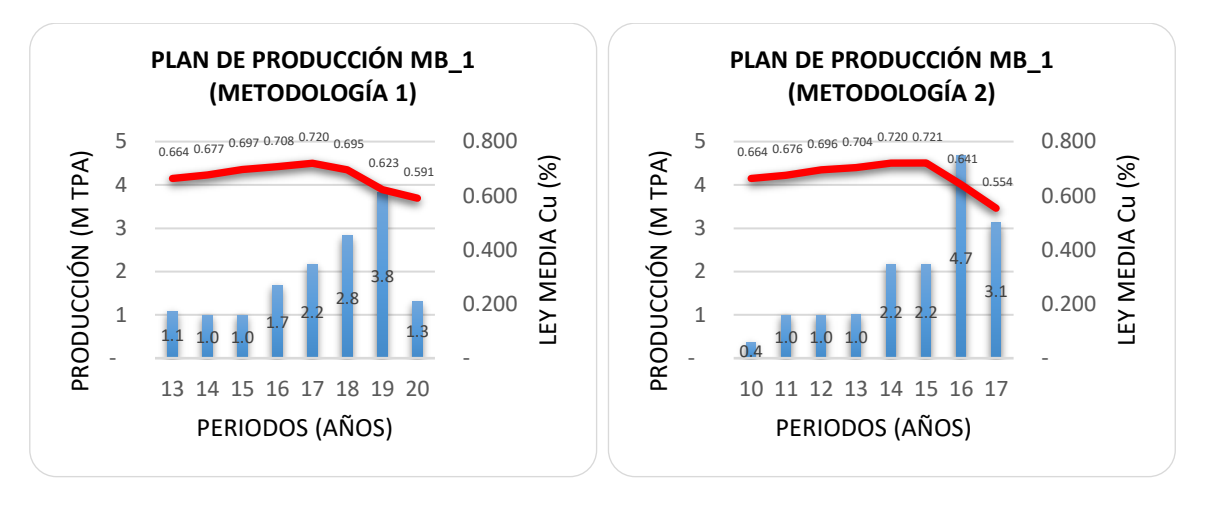

*Gráfica 8 Plan de producción de macro bloque 1 según su metodología.*

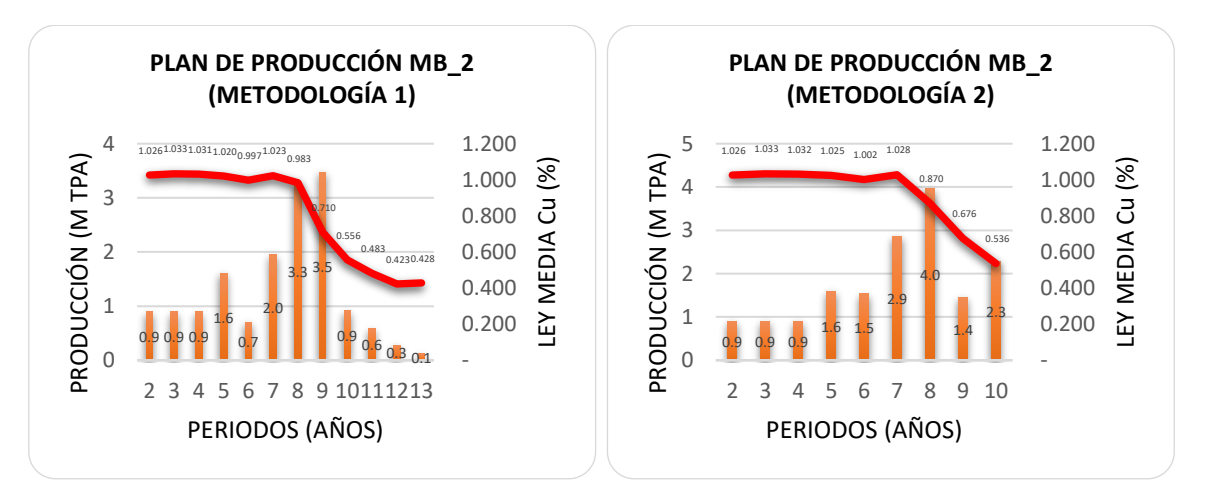

*Gráfica 9 Plan de producción de macro bloque 2 según su metodología.*

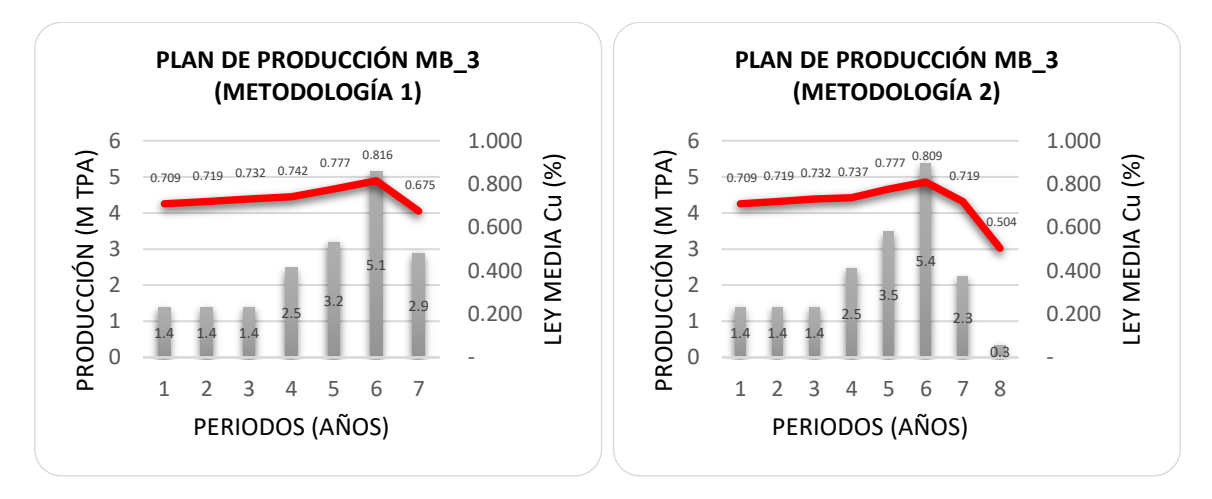

*Gráfica 10 Plan de producción de macro bloque 3 según su metodología.*

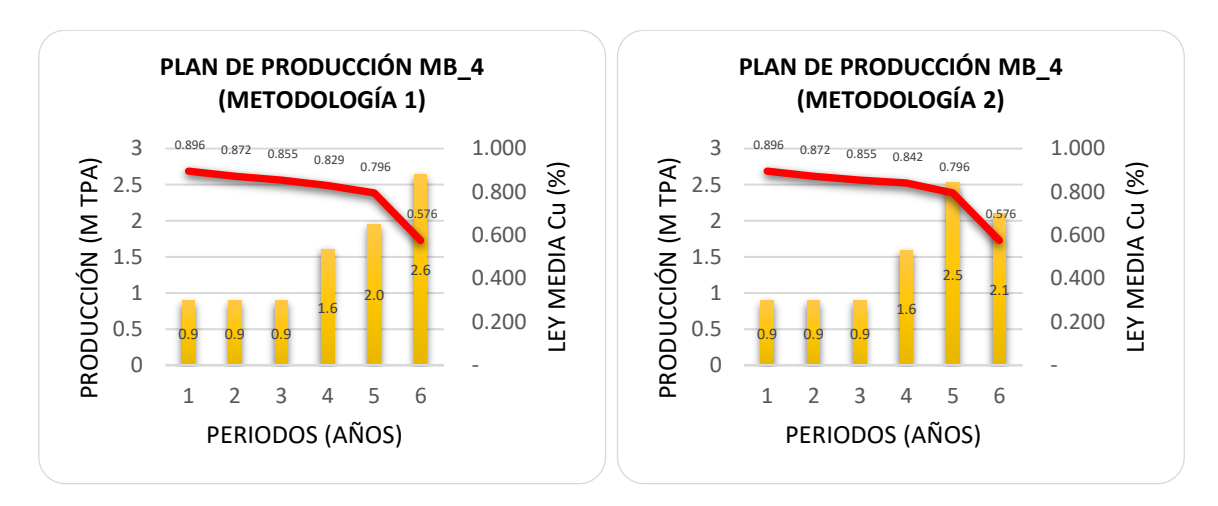

*Gráfica 11 Plan de producción de macro bloque 4 según su metodología.*

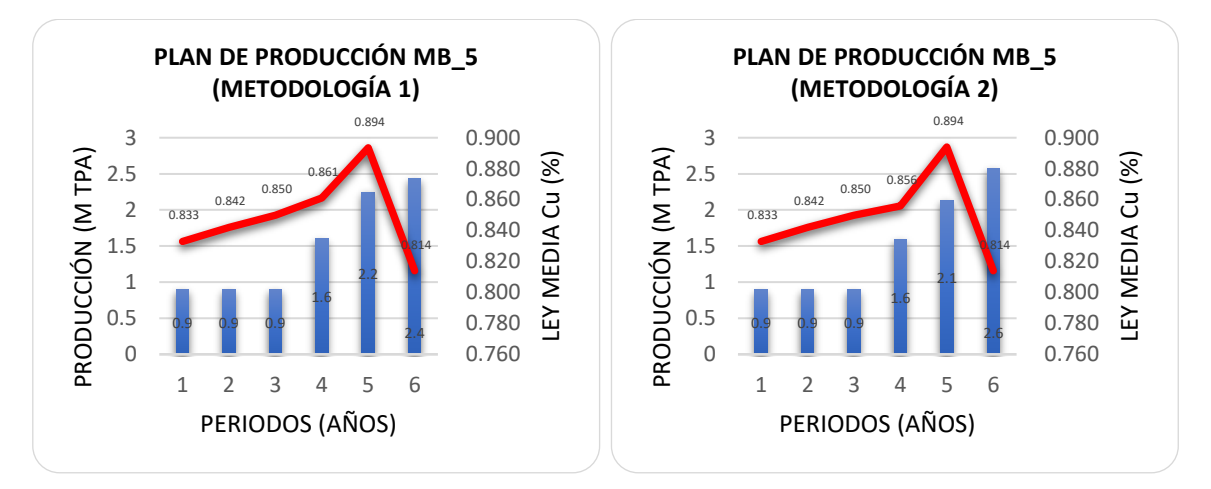

*Gráfica 12 Plan de producción de macro bloque 5 según su metodología.*

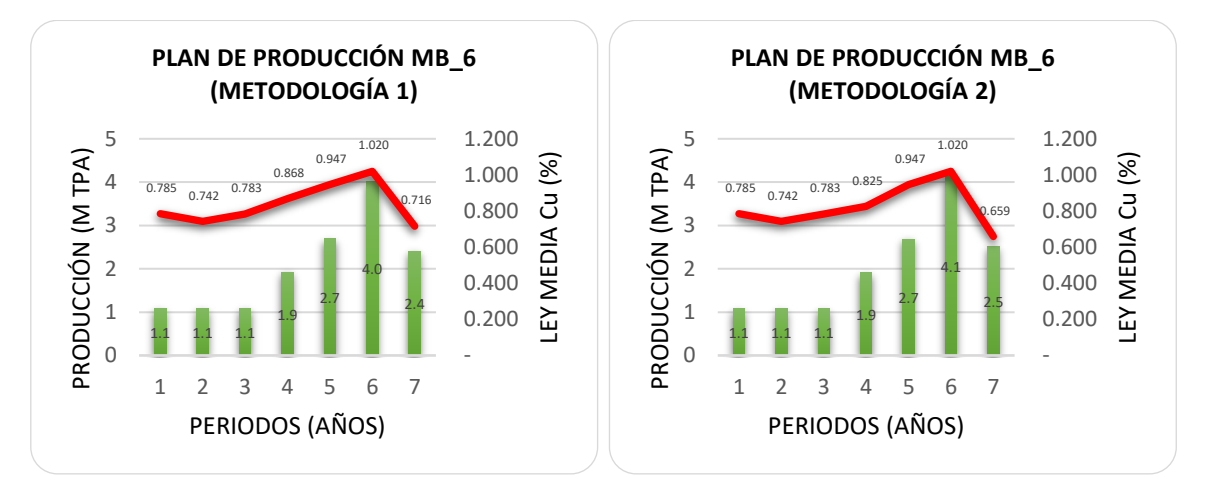

*Gráfica 13 Plan de producción de macro bloque 6 según su metodología.*

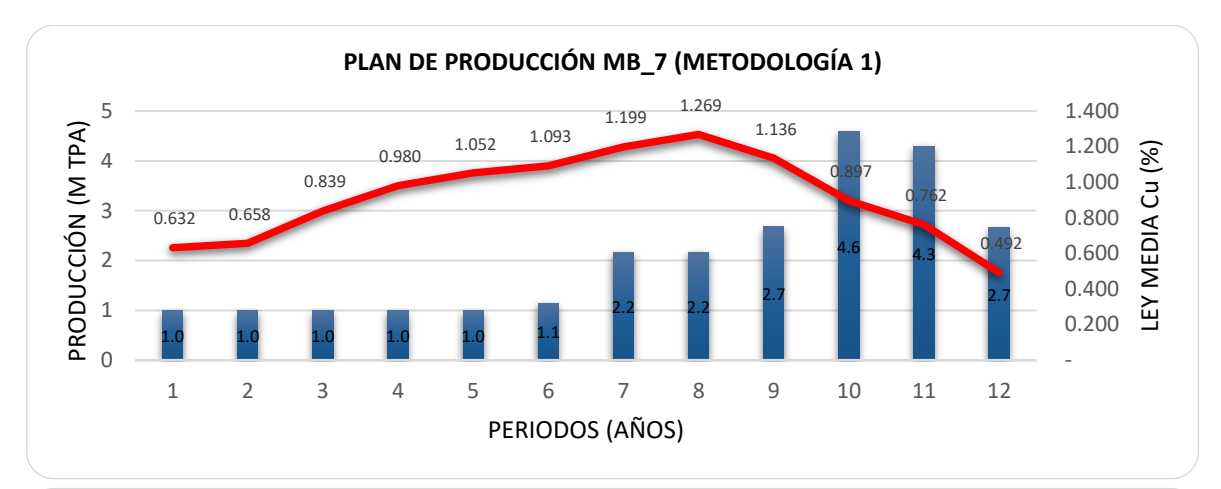

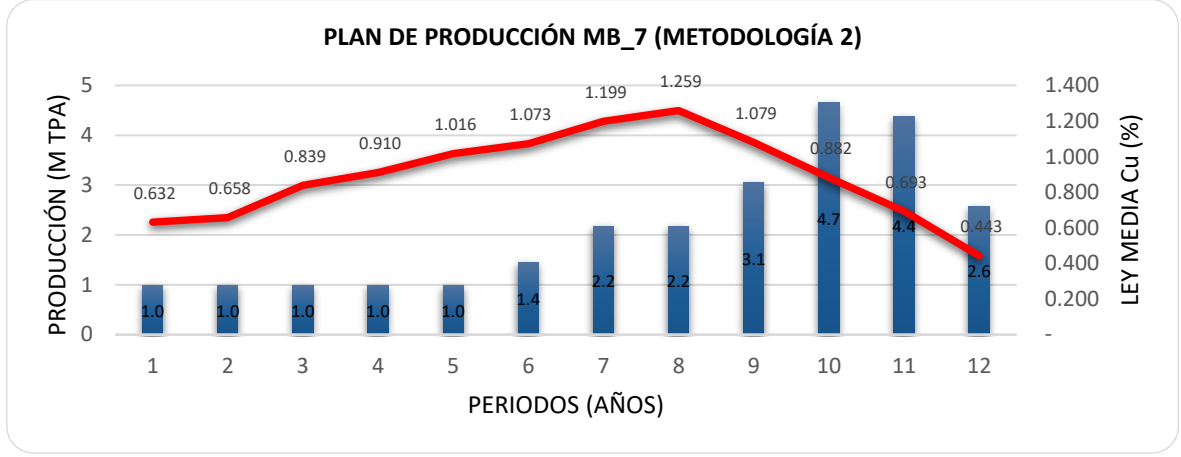

*Gráfica 14 Plan de producción de macro bloque 7 según su metodología.*

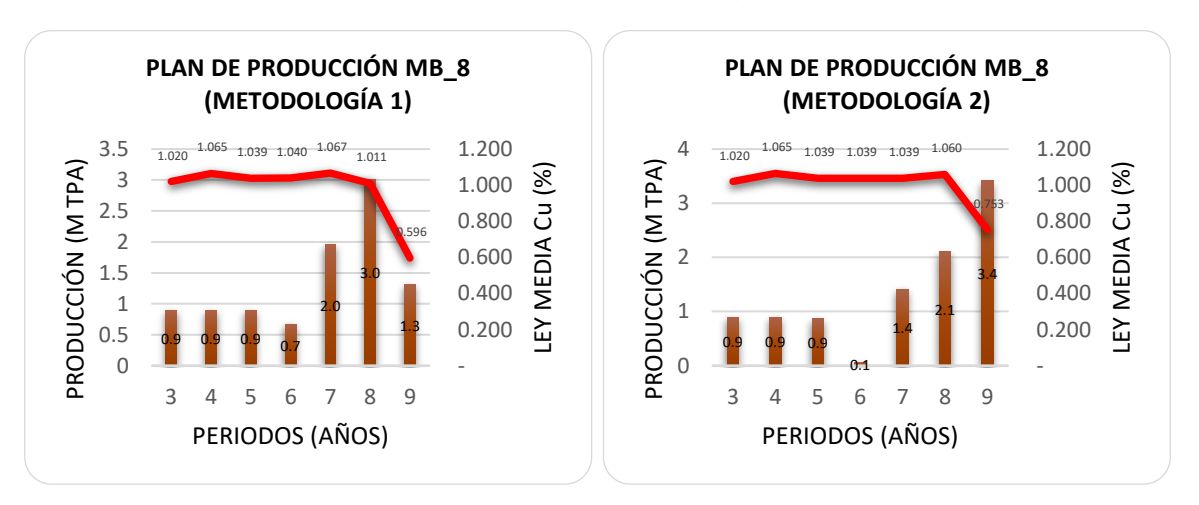

*Gráfica 15 Plan de producción de macro bloque 8 según su metodología.*

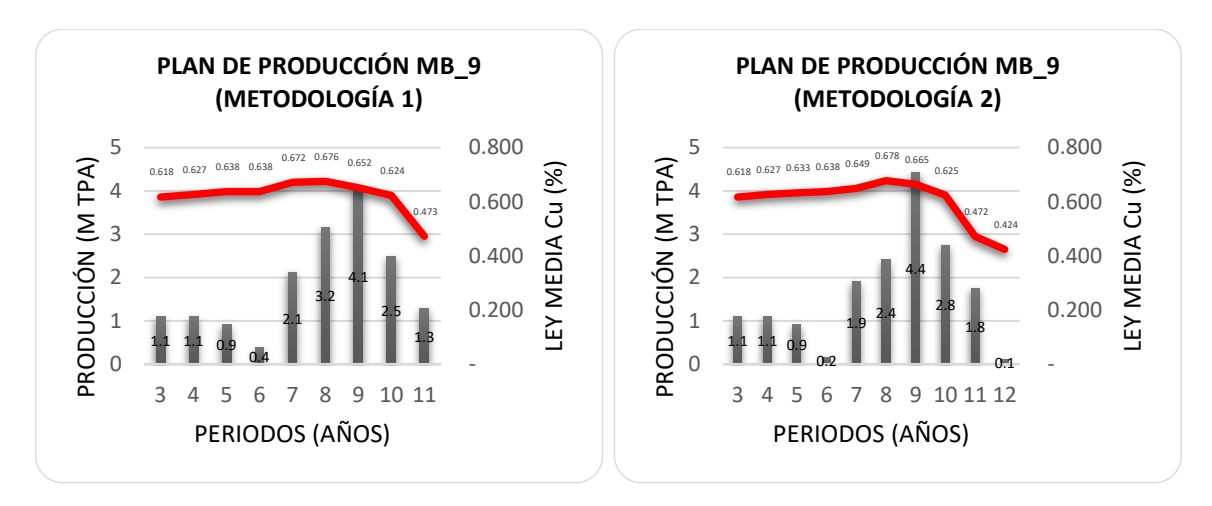

*Gráfica 16 Plan de producción de macro bloque 9 según su metodología.*

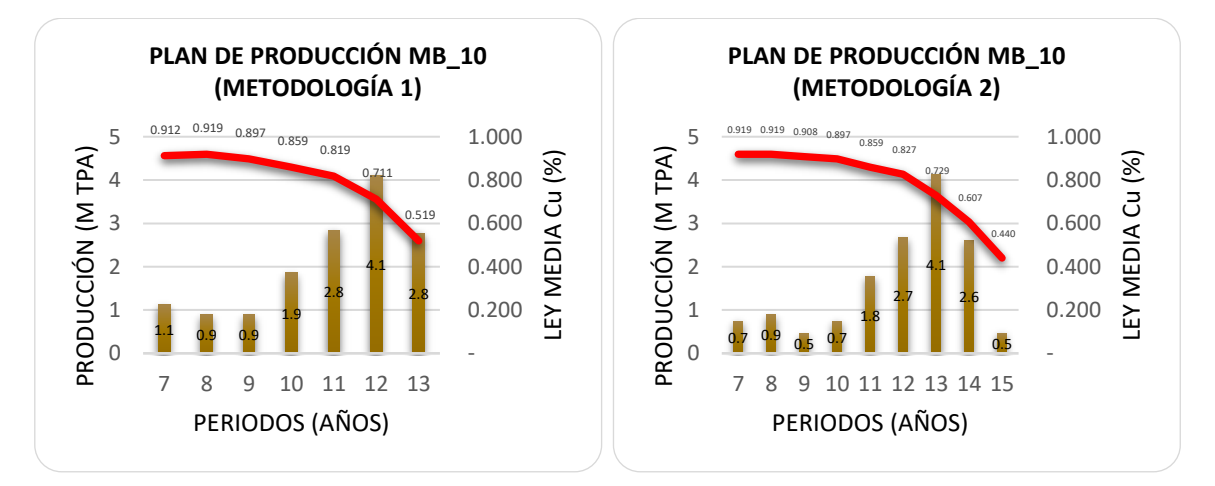

*Gráfica 17 Plan de producción de macro bloque 10 según su metodología.*

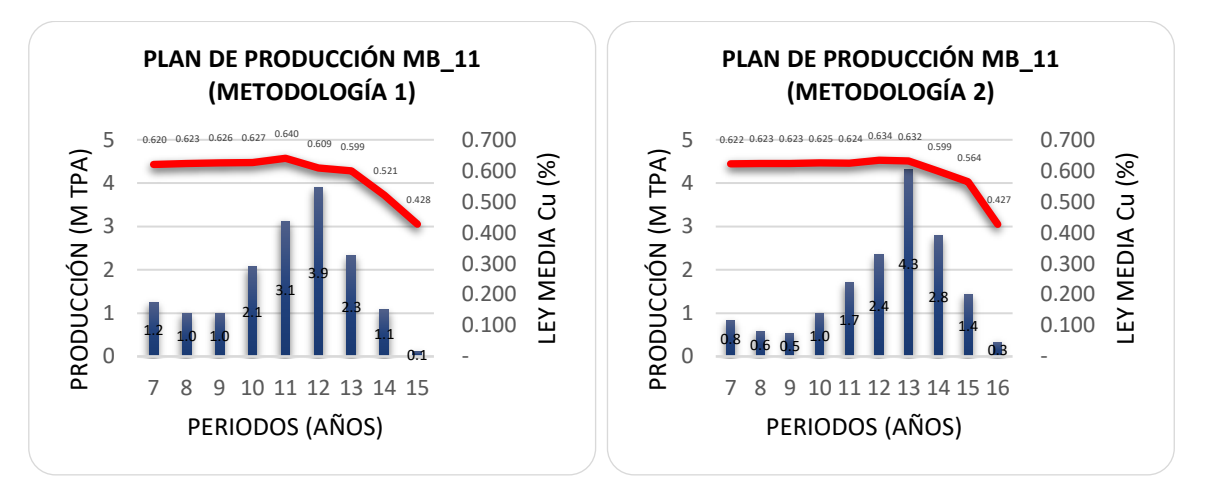

*Gráfica 18 Plan de producción de macro bloque 11 según su metodología.*

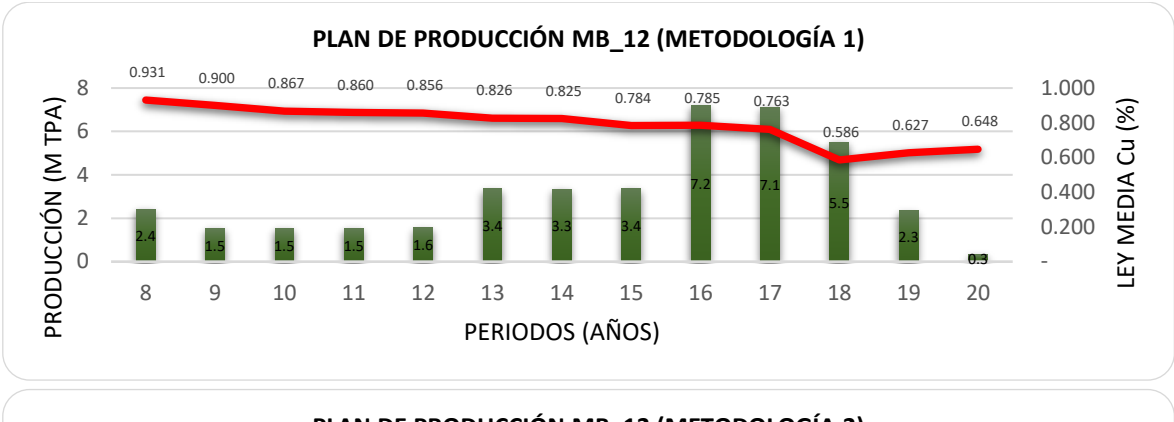

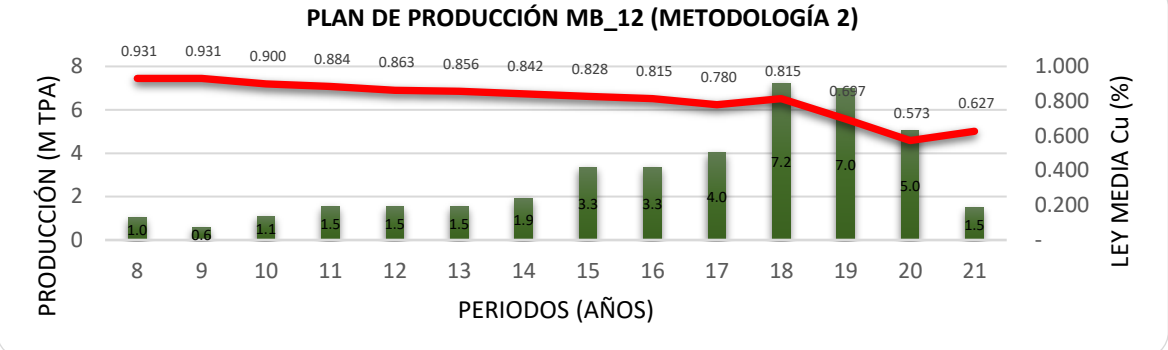

*Gráfica 19 Plan de producción de macro bloque 12 según su metodología.*

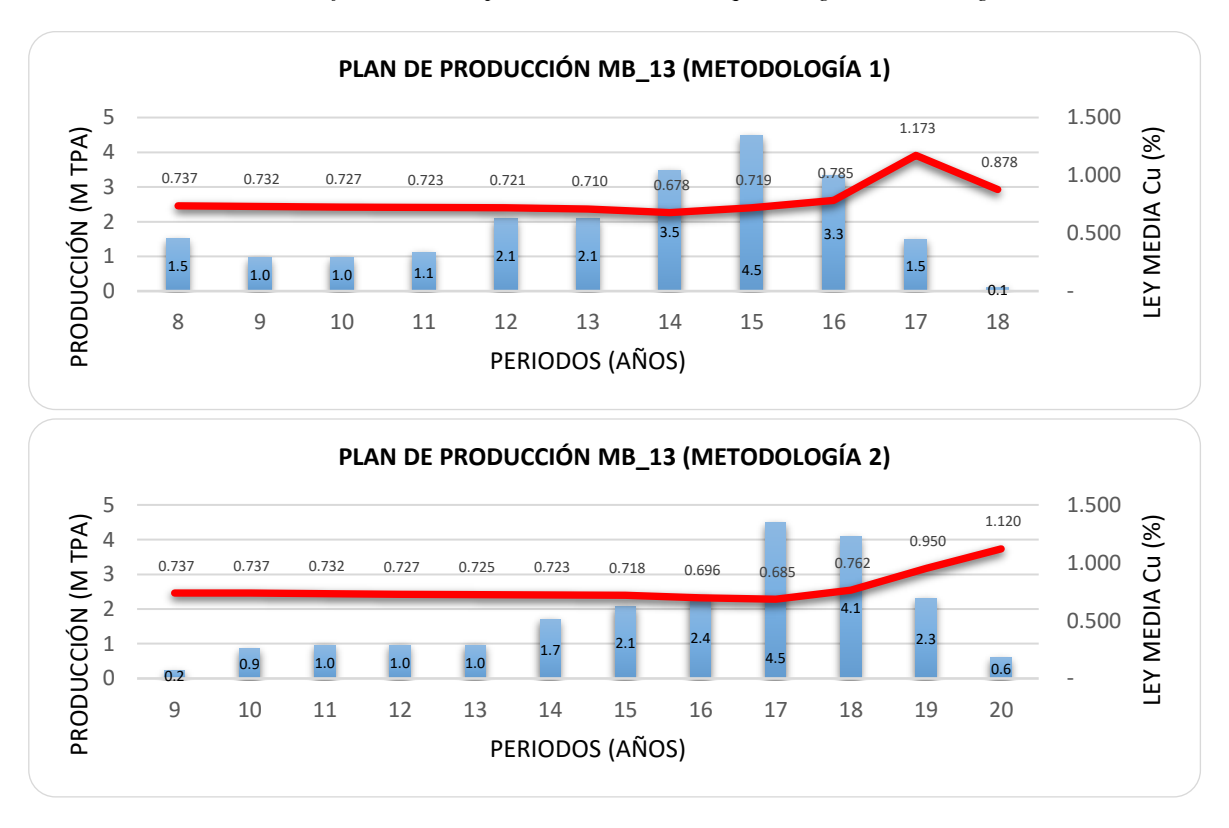

*Gráfica 20 Plan de producción de macro bloque 13 según su metodología.*

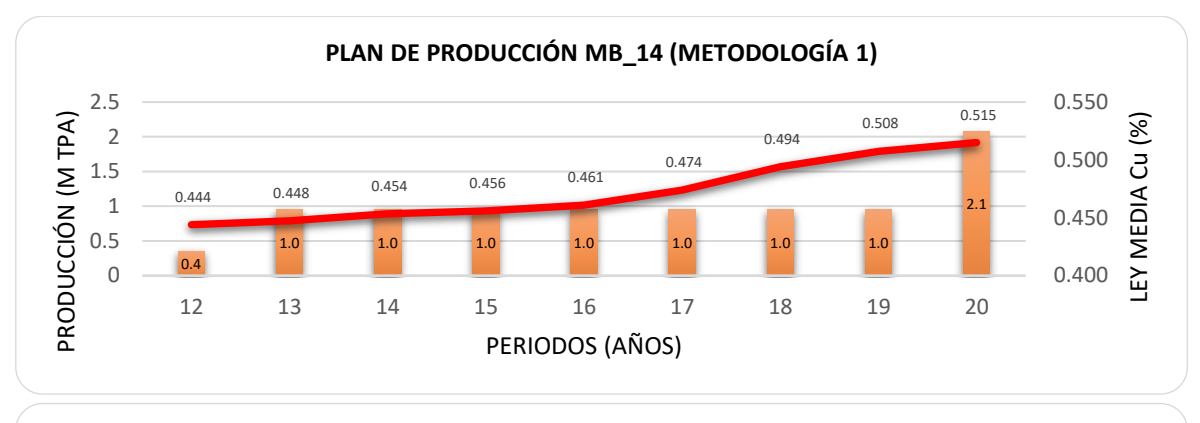

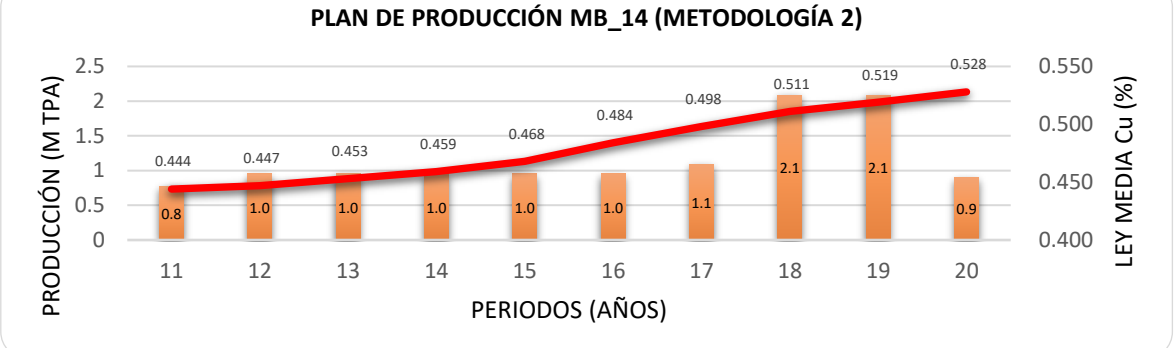

*Gráfica 21 Plan de producción de macro bloque 14 según su metodología.*

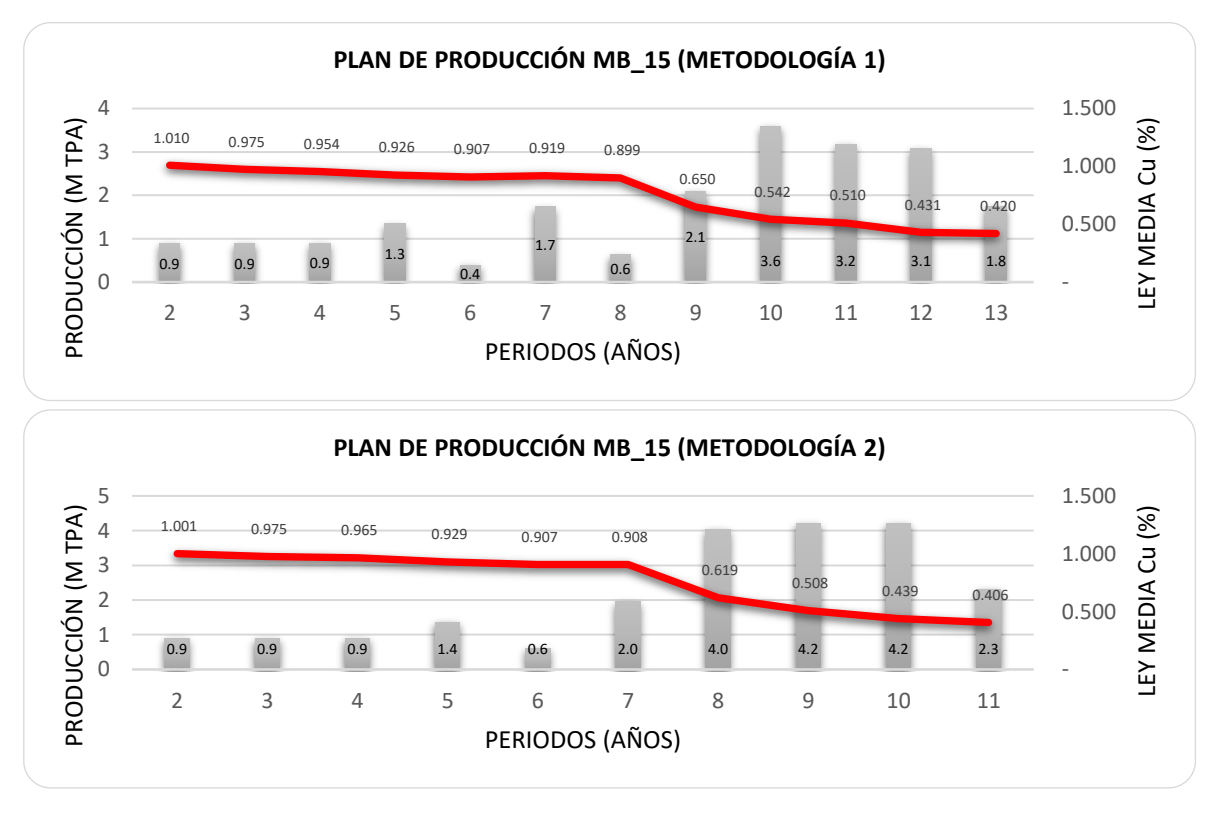

*Gráfica 22 Plan de producción de macro bloque 15 según su metodología.*

Los planes de producción de los macro bloques muestran un comportamiento similar en el tonelaje extraído y ley media de cobre por periodo, este comportamiento es debido a que ambas metodologías utilizan las mismas restricciones en el agendamiento.

Refiriéndonos a la ley media de cobre, los macro bloques 2, 4, 8, 9, 10, 11, 12 y 15 entregan una mejor ley al inicio del agendamiento y entregando para el final las leyes más bajas. Por otra parte, los macro bloques 1, 3, 5, 6, 7, 13 y 14 entregan leyes de cobre menores al inicio y mejores leyes al final; esto debido a que las mejores leyes en estos macro bloques se encuentran a una elevación más alta a la que se ubicó el piso económico.

Otro punto importante que hay que destacar es la duración del agendamiento en las metodologías, donde la metodología que considera el costo de operación como una variable fija tiene una duración de 20 periodos, mientras que la metodología que desglosa el costo de operación en costos fijos y costos variables consta de 21 periodos. Esto debido a que la metodología que desglosa el costo de operación en costos fijos y costos variables agrega más reservas al plan.

# **6.3.- Duración de los macro bloques en el agendamiento**

El inicio y terminación de la producción de los macro bloques varían según su metodología; la *Tabla 10* muestra el inicio, fin y duración de la producción en los macro bloques.

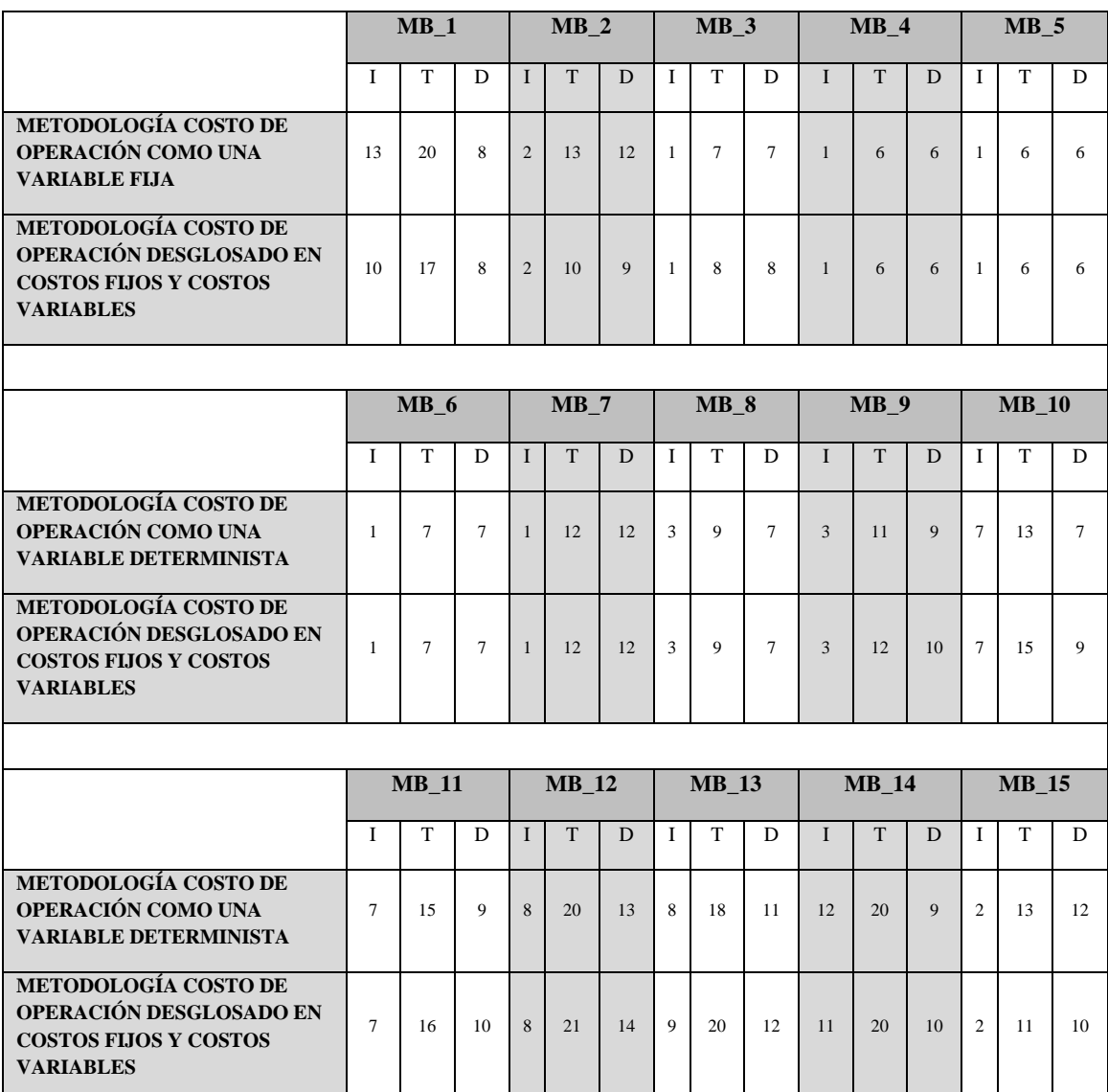

*Tabla 10 Periodo de inicio de minado (I), Periodo de terminación de minado (T) y Duración de la producción de los macro bloques (D).*

Analizando la tabla anterior podemos identificar que hay un desfase en los periodos de inicio y fin de los macro bloques por metodología, esto debido a que la metodología que desglosa el costo de operación en costos fijos y costos variables incorpora una mayor cantidad de reservas extraíbles en algunos macrobloques.

### **6.4.- Análisis del agendamiento**

El agendamiento realizado con la metodología que considera los costos de operación como una variable fija, entrega un plan de producción con una duración de 20 periodos.

El plan de producción entregado tiene un aumento paulatino en la producción durante cinco periodos (Ramp Up), alcanzando su capacidad máxima de producción en el periodo seis (18 MDT); manteniendo una producción en régimen por siete periodos, para posteriormente tener un descenso en la producción durante ocho periodos (Ramp Down) hasta agotar las reservas extraíbles. La *Gráfica 23* muestra el plan de producción de la primera metodología.

Por otro lado, los resultados de la metodología que desglosa el costo de operación en costos fijos y costos variables entrega un plan de producción de 21 periodos.

El plan de producción obtenido por el segundo agendamiento tiene un aumento paulatino en la producción por cinco periodos (Ramp Up), logrando su capacidad máxima de producción en el periodo seis (18 MDT); manteniendo una producción en régimen durante seis periodos, para posteriormente tener un descenso en la producción durante diez periodos (Ramp Down) hasta extraer el total de reservas. El plan de producción descrito anteriormente se puede visualizar en la *Gráfica 24*.

Cabe destacar que el primer agendamiento tiene descensos y aumentos en la producción la etapa de Ramp Down de la producción; mientras que el segundo plan de producción presenta un comportamiento más uniforme en dicha etapa, tratando de mantener una producción que disminuye paulatinamente hasta agotar los recursos.

Tomando en consideración el comportamiento de la ley media de cobre total en cada uno de los agendamientos, podemos observar que son muy similares, donde los recursos de mejor ley son extraídos en los primeros periodos; dejando para los periodos finales las leyes de menor valor. Dicho comportamiento de la ley media de cobre es debido a que se tiene la misma secuencia de minado entre los macro bloques. Es importante destacar, que el comportamiento de las leyes medias es más uniforme pero ligeramente menor en el plan de producción entregado por la segunda metodología, esto debido a que se incorporan al plan más reservas, pero de menor ley.

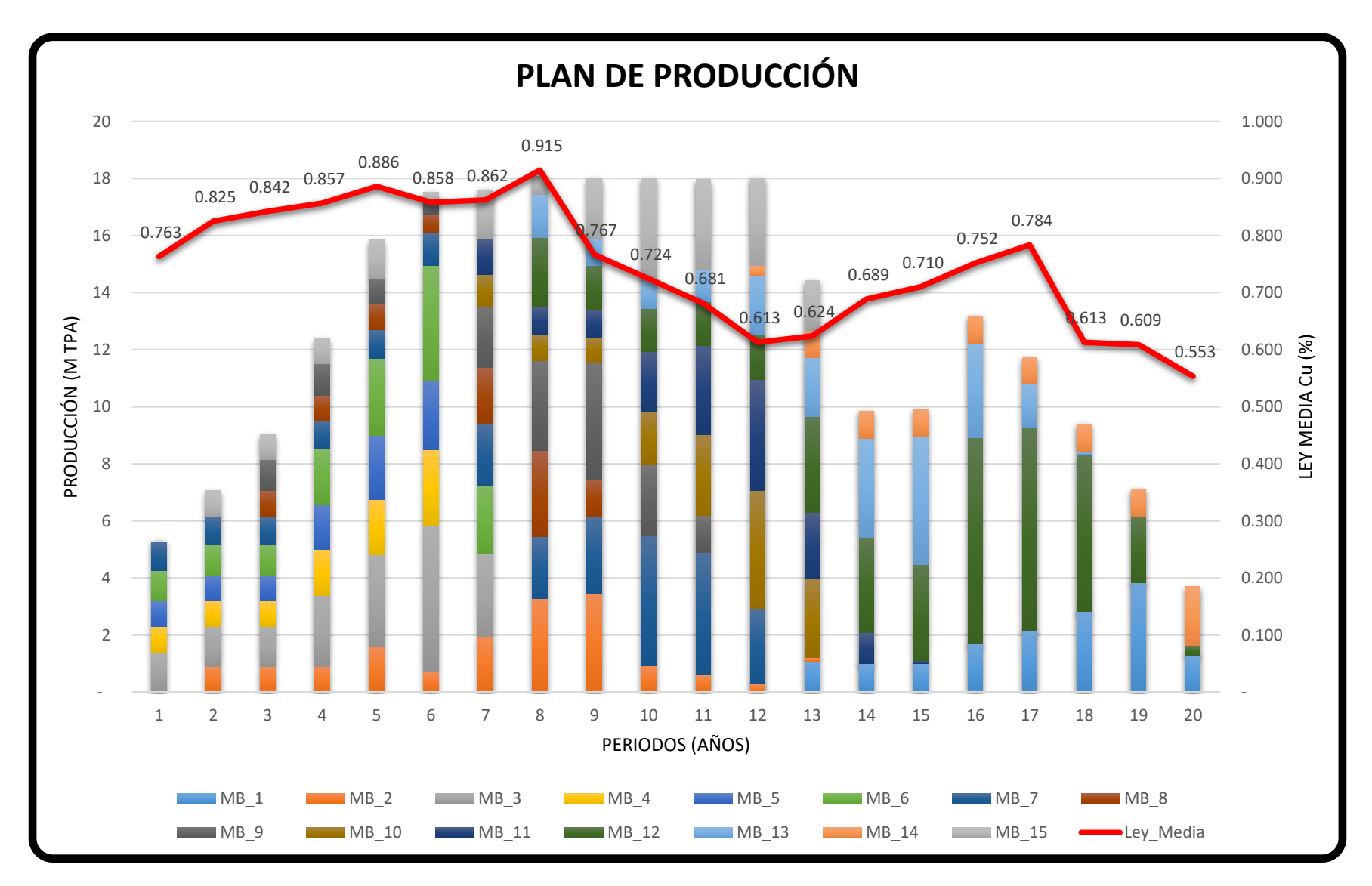

*Gráfica 23 Plan de producción entregado por la primera metodología que considera el Costo de Minado como una variable determinista, compuesto por 15 macro bloques.*

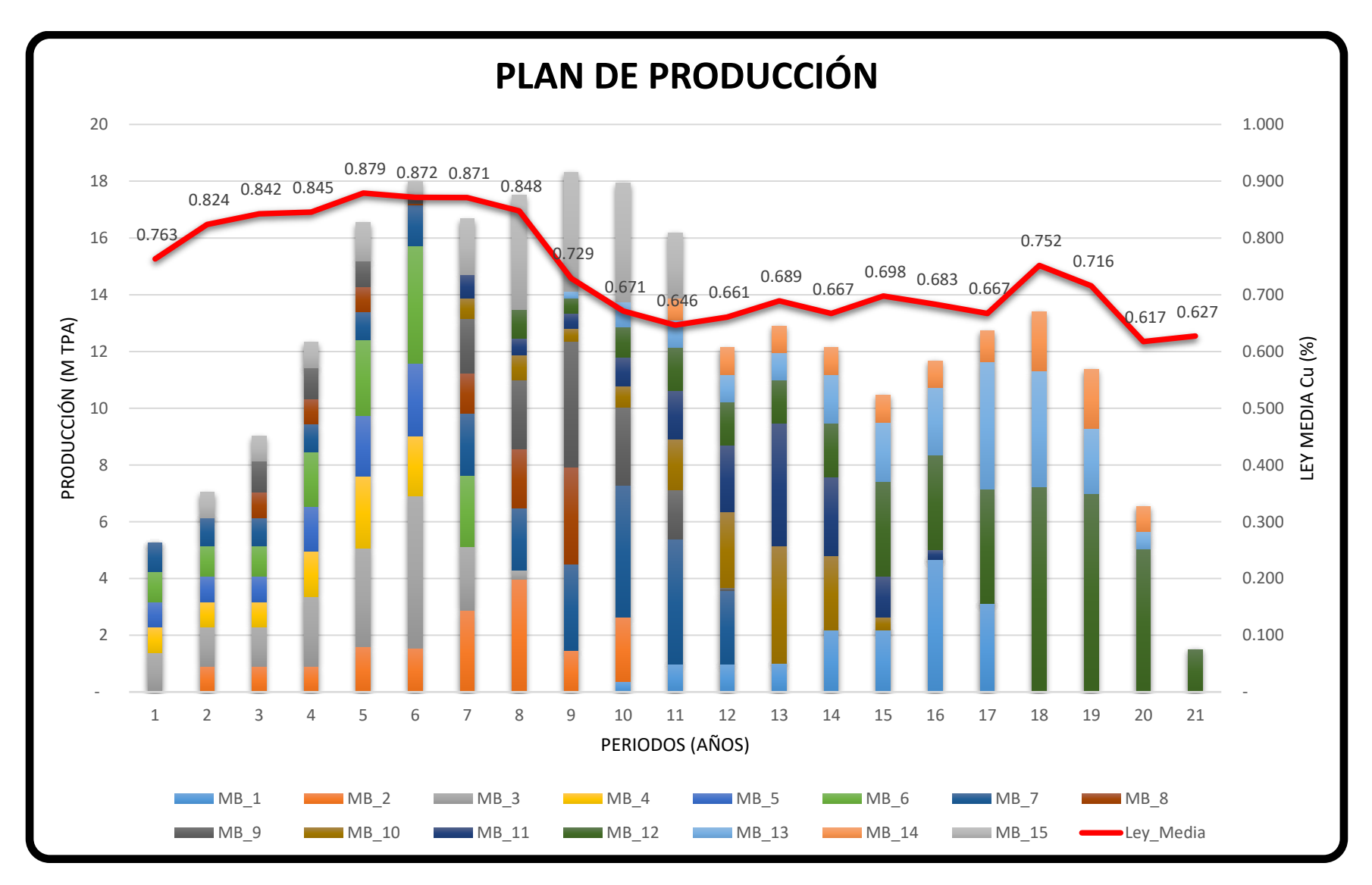

*Gráfica 24 Plan de producción entregado por la segunda metodología que desglosa el Costo de Minado en Costos Fijos y Costos Variables, compuesto por 15 macro bloques.*
Analizando los resultados de las valorizaciones de los macro bloques en ambas metodologías, la *Tabla 11* muestra las diferencias asociadas a las reservas extraídas, ley de media de cobre y beneficio.

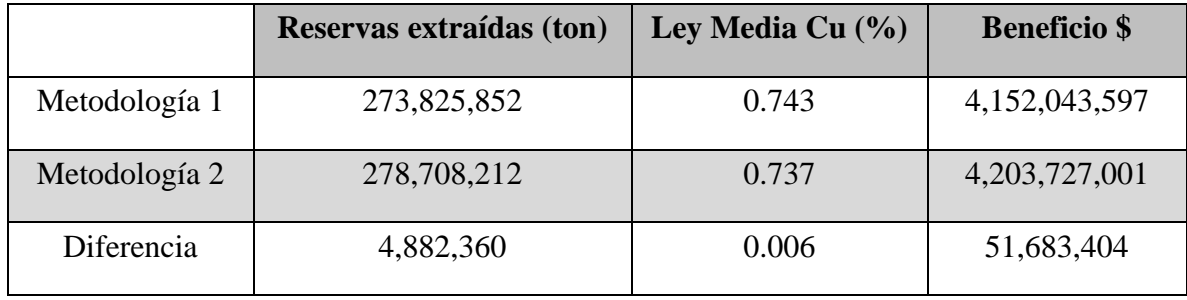

*Tabla 11 Resumen de valorización de reservas extraídas, ley media de cobre y beneficio por metodología.*

# **7.- Conclusiones**

## **7.1.- Planificación minera en Block Caving explotado por macro bloques**

En el análisis bibliográfico, diversos trabajos se han basado en la planificación minera por métodos de hundimiento tratando de incorporar diversos parámetros que puedan afectar el ciclo de minado. Algunos trabajos han tratado de incorporar a los planes mineros interferencias operacionales, efectos de la hundibilidad en el macizo rocoso, mantener pilares que contengan posible material diluyente, interferencias operacionales, problemáticas en el manejo de materiales y colgaduras en puntos de extracción; evaluando el impacto que puedan tener en la planificación minera.

Refiriéndonos a los parámetros de costos, la bibliografía consultada utiliza la metodología de valorización de reservas implementando los parámetros técnicos y económicos de una manera determinista. Motivado por lo anterior, este trabajo incorpora el comportamiento que tienen los costos durante la operación minera; desglosando el costo de operación en costos fijos y costos variables incorporando el nivel productivo de los macro bloques lo largo del agendamiento, el cual permite evaluar de manera más exacta el valor que podría tener un proyecto.

### **7.2.- Metodologías para incorporar los costos de minado a la planificación**

En este trabajo se evalúan dos metodologías para valorizar las reservas contenidas dentro del modelo de recursos geológicos. La primera metodología desarrolla la valorización utilizada tradicionalmente, donde el costo de operación es considerando como una variable constante sin tomar en cuenta el nivel productivo que se tenga. La segunda metodología desglosa el costo de operación en costos fijos y costos variables, donde los costos fijos están compuestos por costos de supervisión, equipo de operación, bombeo y administrativos, por otro lado, los costos variables están compuestos por costos de ventilación y desarrollo de actividades auxiliares, los cuales estarán ligados al nivel productivo que se este desarrollando.

Ambas metodologías tienen el mismo enfoque de crear agendamientos con las reservas contenidas en el modelo de recursos geológicos. Sin embargo, al realizar la valorización de reservas se tienen diferencias entre ellas. La metodología tradicional que considera el costo de operación como una variable fija incluye menos reservas al agendamiento, mientras que la metodología que desglosa el costo de operación en costos fijos y costos variables agrega más reservas, esto debido a que si disminuye el nivel productivo en los macro bloques disminuirán los costos variables, lo cual permite tener una ley de corte más baja al momento de valorizar las reservas.

### **7.3.- Caso de estudio**

El tonelaje extraído en el plan de producción de la segunda metodología es 1.75% mayor que la primera metodología.

Comparando la ley media de cobre, la segunda metodología entrega una ley 0.006% más baja que la primera metodología; esto debido a que incorpora más reservas al plan, pero con una ley más baja. Comparando el comportamiento de las leyes por periodo en las dos metodologías, el comportamiento en la segunda metodología se tiene menos variabilidad.

Comparando el beneficio en ambas metodologías, la segunda metodología entrega 51.5 MDD (1.25%) más que la primera metodología.

Ambas metodologías empleadas presentan comportamientos similares, extrayendo las leyes de mayor valor en los primeros periodos y misma duración de periodos para alcanzar el régimen de la producción. Teniendo diferencias en la duración del plan, donde la primera metodología tiene una duración de 20 periodos y la segunda metodología tiene una duración de 21 periodos.

## **8.- Antecedentes bibliográficos**

(1) Caro Rodrigo et al. (2013), "An integrated approach to the long-term planning process in the copper mining industry".

(2) Vargas Emilio. (2014), "Cálculo de envolvente económica para minas de caving bajo incertidumbre geológica".

(3) S Fuentes et al. (2008), "Chuquicamata underground mine – project status update".

(4) Arriagada Francisca. (2015), "Secuenciamiento optimizado considerando regla de mezcla".

(5) De la Huerta. (1994), "Aplicación del criterio de costo de oportunidad en la planificación de producción de minas subterráneas".

(6) Rubio Enrique. (1998), "Long-term planning of block caving operations using mathematical programming tools".

(7) Laubscher D. (1994), "Cave mining - the state of the art".

(8) Rocher Winston (2012), "Secuenciamiento óptimo de preparación minera subterránea".

(9) Jean Michel Rendu (2014), "An introduction to CUT-OFF grade estimation". 2nd Edition.

(10) Victor Rudenno (2012), "The mining valuation handbook".

(11) E. T. Brown (2010), "Block caving geomechanics".

(12) Laubscher D. (2011), "Cave mining", SME Mining Engineering Handbook 3rd Edition.

(13) Fuentes S., Villegas F. (2014), "Block caving using macro blocks", Caving 2014.

(14) Villa D. (2014) "Mine sequence optimization for block caving using concept best-worst case".

(15) Yanza Vergara (2014), "Altura de columna en block/panel caving".

(16) Arancibia Ernesto and others (2009), "Development of a gravity flow numerical model for the evaluation of drawpoints spacing for block/panel caving".

(17) Cornejo J. (2016). "Diseño y planificación minera subterránea en métodos de hundimiento".

(18) Lerchs H. and Grossman I. (1964), "Optimum design of open-pit mines" Trans Canadian Institute of Mining and Metallurgy.

(19) Arancibia Ernesto (2016). "Curso sistemas mineros enfocado a la introducción de los diferentes métodos de minado subterraneo".

(20) Brannon, C. et al (2011). Block caving. SME Mining Engineering Handbook.

(21) Johnson, T. (1969), "Optimum production scheduling", in Proceedings of the 8th International Symposium on Computers and Operations Research, p. 539 – 562

(22) Sanchez (2013), "Modelos cuantitativos de gestión del riesgo asociado a variables intrínsecas del proceso de diseño del método de explotación por hundimiento".

(23) Ferrada (2013), "Recuperación pilar oeste Proyecto Mina Chuquicamata Subterránea".

(24) Jiménez (2014), "Teoría de selección de portafolios aplicada al rubro de la minería subterránea con el método de explotación block caving en la selección de macrobloques para un plan de producción en un horizonte de largo plazo".

(25) Paredes (2018), "Chuquicamata underground mine design: the simplification of the ore handling system of Lift 1"

(26) Hormazabal (2018), "Geomechanical evaluation of caving macro-block options at Chuquicamata Underground Project in Chile using three-dimensional numerical modelling".

(27) Castro et al (2018), "Hang-up analysis and modelling for Cadia East PC1-S1 and PC2-S1".

(28) Flores et al (2018), "A transition from a large open pit into a novel macroblock variant block caving geometry at Chuquicamata mine, Codelco Chile".

(29) Vergara (2015), "Modelo de costo basado en actividades para la gestión de operaciones de una mina subterránea explotada por block caving".

(30) CODELCO (2010), "Pre-acondicionamiento del macizo rocoso".

(31) Osanloo et al (2008). "Long-term open pit mine production planning: a review of models and algorithms".

# **9.- Anexos**

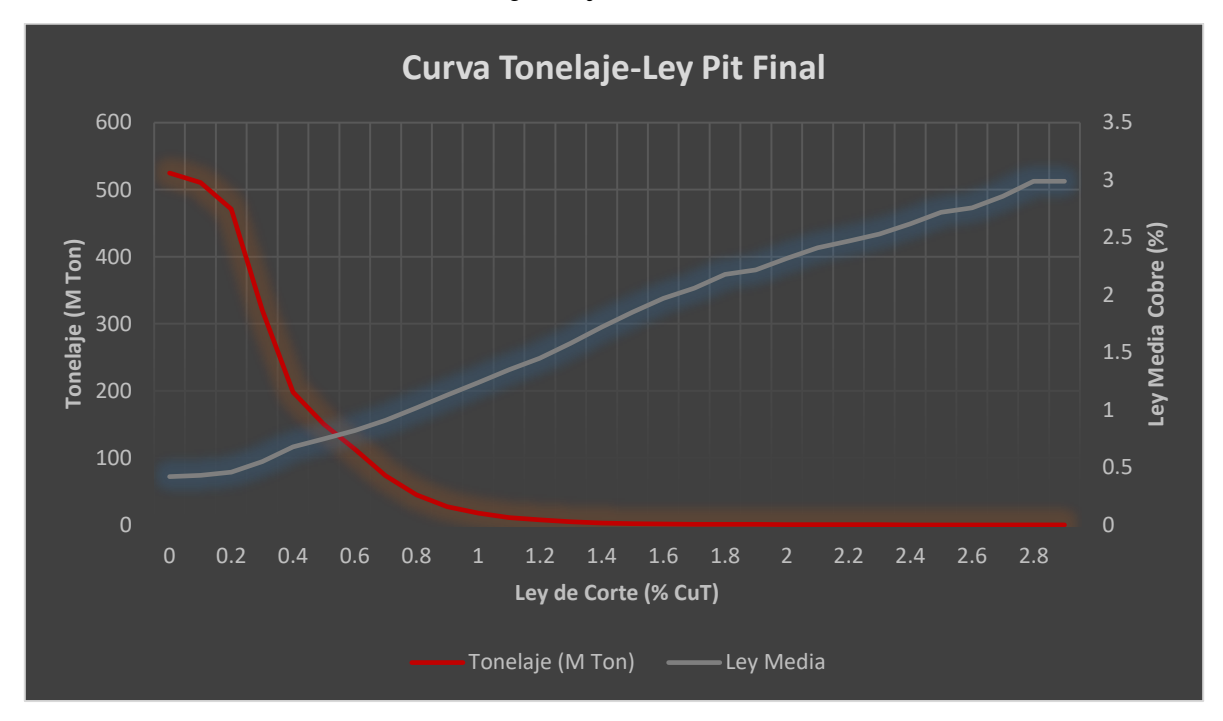

**9.1.- Anexo A: Curvas Tonelaje Ley de Pit Final**

*Gráfica 25 Curva Tonelaje Ley de Pit Final.*

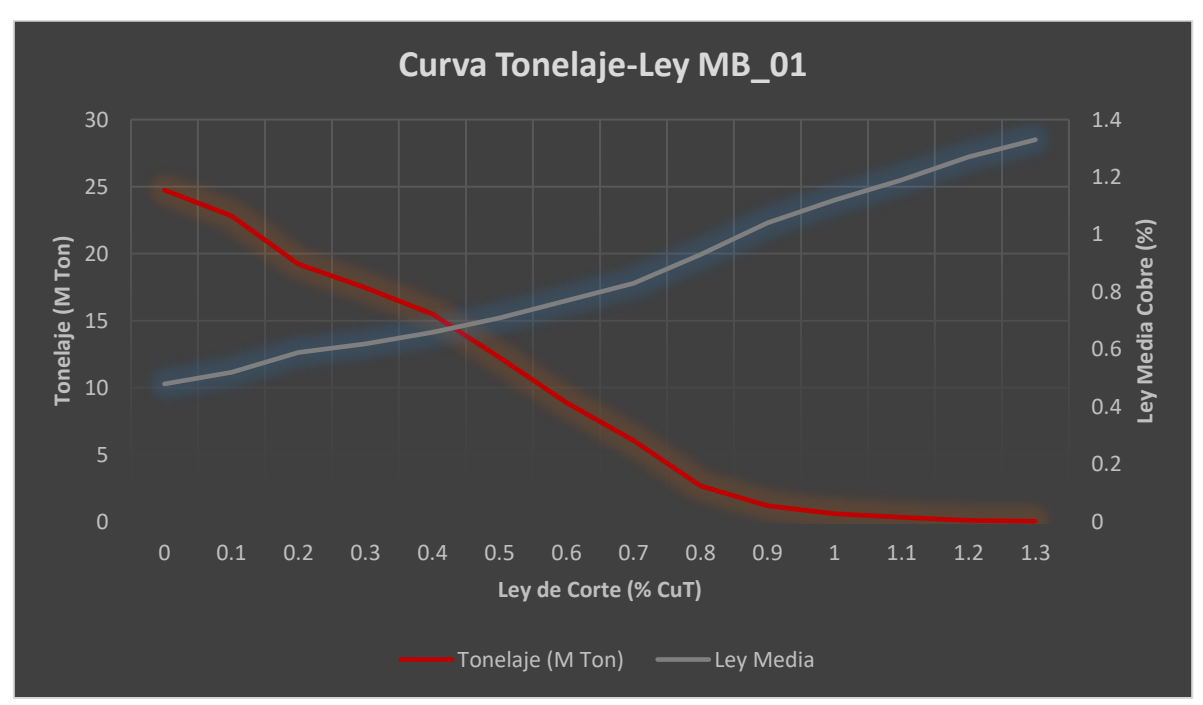

**9.2.- Anexo B: Curvas Tonelaje Ley de Macro Bloques**

*Gráfica 26 Curva Tonelaje Ley de macro bloque 1.*

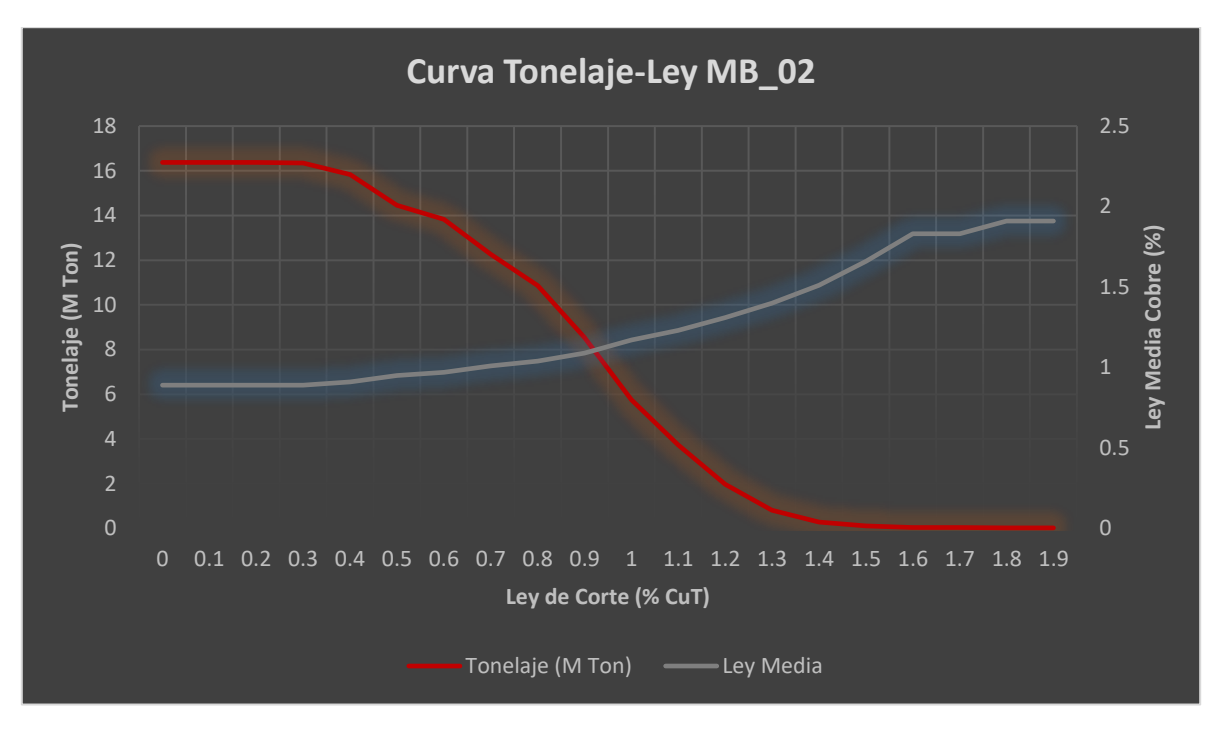

*Gráfica 27 Curva Tonelaje Ley de macro bloque 2.*

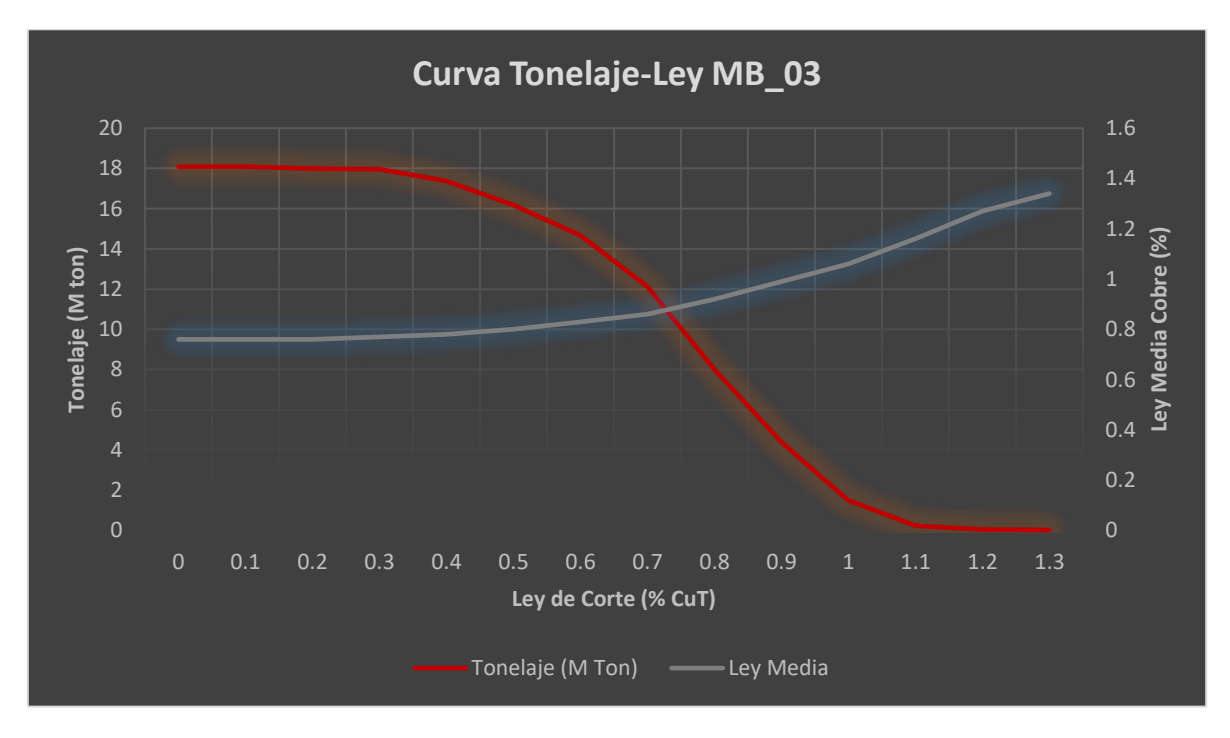

*Gráfica 28 Curva Tonelaje Ley de macro bloque 3.*

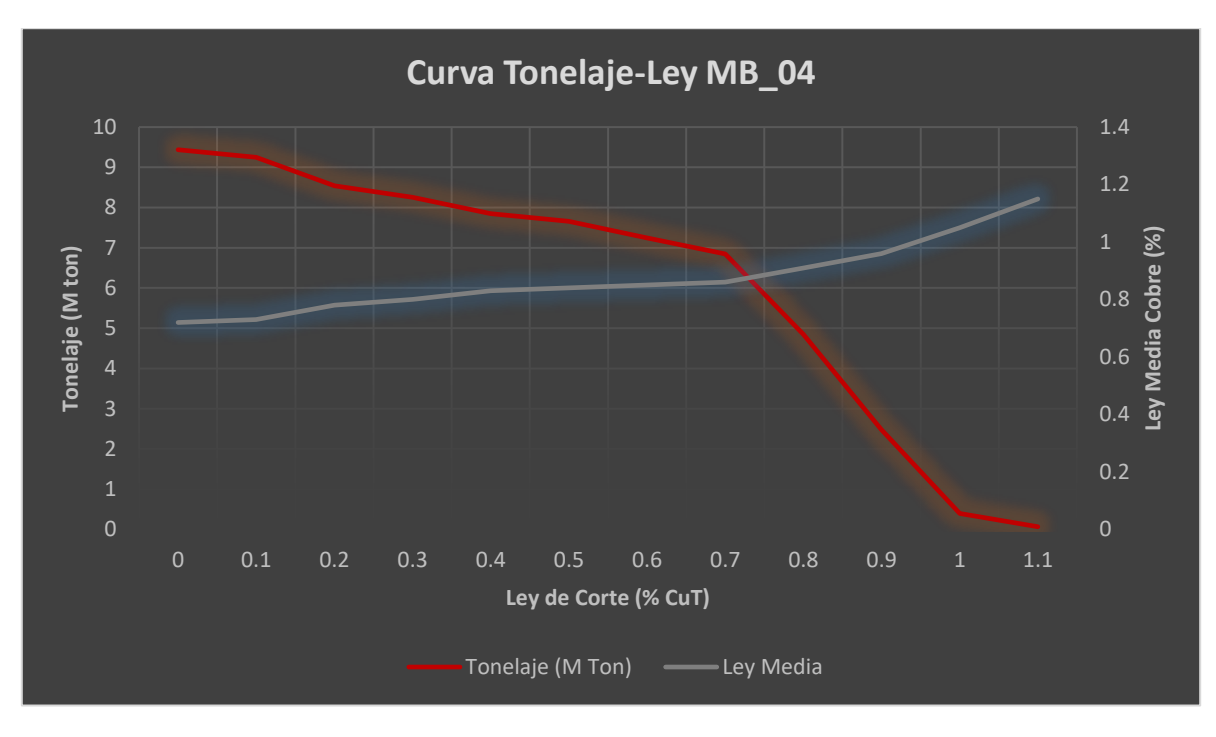

*Gráfica 29 Curva Tonelaje Ley de macro bloque 4.*

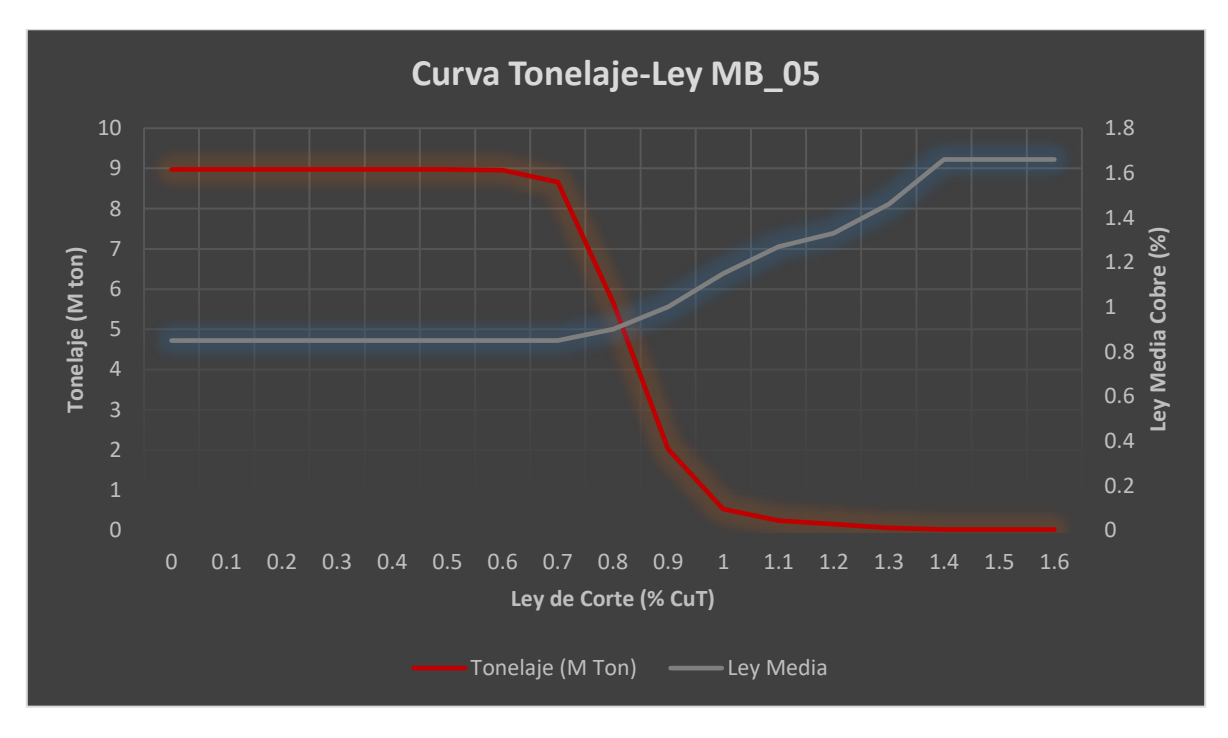

*Gráfica 30 Curva Tonelaje Ley de macro bloque 5.*

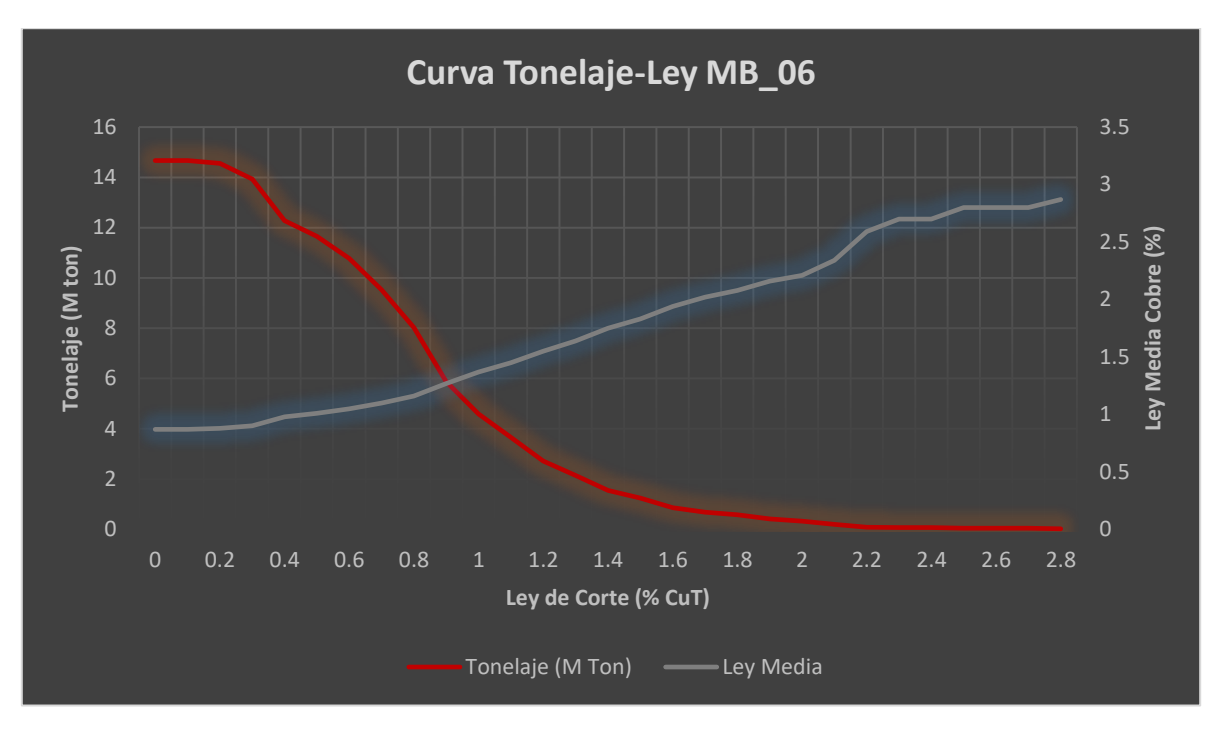

*Gráfica 31 Curva Tonelaje Ley de macro bloque 6.*

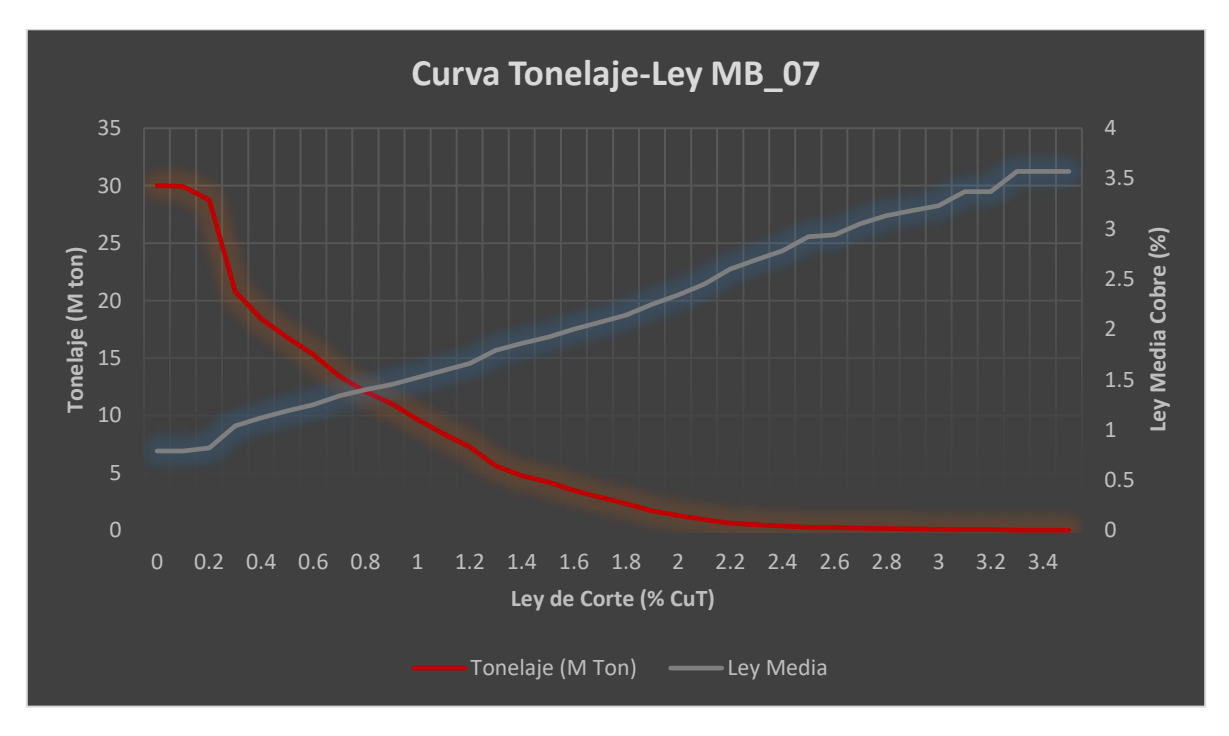

*Gráfica 32 Curva Tonelaje Ley de macro bloque 7.*

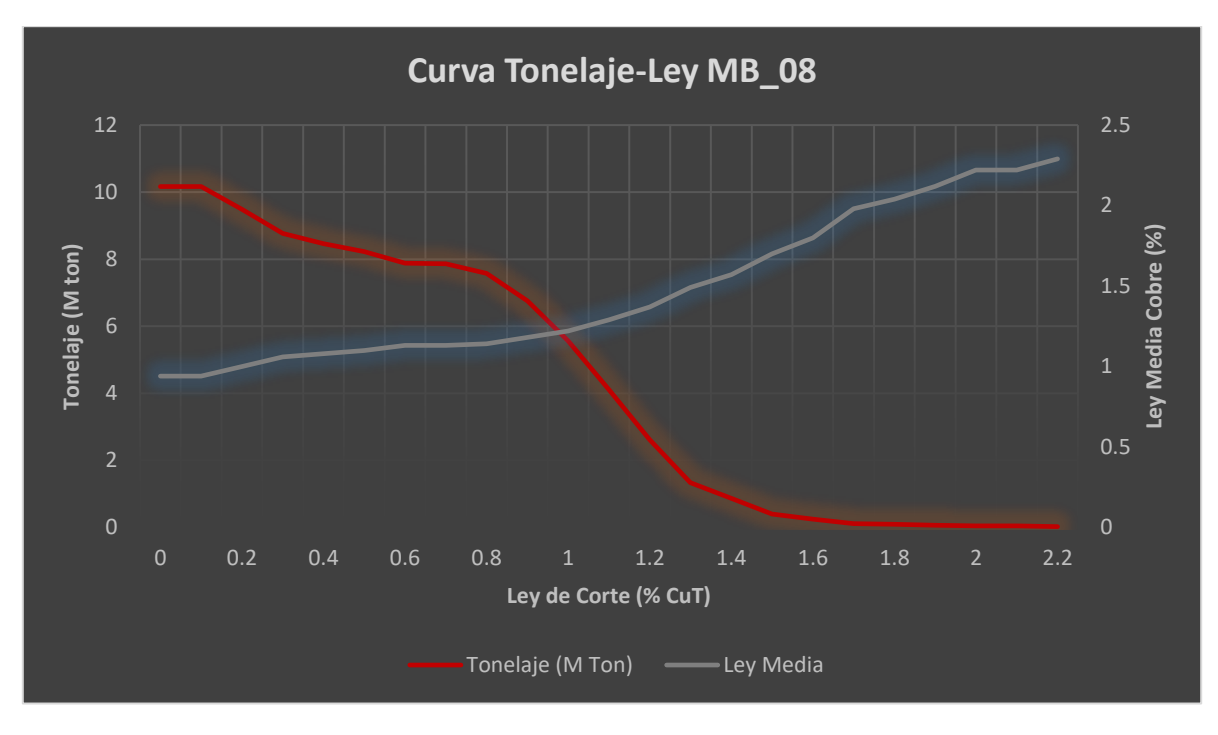

*Gráfica 33 Curva Tonelaje Ley de macro bloque 8.*

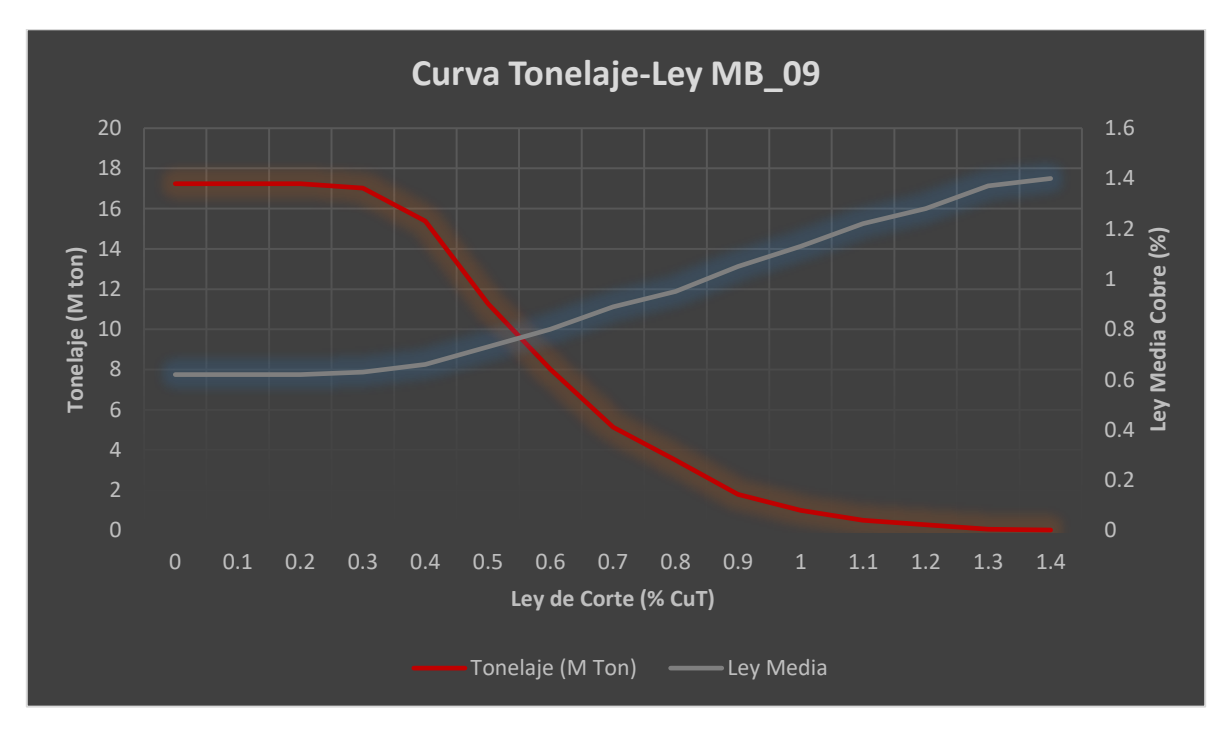

*Gráfica 34 Curva Tonelaje Ley de macro bloque 9.*

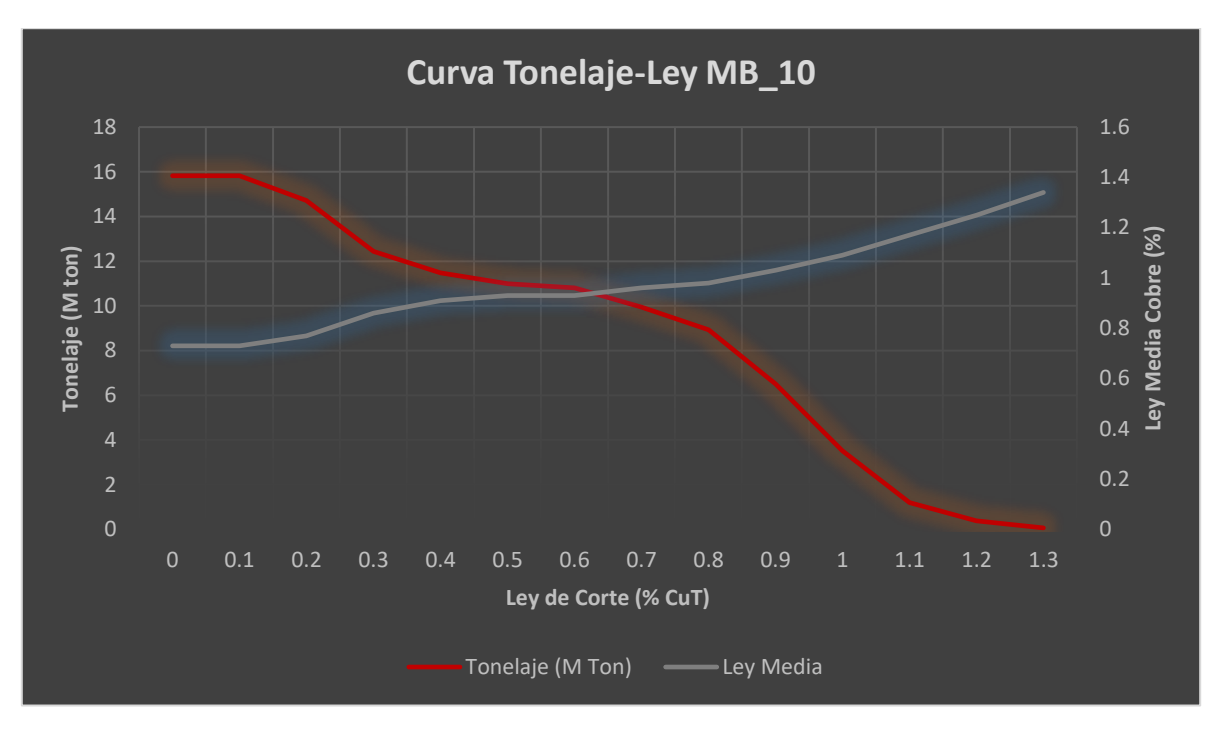

*Gráfica 35 Curva Tonelaje Ley de macro bloque 10.*

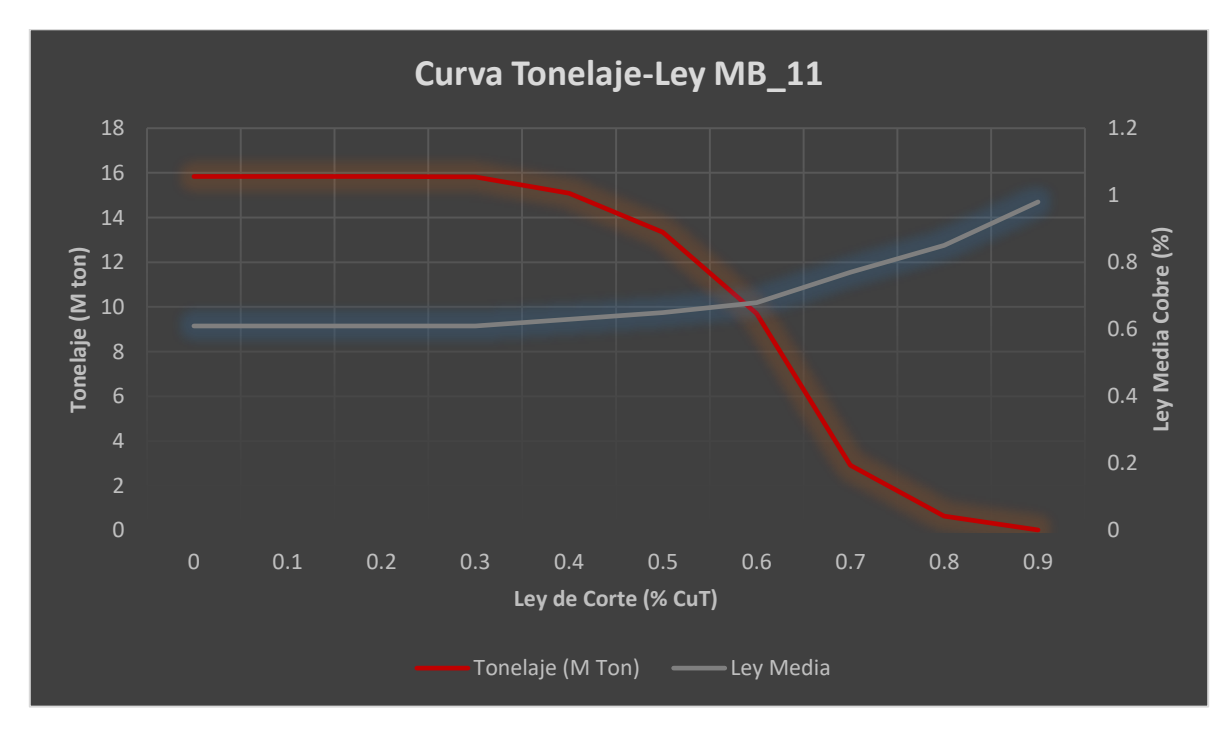

*Gráfica 36 Curva Tonelaje Ley de macro bloque 11.*

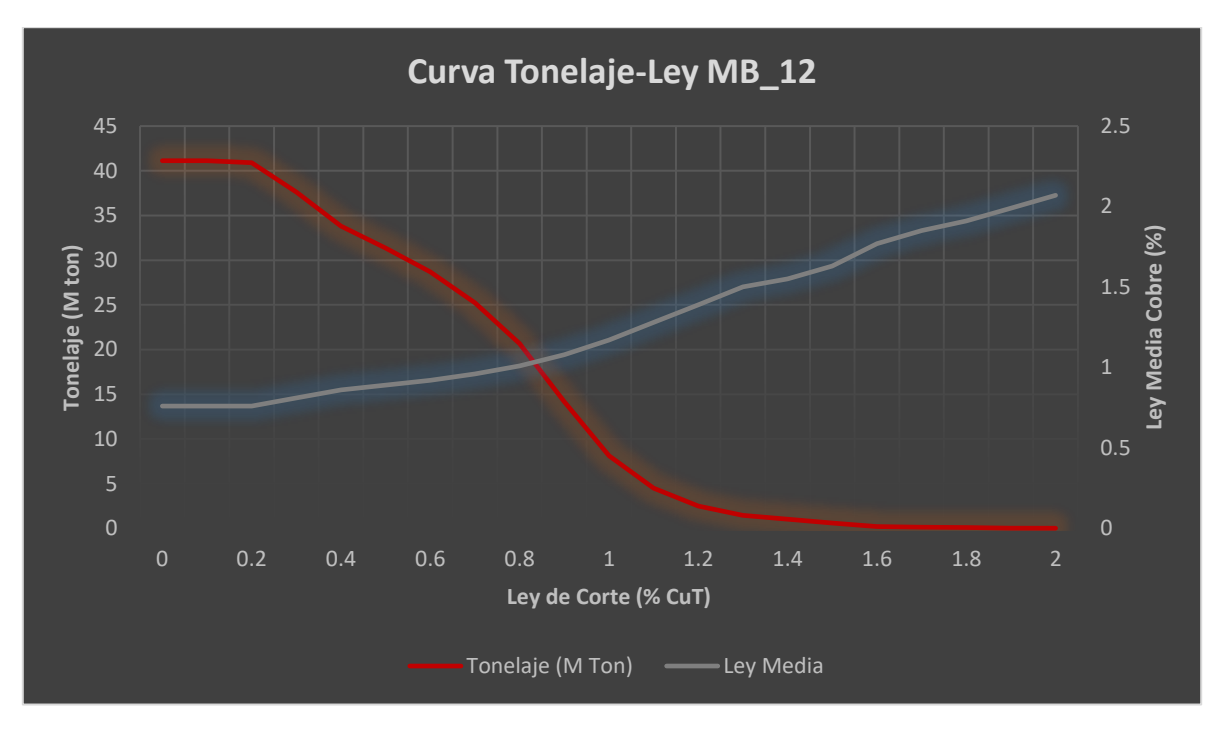

*Gráfica 37 Curva Tonelaje Ley de macro bloque 12.*

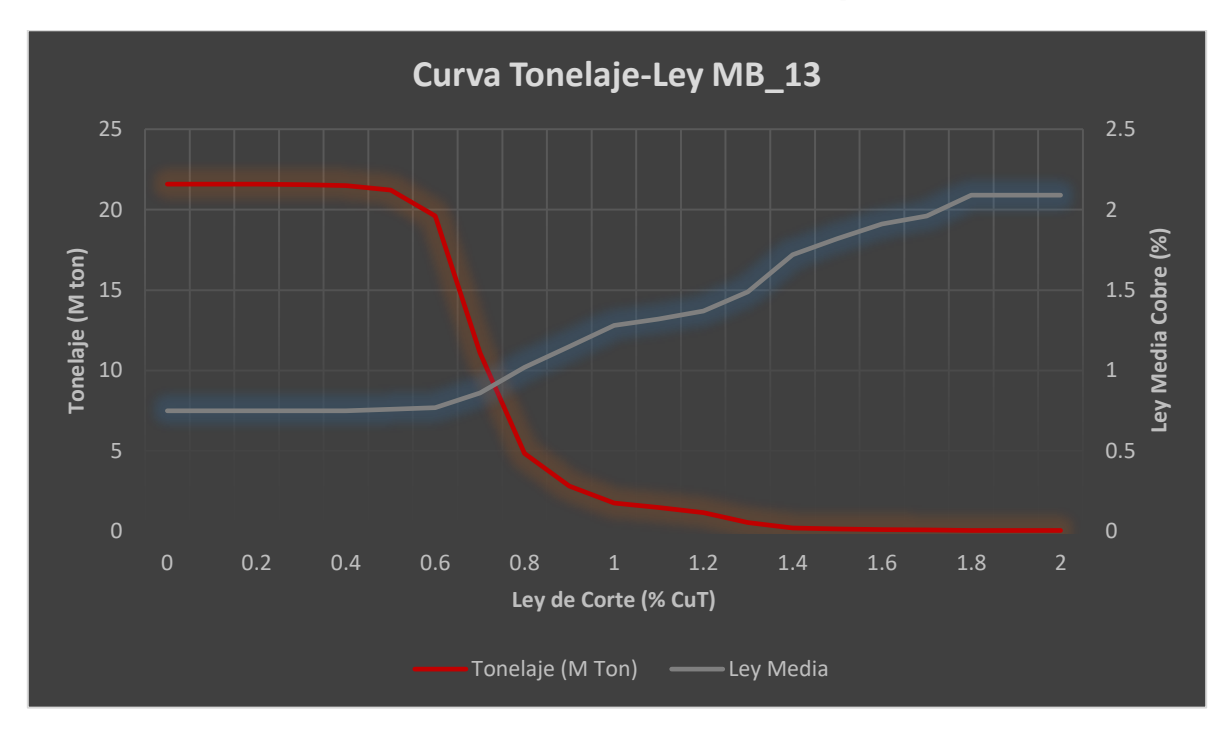

*Gráfica 38 Curva Tonelaje Ley de macro bloque 13.*

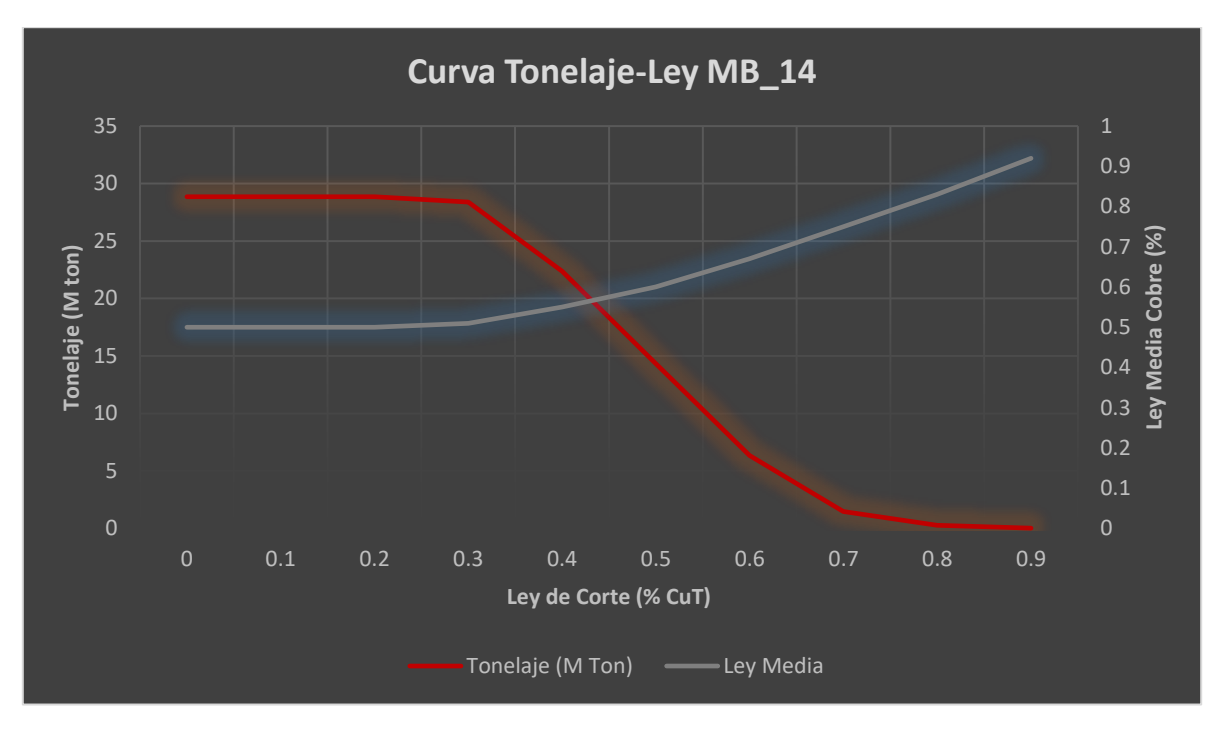

*Gráfica 39 Curva Tonelaje Ley de macro bloque 14.*

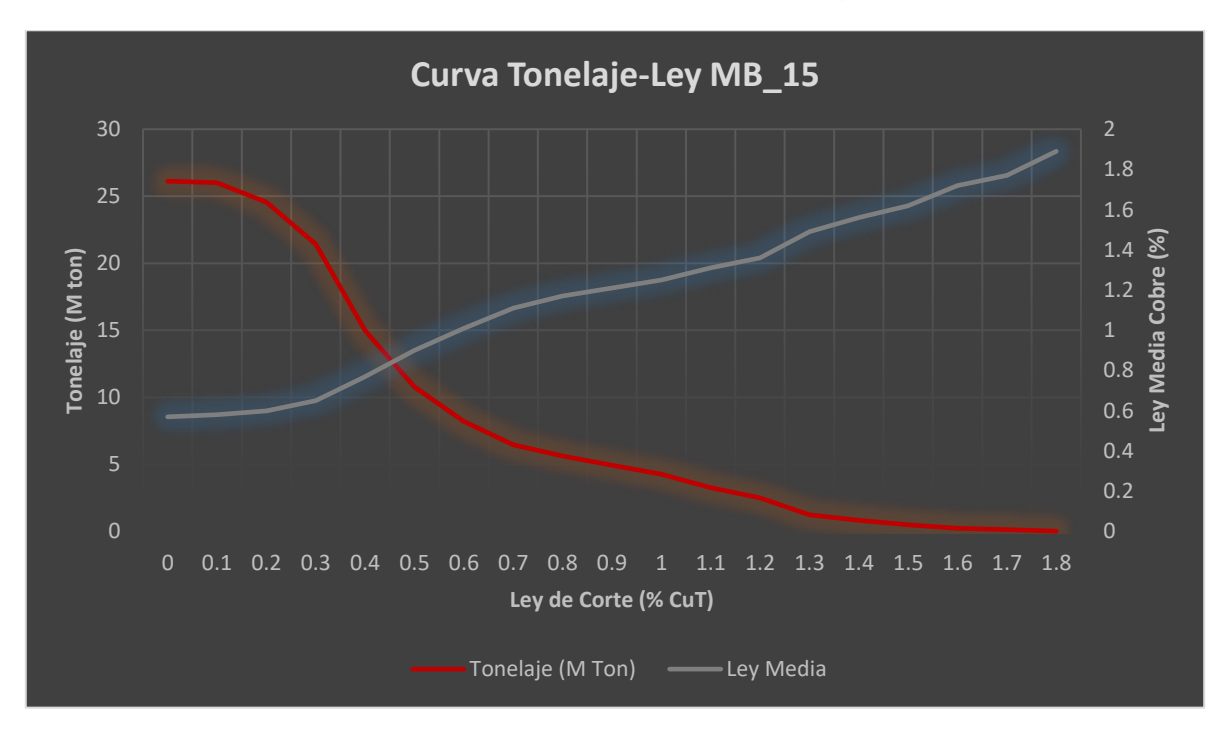

*Gráfica 40 Curva Tonelaje Ley de macro bloque 15.*

| ID       | <b>BENEFICIO</b> | <b>MAX RATE</b> | <b>TONELAJE</b> | Ley Cu |
|----------|------------------|-----------------|-----------------|--------|
| MB 1 A0  | 12904742         | 0.0747          | 1108000         | 0.66   |
| MB 1 A1  | 14121875         | 0.0747          | 1108000         | 0.69   |
| MB 1_A2  | 14866987         | 0.0747          | 1108000         | 0.70   |
| MB 1 A3  | 15219391         | 0.1635          | 1108000         | 0.71   |
| MB 1 A4  | 16120445         | 0.1635          | 1108000         | 0.73   |
| MB 1 A5  | 15999469         | 0.1635          | 1108000         | 0.73   |
| MB 1 A6  | 15418712         | 0.1635          | 1108000         | 0.71   |
| MB 1 A7  | 11218981         | 0.3732          | 1048578         | 0.64   |
| MB 1 A8  | 10199295         | 0.3832          | 1028800         | 0.62   |
| MB 1 A9  | 8984647          | 0.3810          | 1032954         | 0.60   |
| MB_1_A10 | 11429684         | 0.3796          | 1035839         | 0.65   |
| MB 1 A11 | 13533678         | 0.3784          | 1036317         | 0.69   |
| MB_1_A12 | 5823600          | 0.4381          | 886217          | 0.55   |
| MB 1 A13 | 4973829          | 0.4595          | 844705          | 0.54   |
| MB 1 A14 | 1559964          | 0.4592          | 845153          | 0.44   |

**9.3.- Anexo C: Valorización de Macro Bloques desglosado por UBE**

*Tabla 12 Valorización de MB\_1 considerando Costo de Operación como una variable fija.*

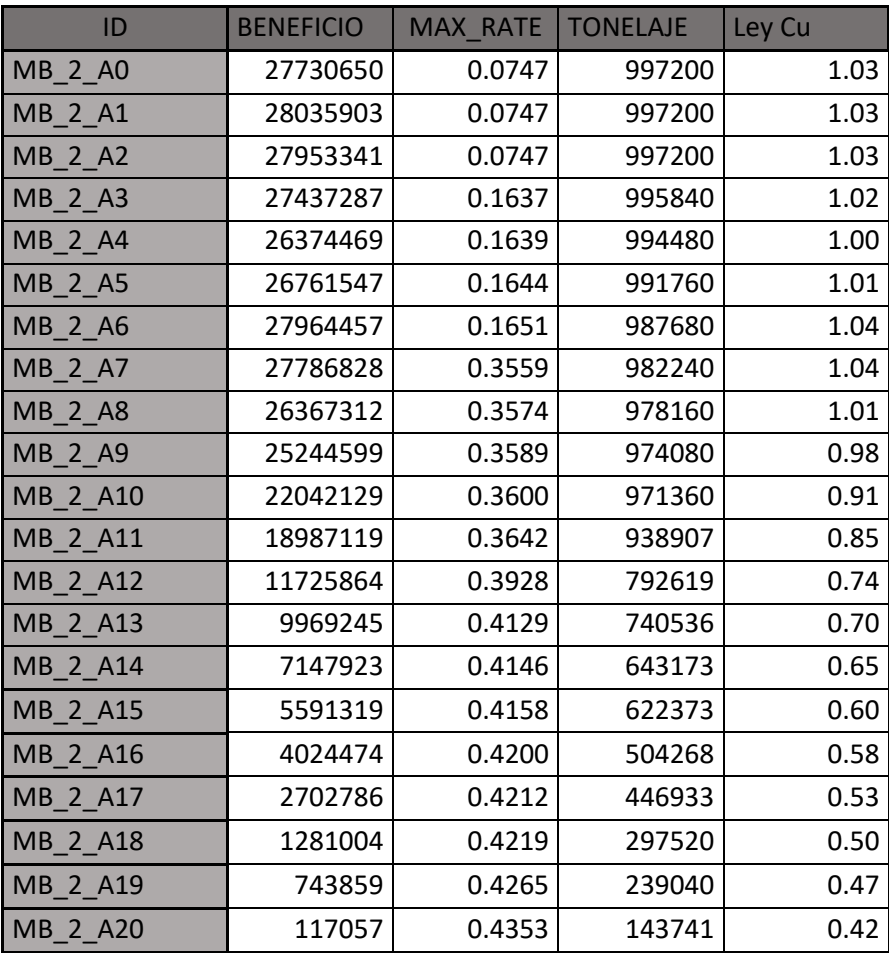

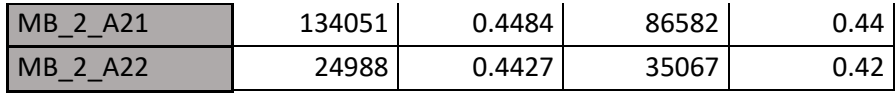

*Tabla 13 Valorización de MB\_2 considerando Costo de Operación como una variable fija.*

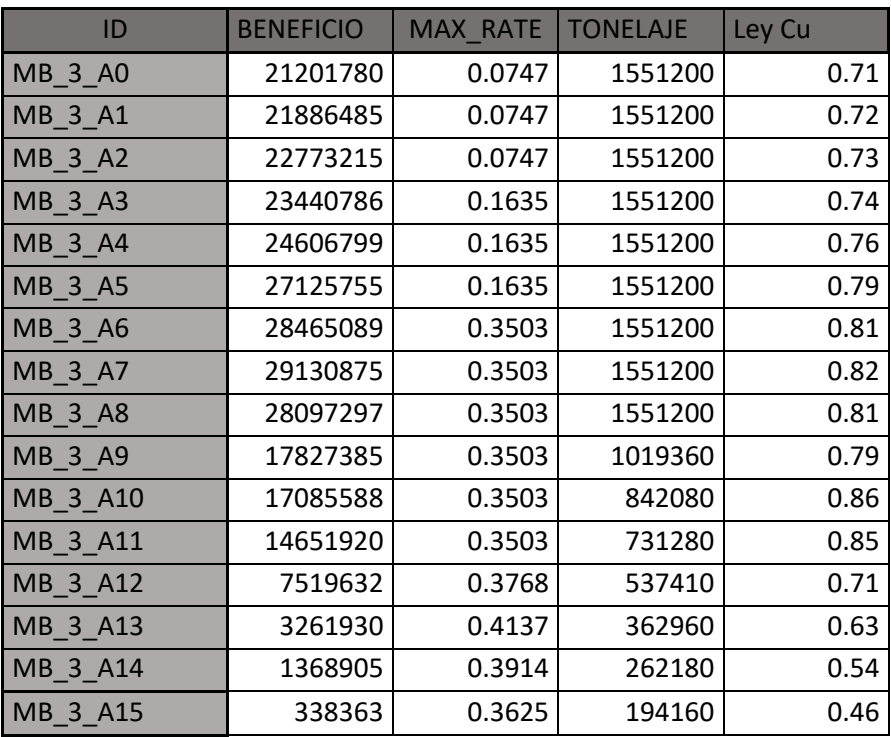

*Tabla 14 Valorización de MB\_3 considerando Costo de Operación como una variable fija.*

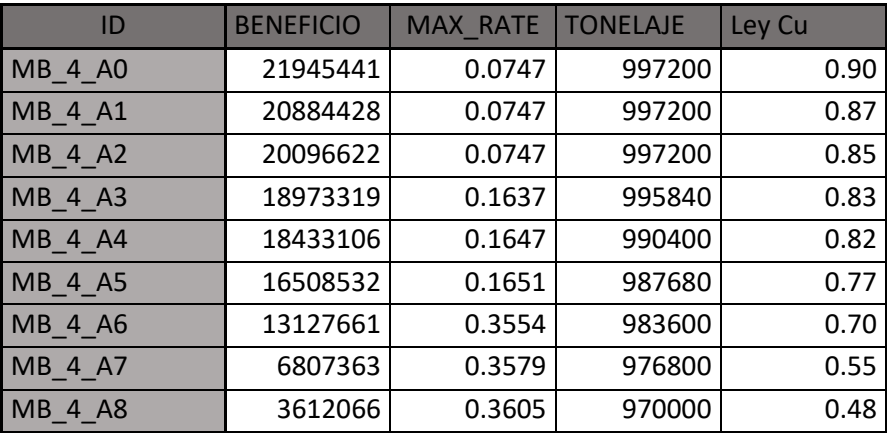

*Tabla 15 Valorización de MB\_4 considerando Costo de Operación como una variable fija.*

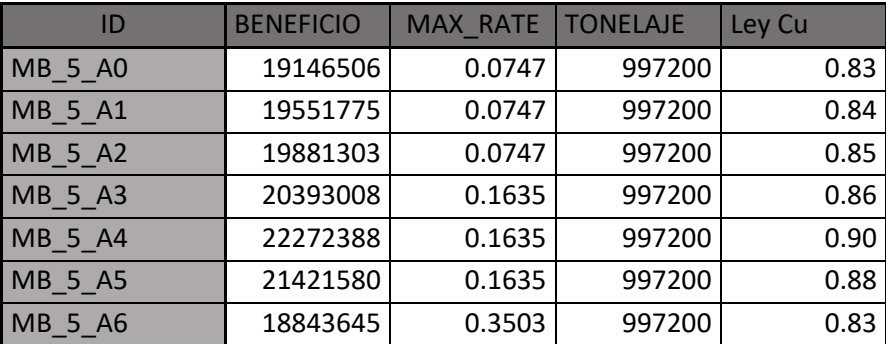

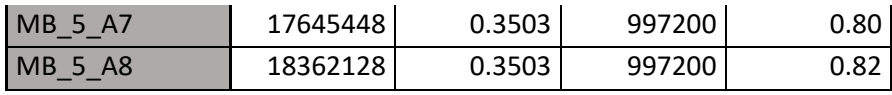

*Tabla 16 Valorización de MB\_5 considerando Costo de Operación como una variable fija.*

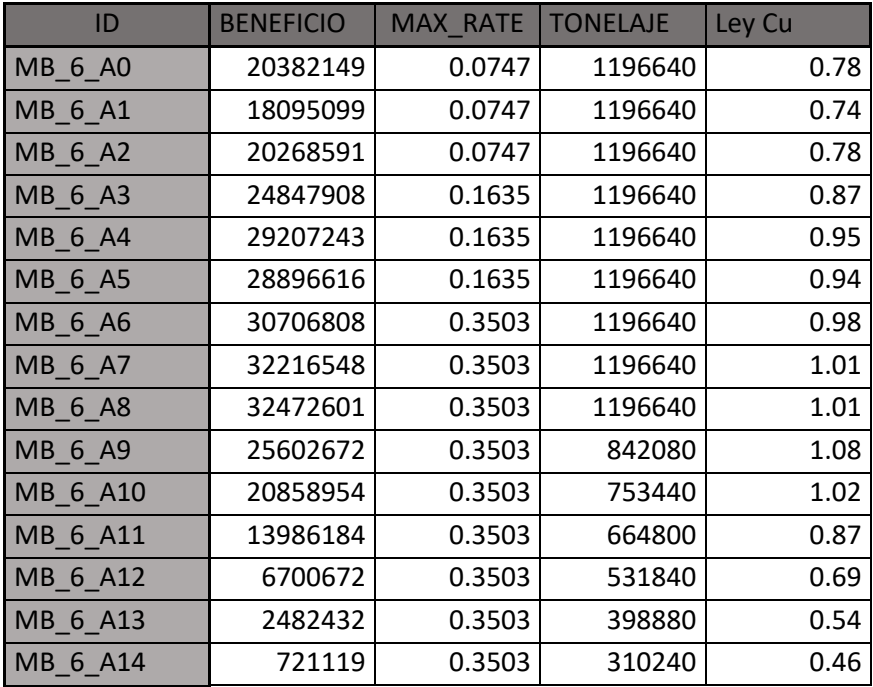

*Tabla 17 Valorización de MB\_6 considerando Costo de Operación como una variable fija.*

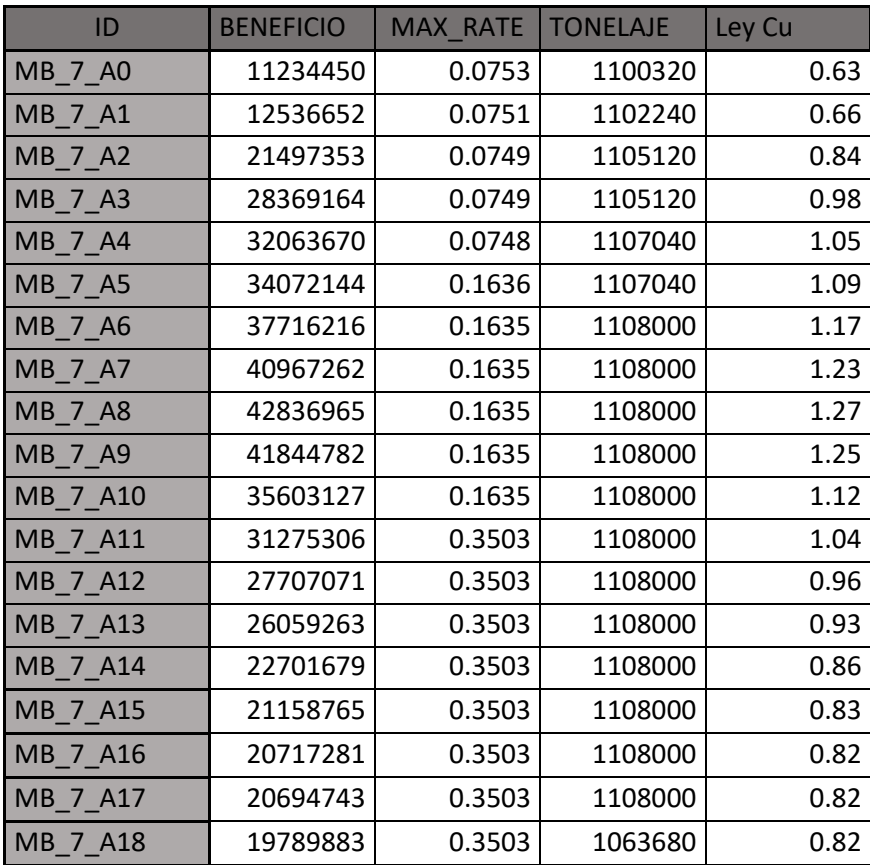

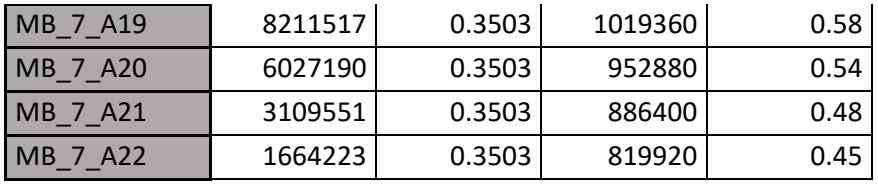

*Tabla 18 Valorización de MB\_7 considerando Costo de Operación como una variable fija.*

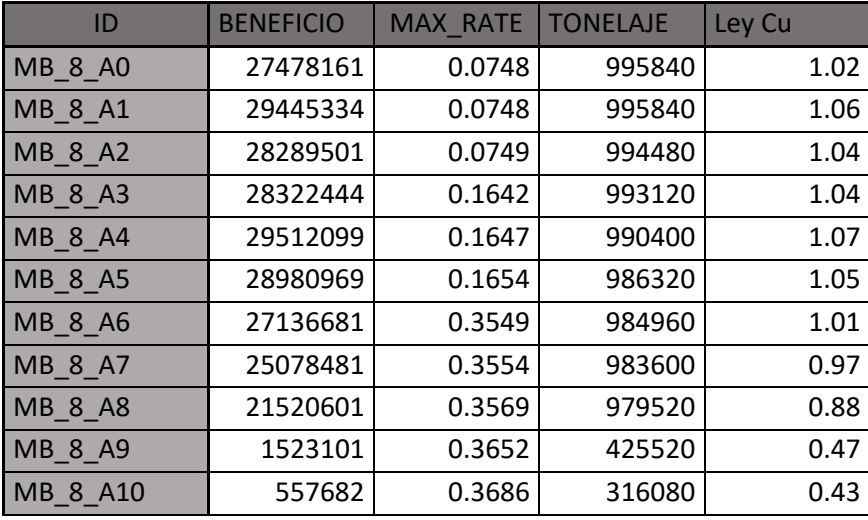

*Tabla 19 Valorización de MB\_8 considerando Costo de Operación como una variable fija.*

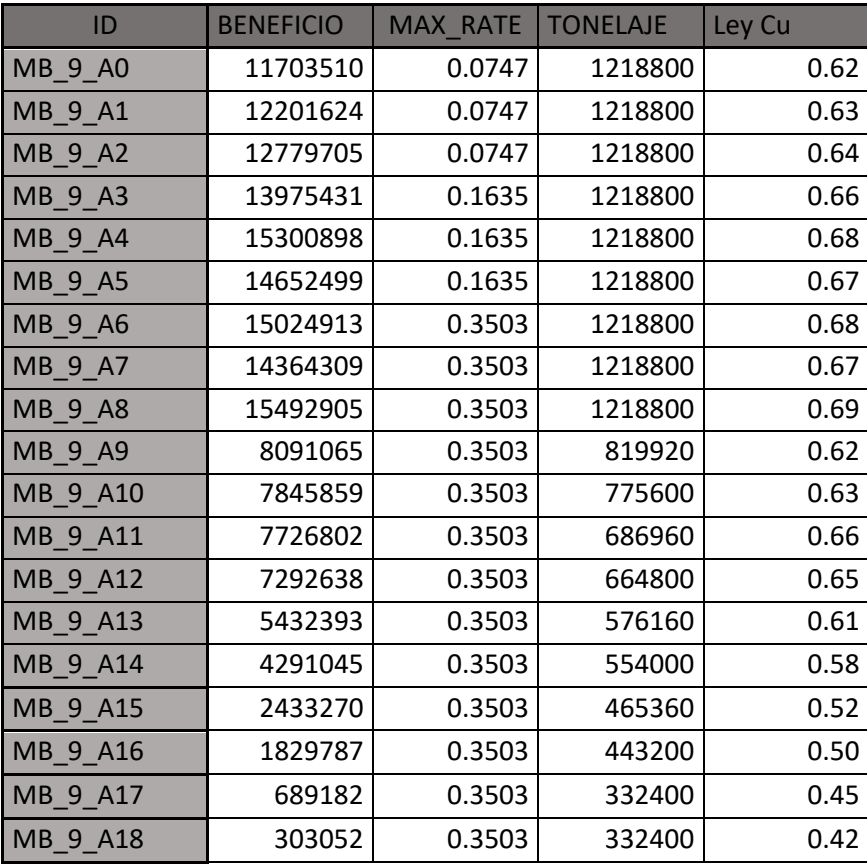

*Tabla 20 Valorización de MB\_9 considerando Costo de Operación como una variable fija.*

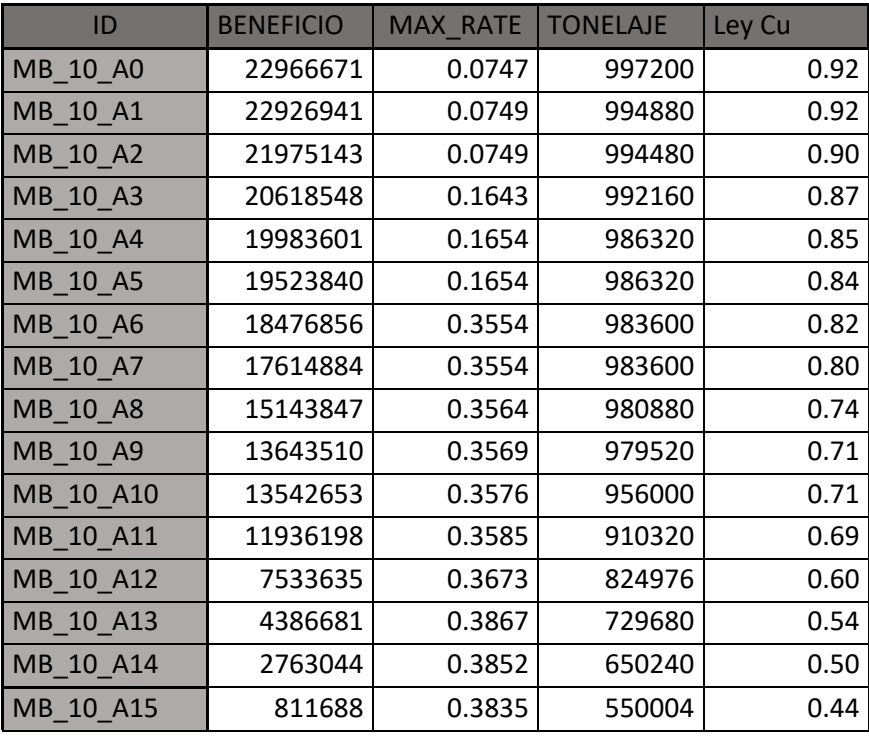

*Tabla 21 Valorización de MB\_10 considerando Costo de Operación como una variable fija.*

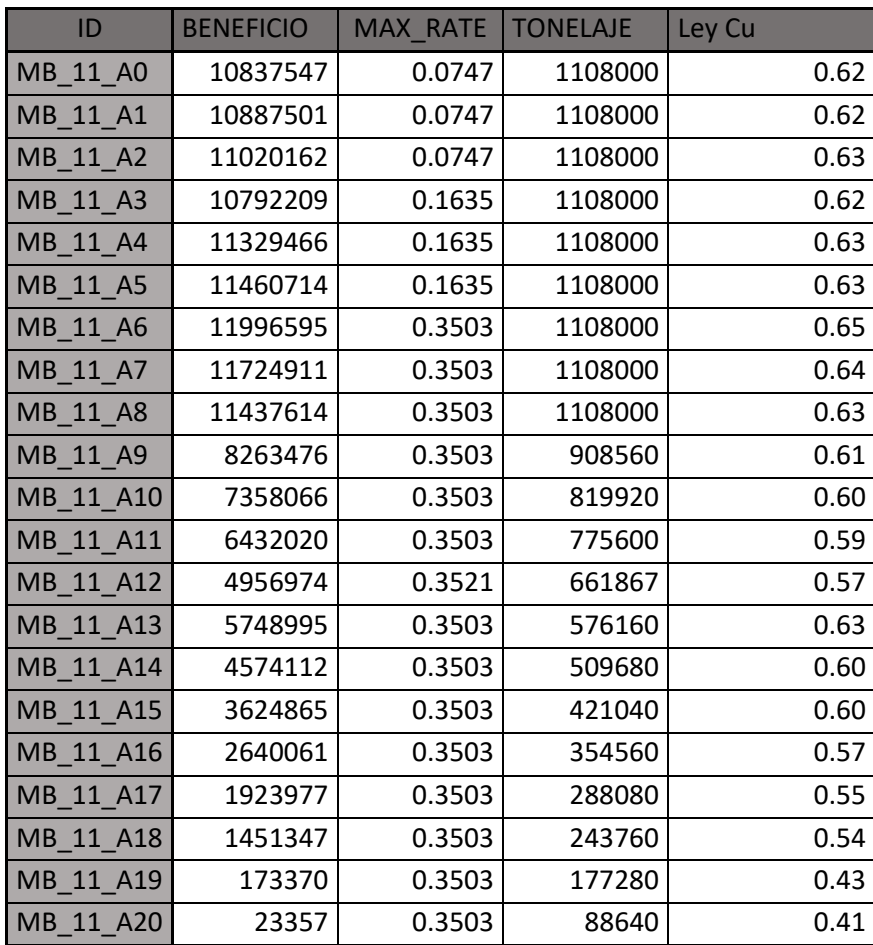

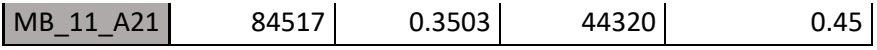

*Tabla 22 Valorización de MB\_11 considerando Costo de Operación como una variable fija.*

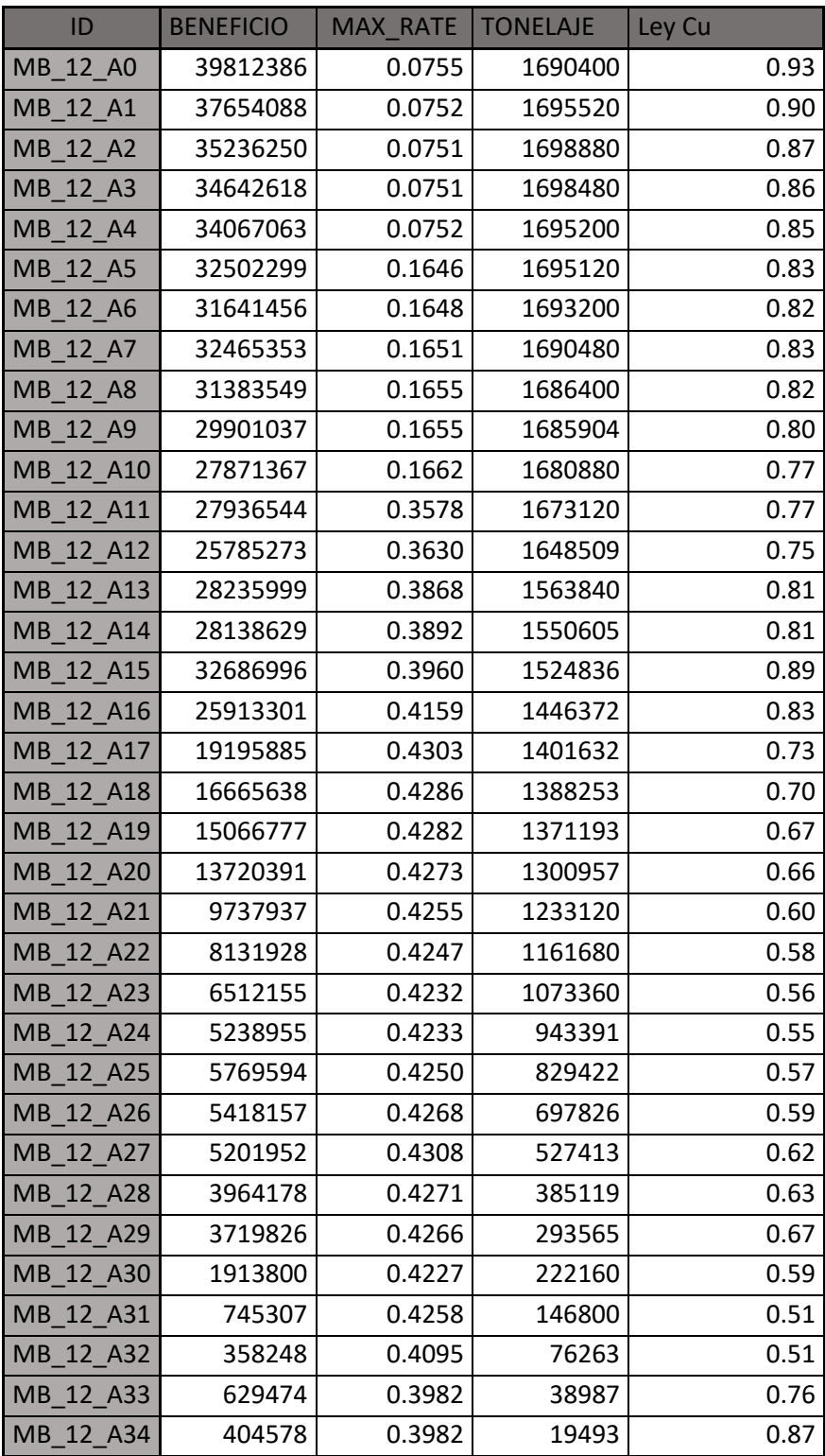

*Tabla 23 Valorización de MB\_12 considerando Costo de Operación como una variable fija.*

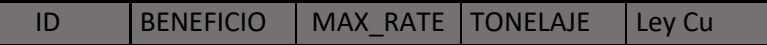

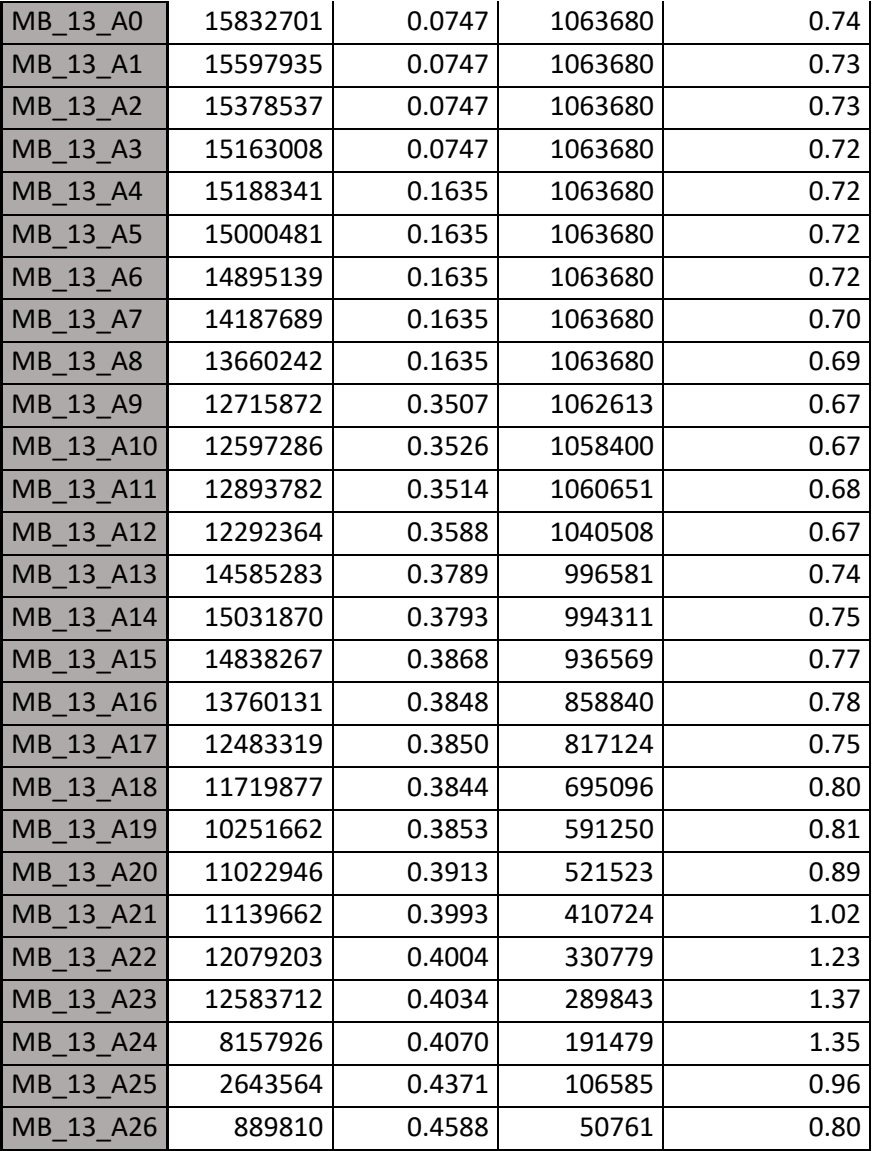

*Tabla 24 Valorización de MB\_13 considerando Costo de Operación como una variable fija.*

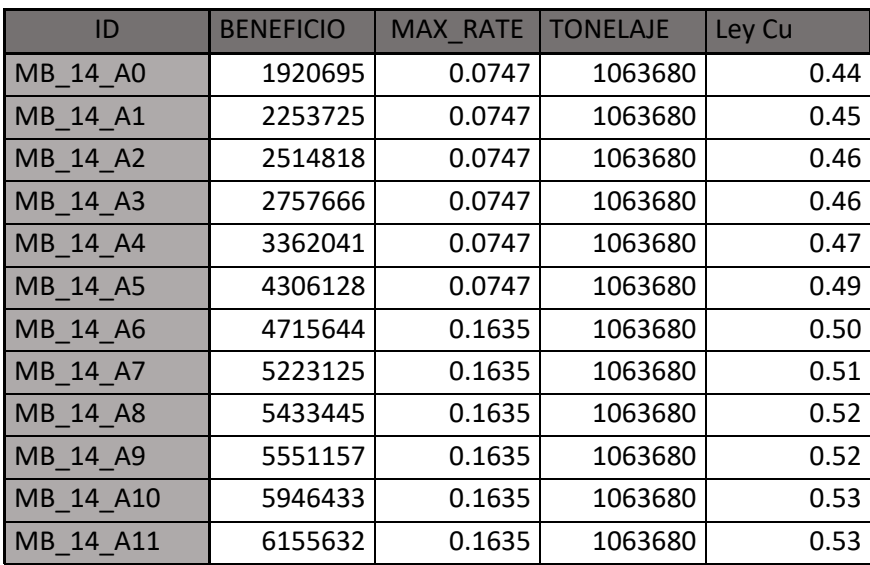

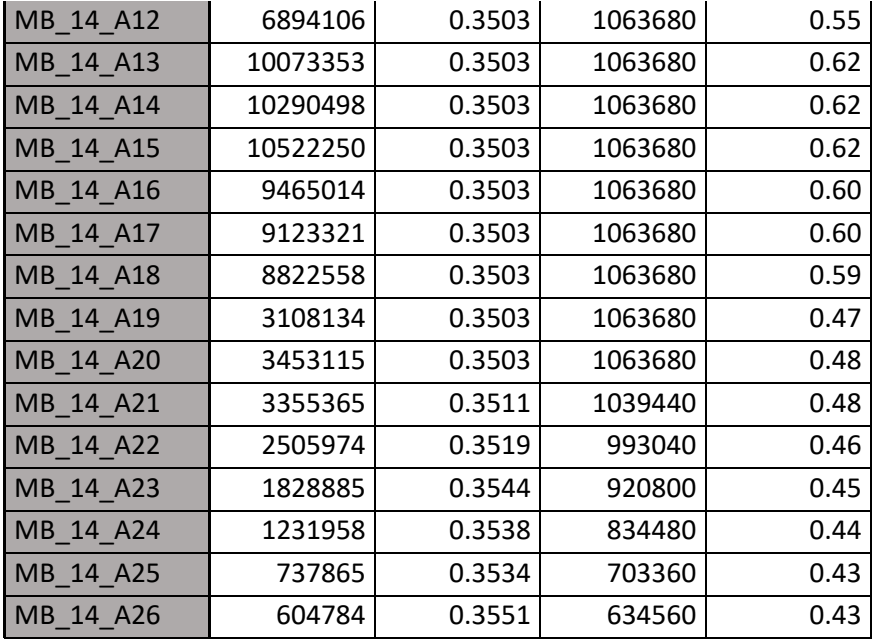

*Tabla 25 Valorización de MB\_14 considerando Costo de Operación como una variable fija.*

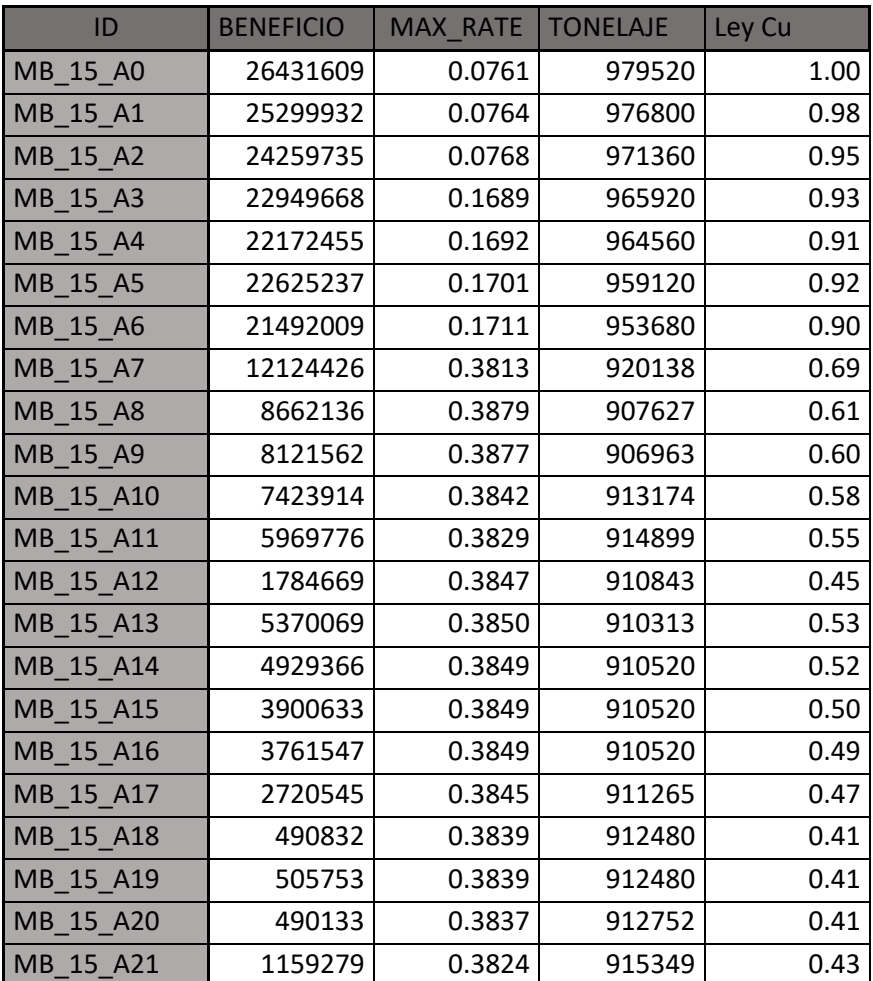

*Tabla 26 Valorización de MB\_15 considerando Costo de Operación como una variable fija.*

| ID        | <b>BENEFICIO</b> | <b>MAX RATE</b> | <b>TONELAJE</b> | Ley Cu |
|-----------|------------------|-----------------|-----------------|--------|
| $MB_1$ AO | 12904742         | 0.0747          | 1108000         | 0.66   |
| $MB_1_A1$ | 14121875         | 0.0747          | 1108000         | 0.69   |
| $MB_1_A2$ | 14866987         | 0.0747          | 1108000         | 0.70   |
| $MB_1_A3$ | 15219391         | 0.1635          | 1108000         | 0.71   |
| MB 1 A4   | 16120445         | 0.1635          | 1108000         | 0.73   |
| MB 1 A5   | 15999469         | 0.1635          | 1108000         | 0.73   |
| MB 1 A6   | 15418712         | 0.1635          | 1108000         | 0.71   |
| $MB_1_A7$ | 11218981         | 0.3732          | 1048578         | 0.64   |
| MB 1 A8   | 10199295         | 0.3832          | 1028800         | 0.62   |
| MB 1 A9   | 8984647          | 0.3810          | 1032954         | 0.60   |
| MB 1 A10  | 11429684         | 0.3796          | 1035839         | 0.65   |
| MB 1 A11  | 13533678         | 0.3784          | 1036317         | 0.69   |
| MB 1 A12  | 5823600          | 0.4381          | 886217          | 0.55   |
| MB 1 A13  | 4973829          | 0.4595          | 844705          | 0.54   |
| MB 1 A14  | 1559964          | 0.4592          | 845153          | 0.44   |
| MB 1 A15  | 1932182          | 0.4585          | 846613          | 0.40   |
| MB 1 A16  | 139334           | 0.4585          | 846613          | 0.35   |

*Tabla 27 Valorización de MB\_1 desglosando Costo de Operación en Costos Fijos y Costos Variables.*

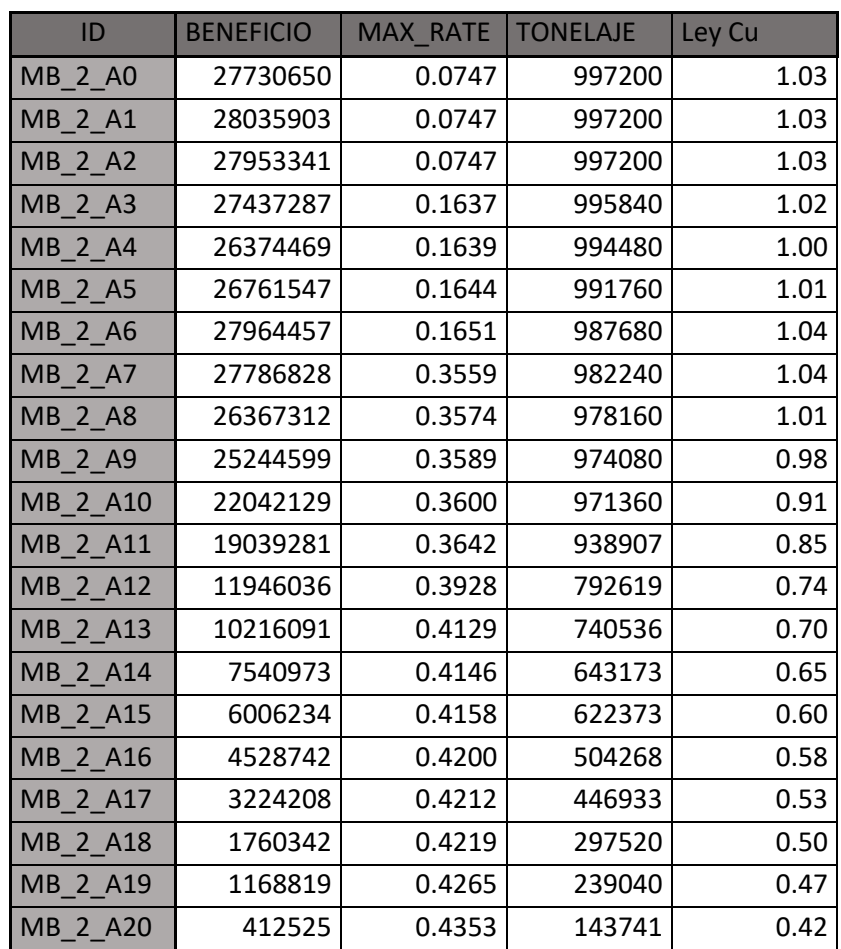

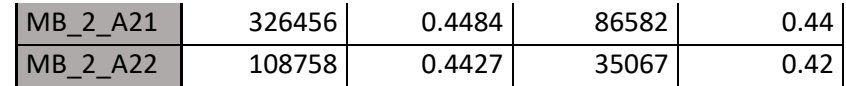

*Tabla 28 Valorización de MB\_2 desglosando Costo de Operación en Costos Fijos y Costos Variables.*

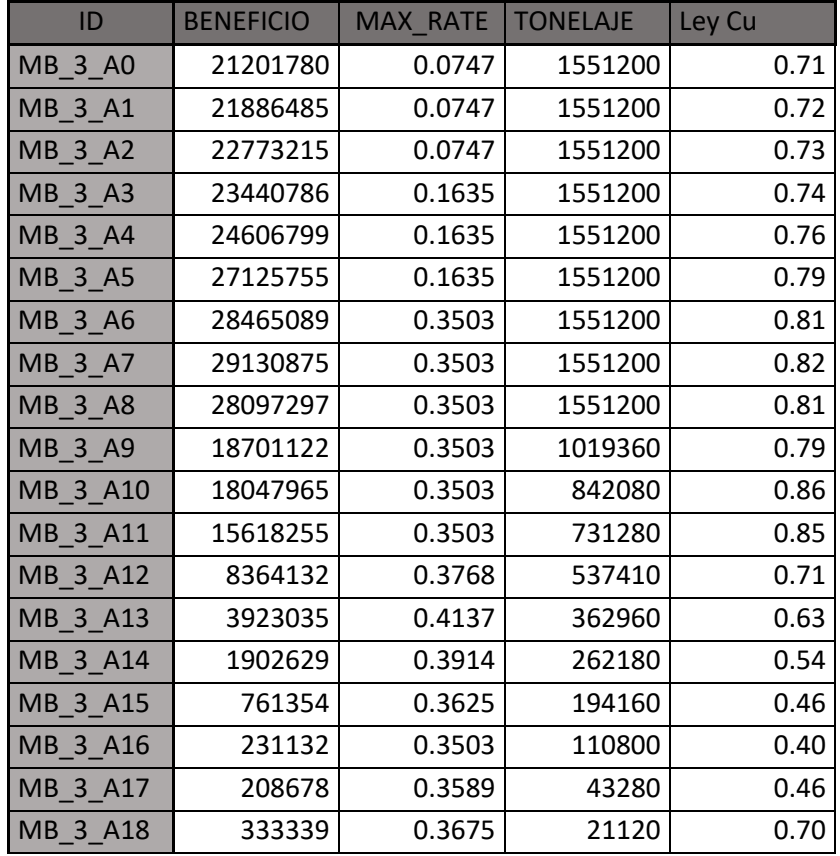

*Tabla 29 Valorización de MB\_3 desglosando Costo de Operación en Costos Fijos y Costos Variables*

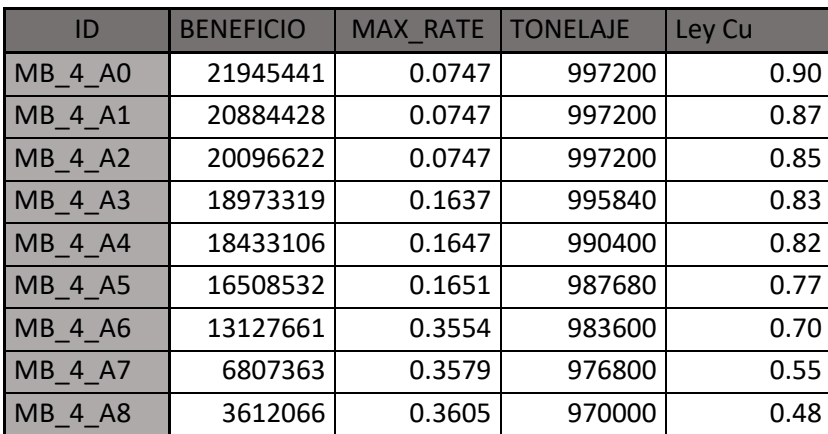

*Tabla 30 Valorización de MB\_4 desglosando Costo de Operación en Costos Fijos y Costos Variables.*

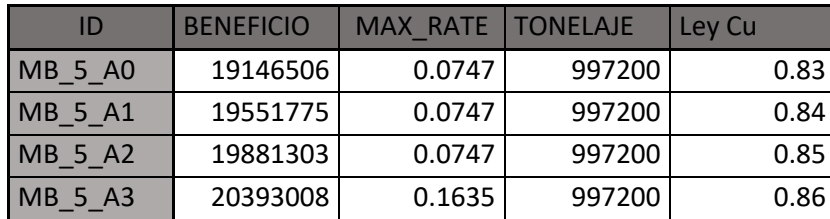

| <b>MB 5 A4</b> | 22272388 | 0.1635 | 997200 | 0.90 |
|----------------|----------|--------|--------|------|
| MB 5 A5        | 21421580 | 0.1635 | 997200 | 0.88 |
| MB 5 A6        | 18843645 | 0.3503 | 997200 | 0.83 |
| <b>MB 5 A7</b> | 17645448 | 0.3503 | 997200 | 0.80 |
| MB 5 A8        | 18362128 | 0.3503 | 997200 | 0.82 |

*Tabla 31 Valorización de MB\_5 desglosando Costo de Operación en Costos Fijos y Costos Variables.*

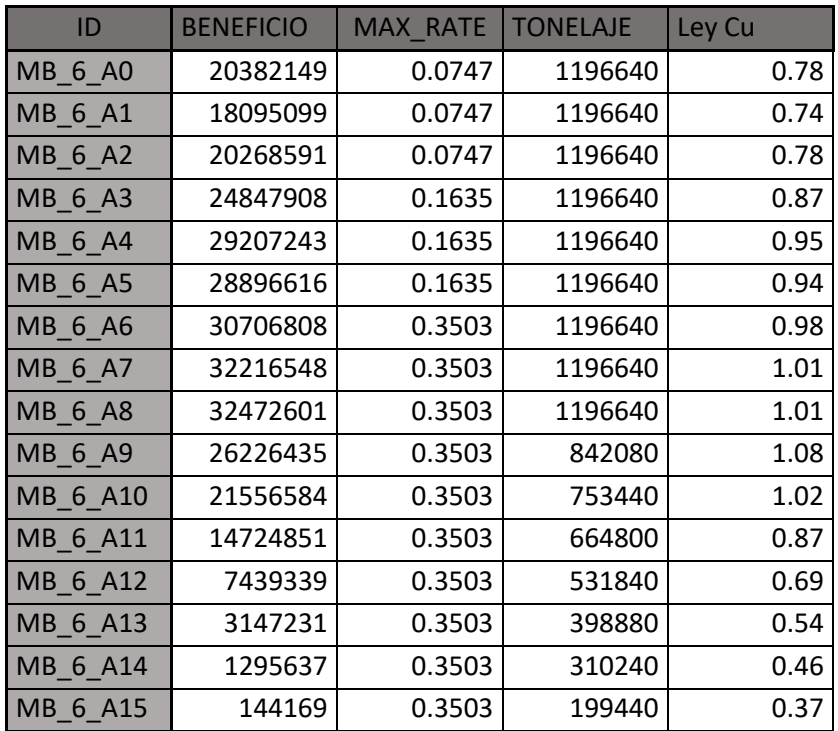

*Tabla 32 Valorización de MB\_6 desglosando Costo de Operación en Costos Fijos y Costos Variables.*

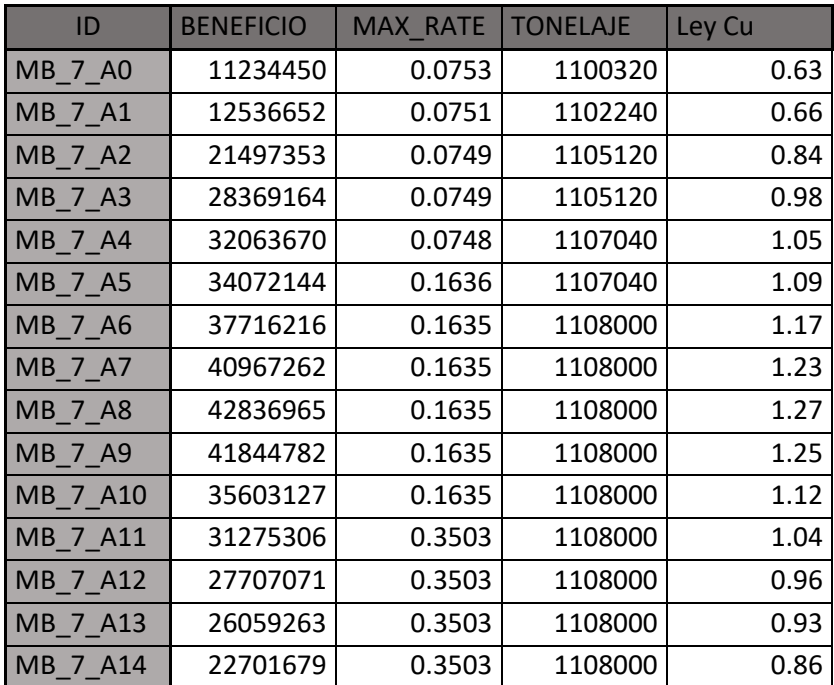

| MB 7 A15 | 21158765 | 0.3503 | 1108000 | 0.83 |
|----------|----------|--------|---------|------|
| MB 7 A16 | 20717281 | 0.3503 | 1108000 | 0.82 |
| MB 7 A17 | 20694743 | 0.3503 | 1108000 | 0.82 |
| MB 7 A18 | 19896251 | 0.3503 | 1063680 | 0.82 |
| MB 7 A19 | 8415389  | 0.3503 | 1019360 | 0.58 |
| MB 7 A20 | 6360698  | 0.3503 | 952880  | 0.54 |
| MB 7 A21 | 3552751  | 0.3503 | 886400  | 0.48 |
| MB 7 A22 | 2197171  | 0.3503 | 819920  | 0.45 |
| MB 7 A23 | 471424   | 0.3503 | 775600  | 0.40 |

*Tabla 33 Valorización de MB\_7 desglosando Costo de Operación en Costos Fijos y Costos Variables.*

| ID              | <b>BENEFICIO</b> | <b>MAX RATE</b> | <b>TONELAJE</b> | Ley Cu |
|-----------------|------------------|-----------------|-----------------|--------|
| <b>MB 8 A0</b>  | 27478161         | 0.0748          | 995840          | 1.02   |
| <b>MB 8 A1</b>  | 29445334         | 0.0748          | 995840          | 1.06   |
| MB 8 A2         | 28289501         | 0.0749          | 994480          | 1.04   |
| <b>MB 8 A3</b>  | 28322444         | 0.1642          | 993120          | 1.04   |
| <b>MB 8 A4</b>  | 29512099         | 0.1647          | 990400          | 1.07   |
| MB 8 A5         | 28980969         | 0.1654          | 986320          | 1.05   |
| <b>MB 8 A6</b>  | 27136681         | 0.3549          | 984960          | 1.01   |
| <b>MB 8 A7</b>  | 25078481         | 0.3554          | 983600          | 0.97   |
| <b>MB 8 A8</b>  | 21520601         | 0.3569          | 979520          | 0.88   |
| <b>MB 8 A9</b>  | 2114101          | 0.3652          | 425520          | 0.47   |
| <b>MB 8 A10</b> | 1084482          | 0.3686          | 316080          | 0.43   |

*Tabla 34 Valorización de MB\_8 desglosando Costo de Operación en Costos Fijos y Costos Variables.*

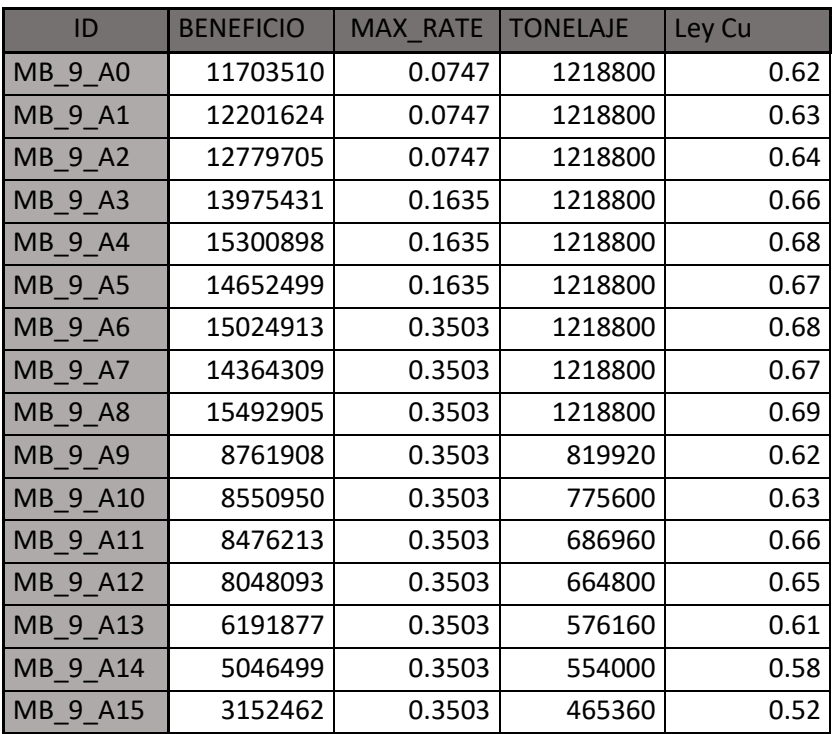

| MB 9 A16         | 2534878 | 0.3503 | 443200 | 0.50 |
|------------------|---------|--------|--------|------|
| <b>IMB 9 A17</b> | 1293545 | 0.3503 | 332400 | 0.45 |
| <b>IMB 9 A18</b> | 907416  | 0.3503 | 332400 | 0.42 |

*Tabla 35 Valorización de MB\_9 desglosando Costo de Operación en Costos Fijos y Costos Variables.*

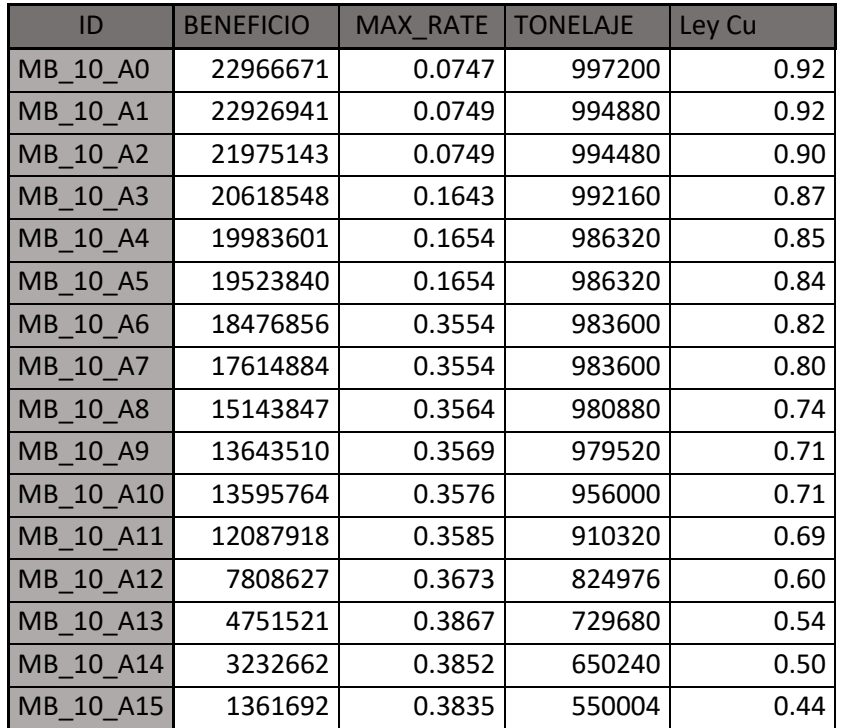

*Tabla 36 Valorización de MB\_10 desglosando Costo de Operación en Costos Fijos y Costos Variables.*

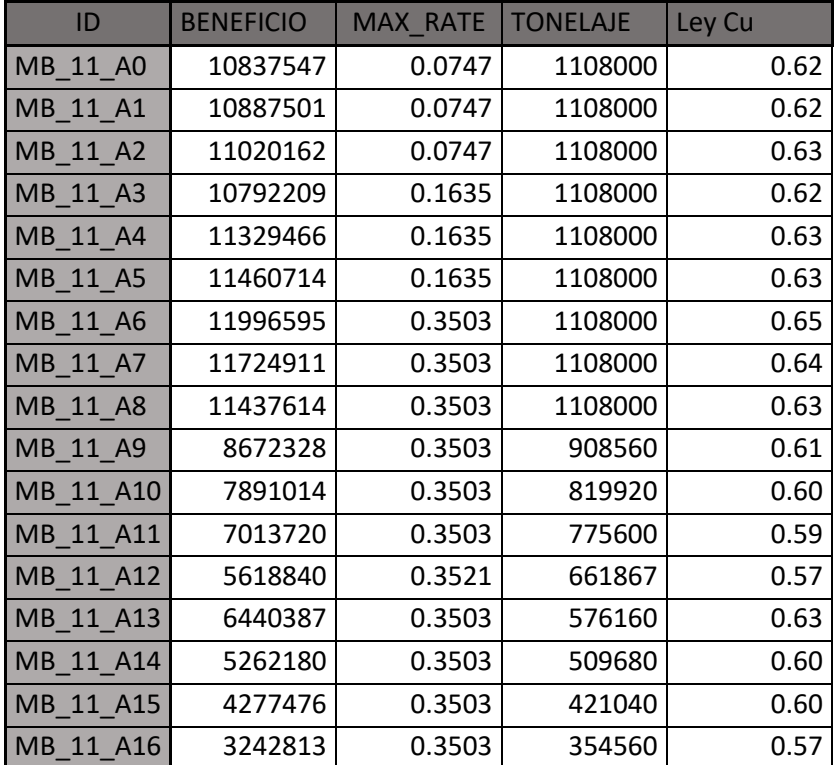

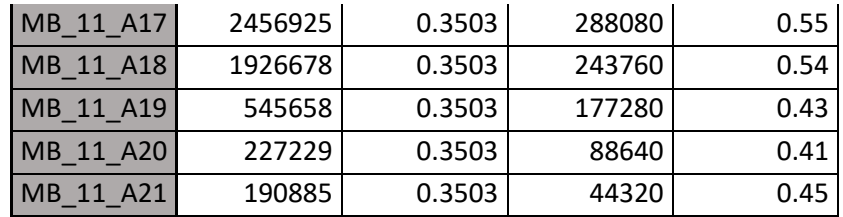

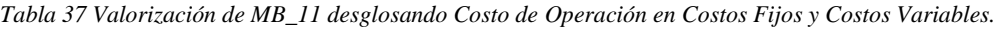

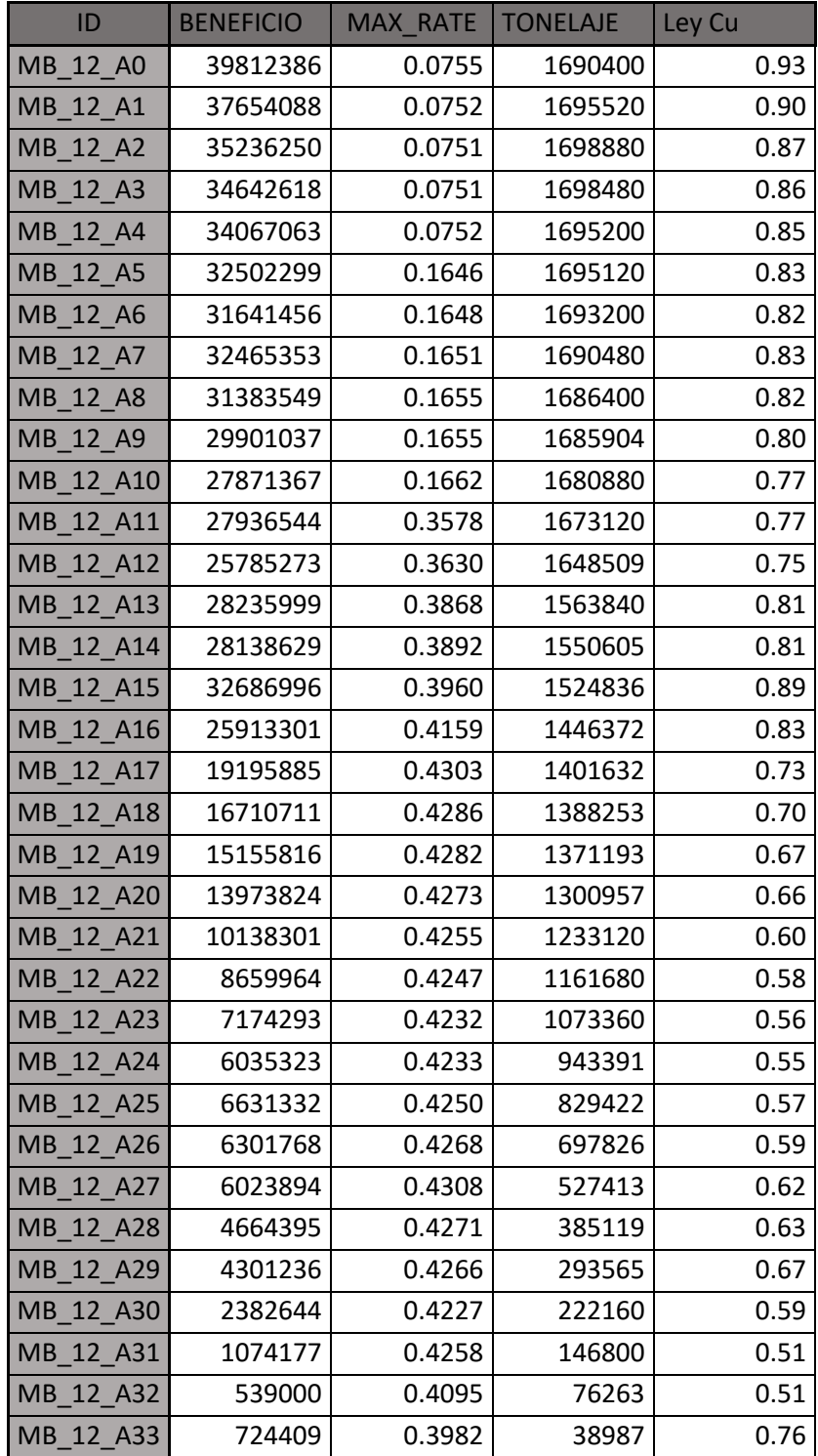

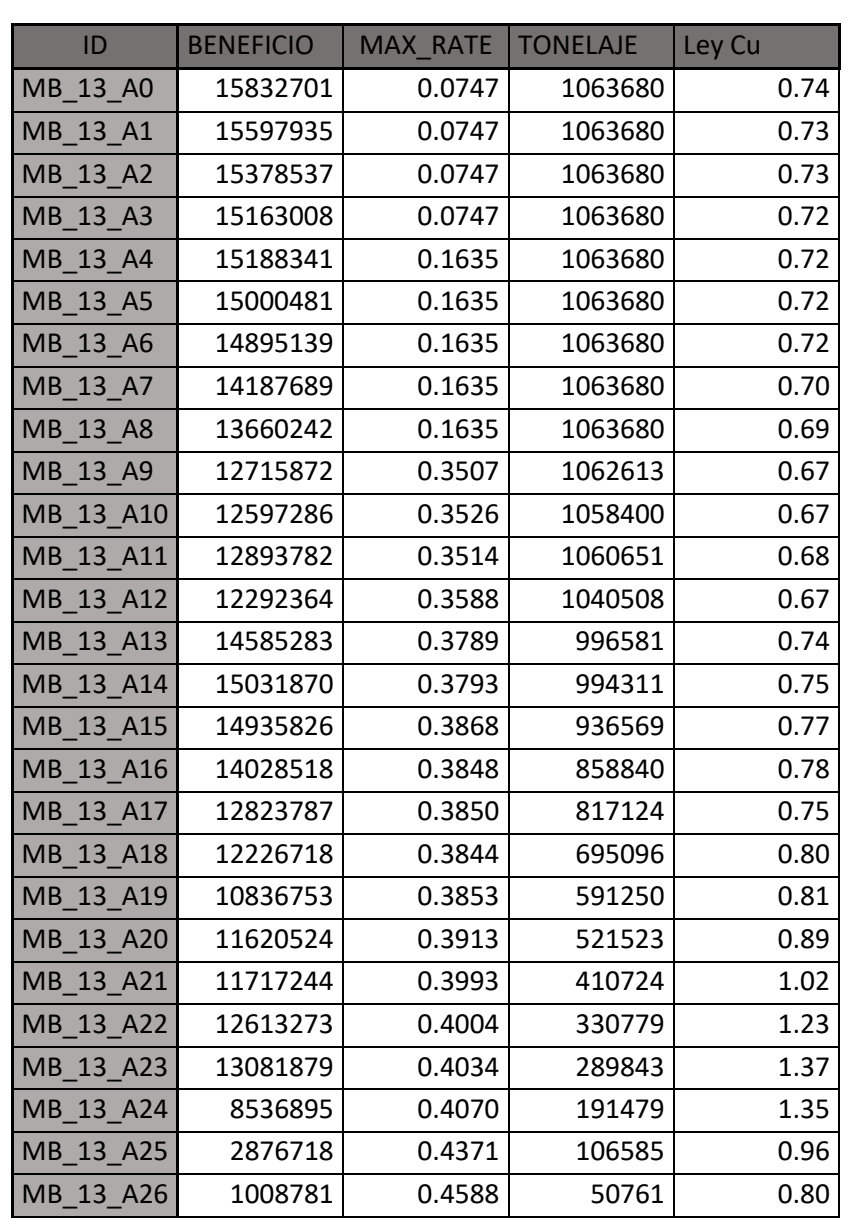

 $MB_12_A34$  452678 0.3982 19493 0.87

*Tabla 38 Valorización de MB\_12 desglosando Costo de Operación en Costos Fijos y Costos Variables.*

*Tabla 39 Valorización de MB\_13 desglosando Costo de Operación en Costos Fijos y Costos Variables.*

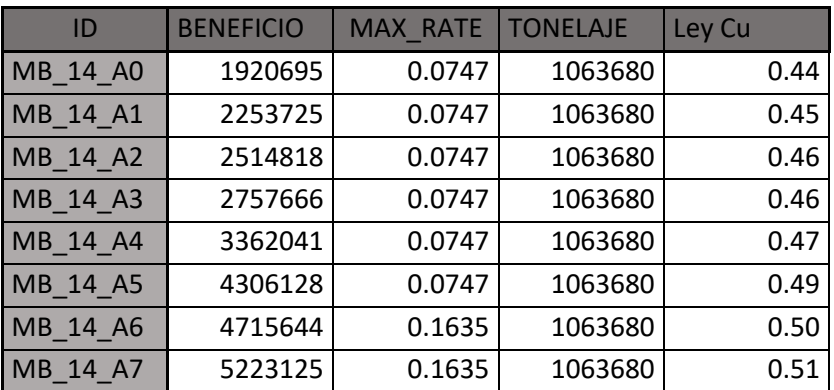

| MB_14_A8  | 5433445  | 0.1635 | 1063680 | 0.52 |
|-----------|----------|--------|---------|------|
| MB_14_A9  | 5551157  | 0.1635 | 1063680 | 0.52 |
| MB_14_A10 | 5946433  | 0.1635 | 1063680 | 0.53 |
| MB 14 A11 | 6155632  | 0.1635 | 1063680 | 0.53 |
| MB_14_A12 | 6894106  | 0.3503 | 1063680 | 0.55 |
| MB_14_A13 | 10073353 | 0.3503 | 1063680 | 0.62 |
| MB_14_A14 | 10290498 | 0.3503 | 1063680 | 0.62 |
| MB_14_A15 | 10522250 | 0.3503 | 1063680 | 0.62 |
| MB_14_A16 | 9465014  | 0.3503 | 1063680 | 0.60 |
| MB 14 A17 | 9123321  | 0.3503 | 1063680 | 0.60 |
| MB_14_A18 | 8822558  | 0.3503 | 1063680 | 0.59 |
| MB_14_A19 | 3108134  | 0.3503 | 1063680 | 0.47 |
| MB_14_A20 | 3453115  | 0.3503 | 1063680 | 0.48 |
| MB_14_A21 | 3409502  | 0.3511 | 1039440 | 0.48 |
| MB_14_A22 | 2661136  | 0.3519 | 993040  | 0.46 |
| MB_14_A23 | 2116635  | 0.3544 | 920800  | 0.45 |
| MB_14_A24 | 1666583  | 0.3538 | 834480  | 0.44 |
| MB 14 A25 | 1323998  | 0.3534 | 703360  | 0.43 |
| MB_14_A26 | 1232734  | 0.3551 | 634560  | 0.43 |
| MB 14 A27 | 611969   | 0.3519 | 485440  | 0.38 |
| MB_14_A28 | 321484   | 0.3546 | 372560  | 0.37 |
| MB_14_A29 | 44046    | 0.3533 | 263840  | 0.35 |

*Tabla 40 Valorización de MB\_14 desglosando Costo de Operación en Costos Fijos y Costos Variables.*

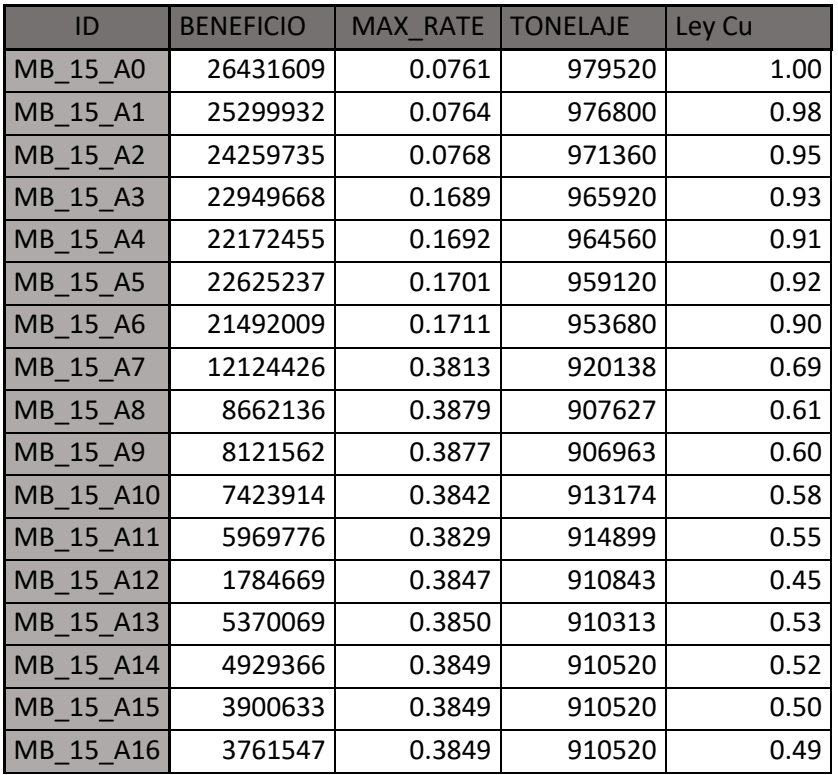

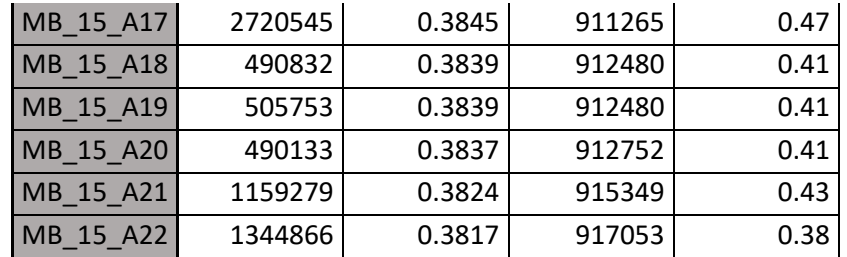

*Tabla 41 Valorización de MB\_15 desglosando Costo de Operación en Costos Fijos y Costos Variables.*

# **9.4.- Anexo D: Resumen de valorización de Macro Bloques**

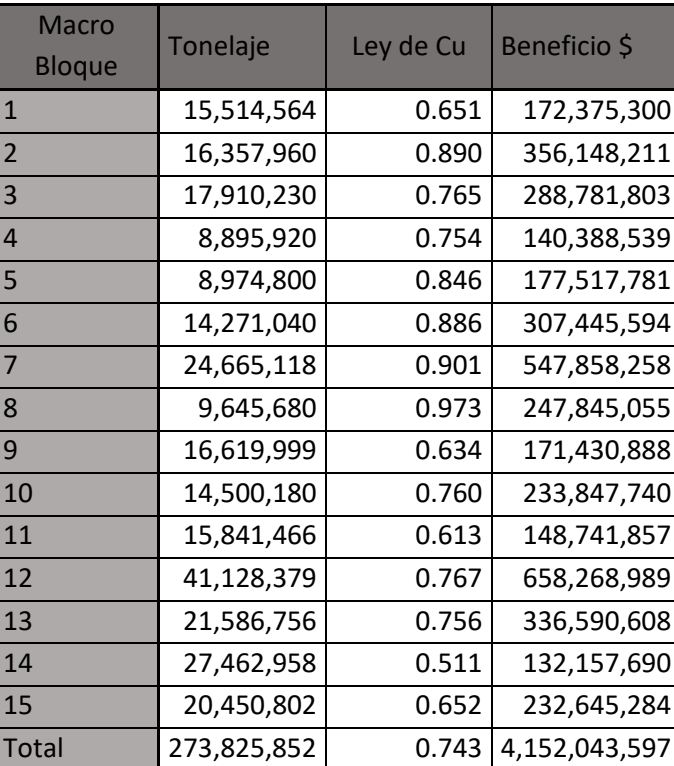

*Tabla 42 Resumen de valorización económica de macro bloques considerando el Costo de Operación como una variable fija.*

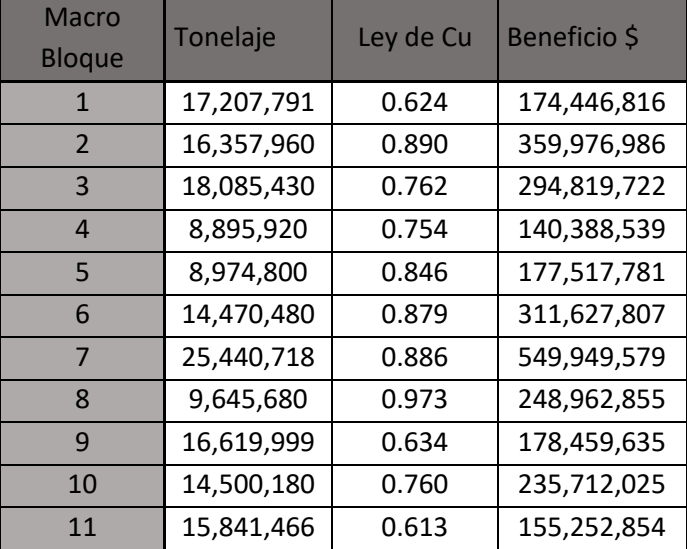

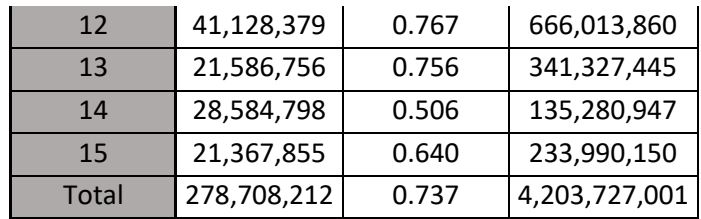

*Tabla 43 Resumen de valorización económica de macro bloques desglosando el Costo de Operación en Costos Fijos y Costos Variables.*

# **9.5.- Anexo D: Archivos de precedencias utilizados en las optimizaciones con el Software UDESS**

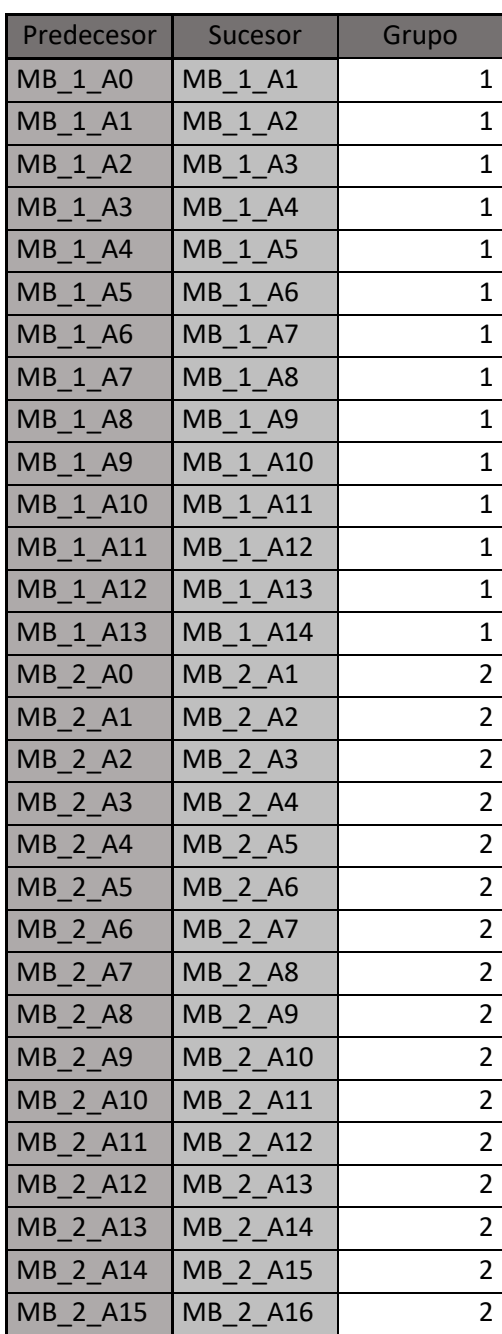

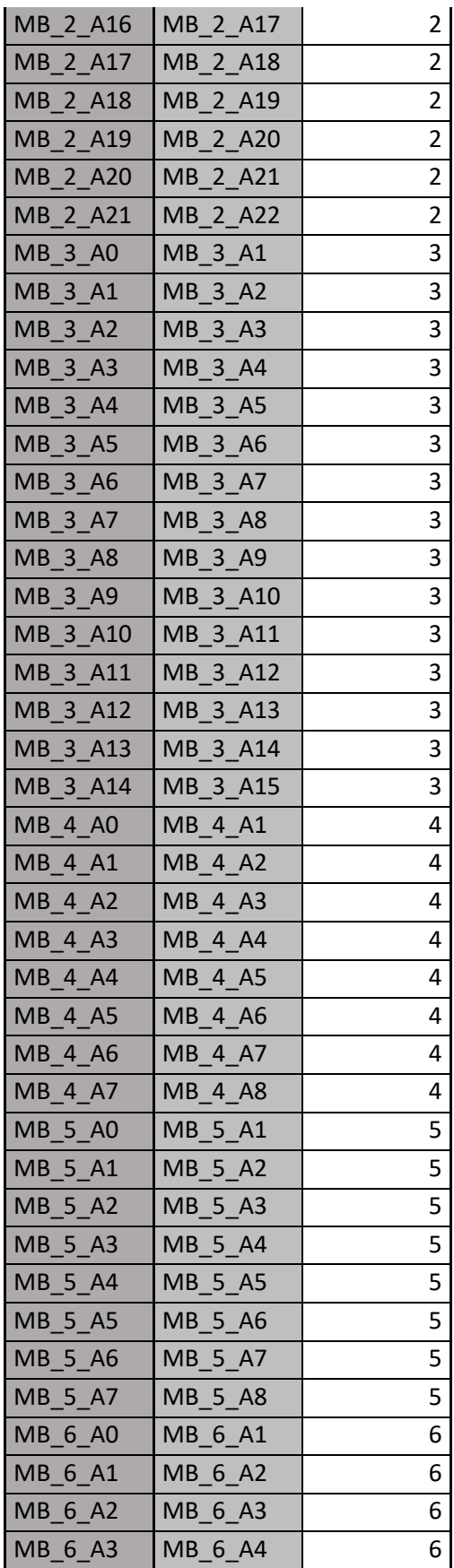

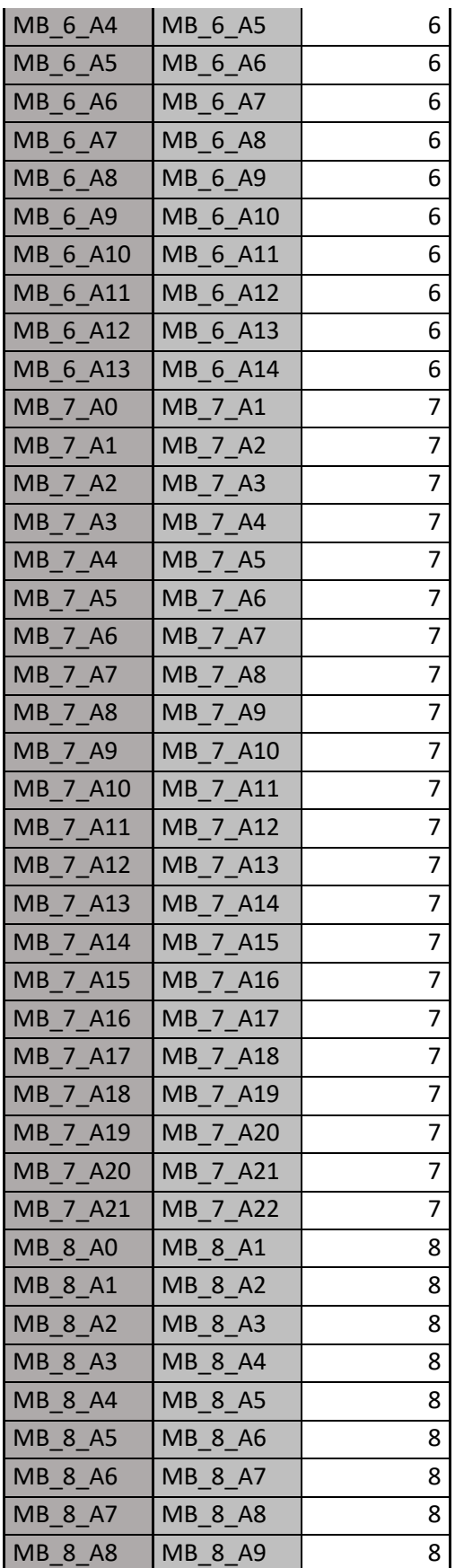

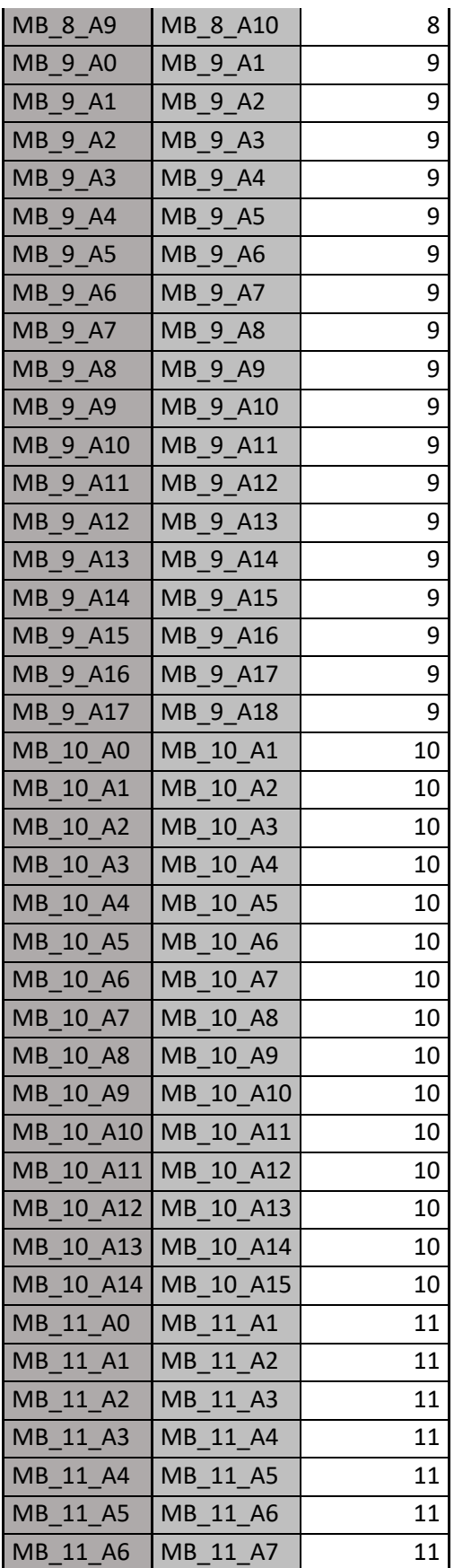

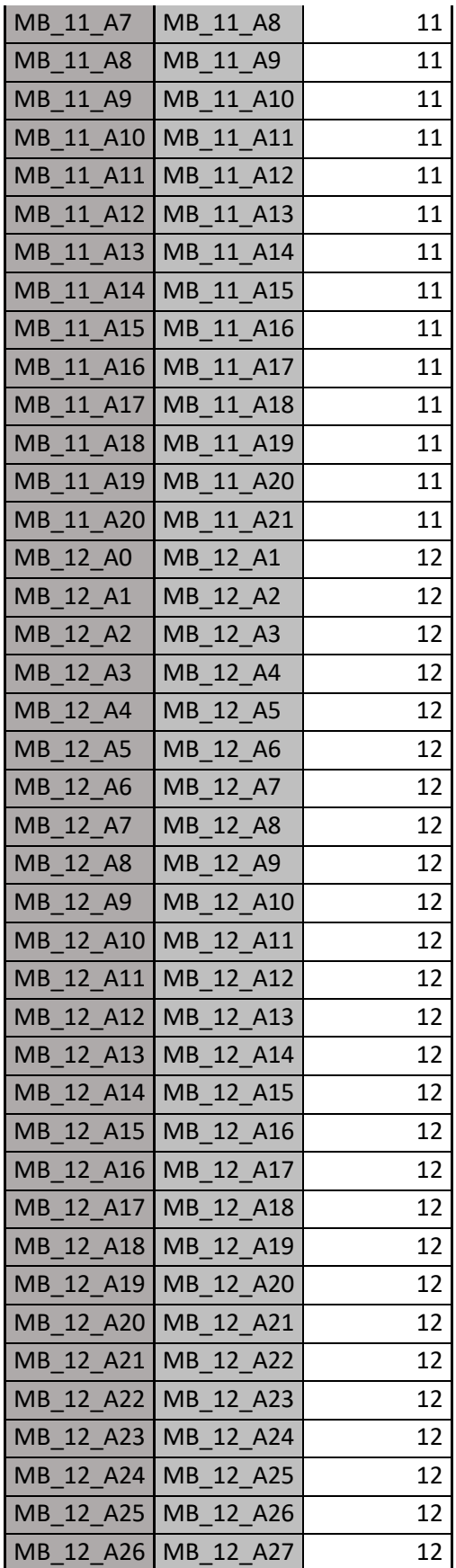

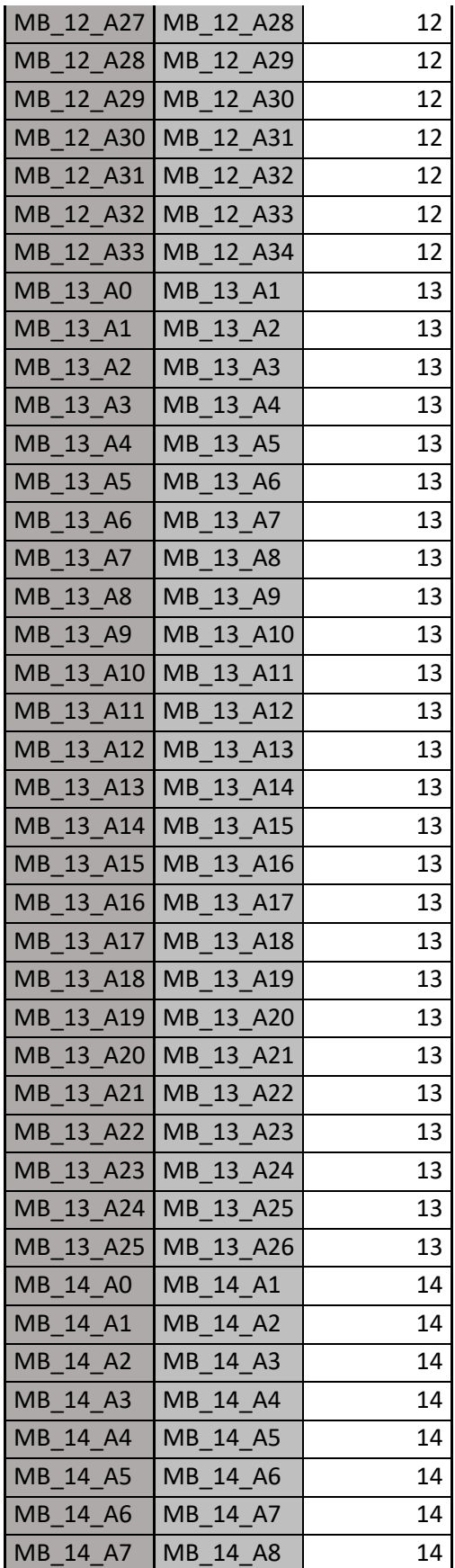
| 14 A8<br>MB                | MB 14 A9                           | 14 |
|----------------------------|------------------------------------|----|
| <b>MB</b><br>14 A9         | MB<br>14 A10                       | 14 |
| MB<br>14<br>A10            | 14 A11<br><b>MB</b>                | 14 |
| 14 A11<br><b>MB</b>        | <b>MB</b><br>14 A12                | 14 |
| <b>MB</b><br>14 A12        | MB<br>14<br>A13                    | 14 |
| MB<br>14<br>A13            | <b>MB</b><br>14 A14                | 14 |
| MB<br>14 A14               | MB<br>14 A15                       | 14 |
| MB<br>14 A15               | <b>MB</b><br>14<br>A16             | 14 |
| MB<br>14<br>A16            | <b>MB</b><br>14<br>A <sub>17</sub> | 14 |
| 14 A17<br>MB               | MB<br>14 A18                       | 14 |
| 14 A18<br>MВ               | <b>MB</b><br>14<br>A <sub>19</sub> | 14 |
| MB<br>14<br>A19            | 14<br><b>MB</b><br>A20             | 14 |
| MB<br>14 A20               | MB<br>14 A21                       | 14 |
| 14<br>A21<br>MВ            | <b>MB</b><br>14<br>A22             | 14 |
| MB<br>14 A22               | <b>MB</b><br>14 A23                | 14 |
| MB<br>14<br>A23            | A24<br><b>MB</b><br>14             | 14 |
| 14<br>MВ<br>A24            | МB<br>14<br>A25                    | 14 |
| MB<br>14 A25               | MB<br>14 A26                       | 14 |
| 15<br>MB<br>A <sub>0</sub> | MB<br>15<br>A1                     | 15 |
| 15<br>MB<br>A1             | 15<br>MB<br>A2                     | 15 |
| 15<br>MB<br>A2             | MB<br>15<br>A <sub>3</sub>         | 15 |
| MB<br>15<br>A <sub>3</sub> | MB<br>15<br>A <sub>4</sub>         | 15 |
| 15<br>A4<br>MВ             | 15<br>MB<br>A <sub>5</sub>         | 15 |
| 15<br>MB<br>A <sub>5</sub> | MB<br>15<br>A6                     | 15 |
| MB<br>15<br>A6             | MB<br>15<br>A7                     | 15 |
| 15<br>A7<br>MВ             | 15<br>MB<br>A8                     | 15 |
| 15<br>MB<br>A <sub>8</sub> | <b>MB</b><br>15<br>A <sub>9</sub>  | 15 |
| <b>MB</b><br>15<br>A9      | MB<br>15<br>A10                    | 15 |
| 15<br><b>MB</b><br>A10     | 15<br>MB<br>A11                    | 15 |
| 15<br>A11<br>MB            | MB<br>15<br>A12                    | 15 |
| 15<br><b>MB</b><br>A12     | 15<br>MB<br>A13                    | 15 |
| 15<br><b>MB</b><br>A13     | MB<br>15<br>A14                    | 15 |
| 15<br>MB<br>A14            | 15<br>MB<br>A15                    | 15 |
| 15<br><b>MB</b><br>A15     | <b>MB</b><br>15<br>A16             | 15 |
| 15<br><b>MB</b><br>A16     | 15<br>MB<br>A17                    | 15 |
| MB<br>15<br>A17            | MB<br>15<br>A18                    | 15 |
| 15<br><b>MB</b><br>A18     | <b>MB</b><br>15<br>A19             | 15 |
| 15<br><b>MB</b><br>A19     | MB<br>15<br>A20                    | 15 |
| MB<br>15<br>A20            | MB<br>15<br>A21                    | 15 |

*Tabla 44 Archivo de precedencias considerando Costo de Operación como una variable fija.*

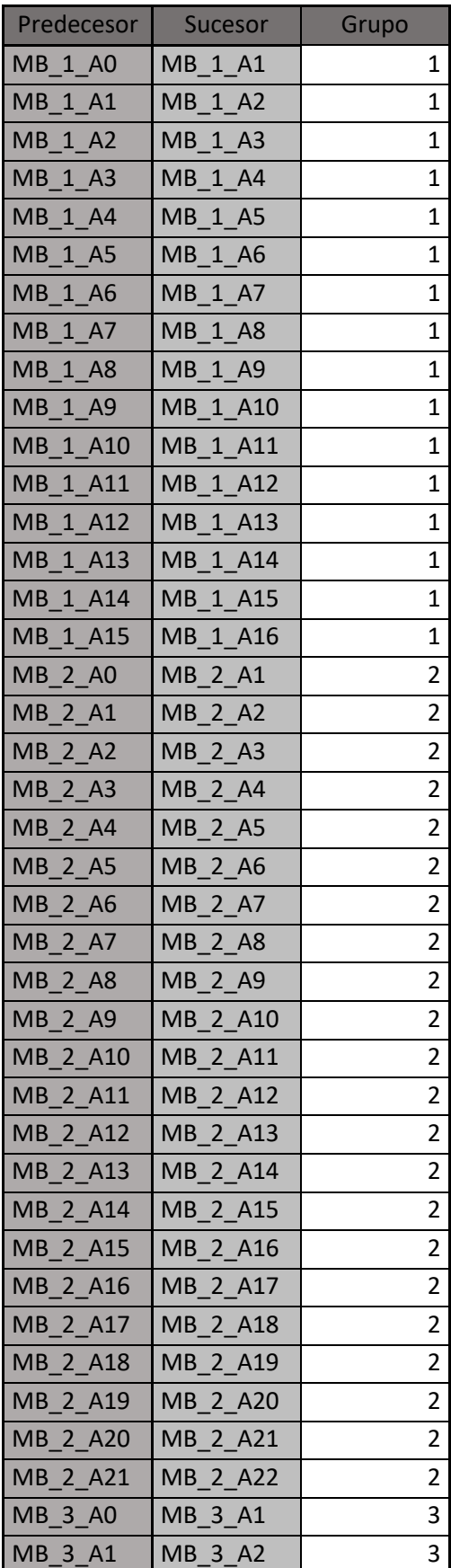

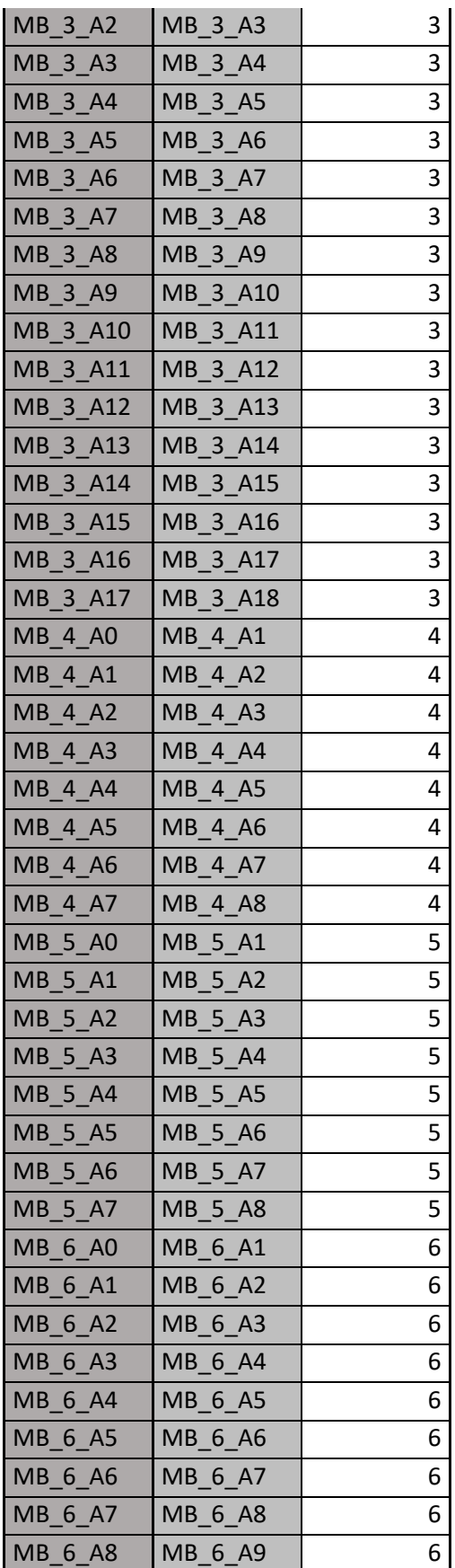

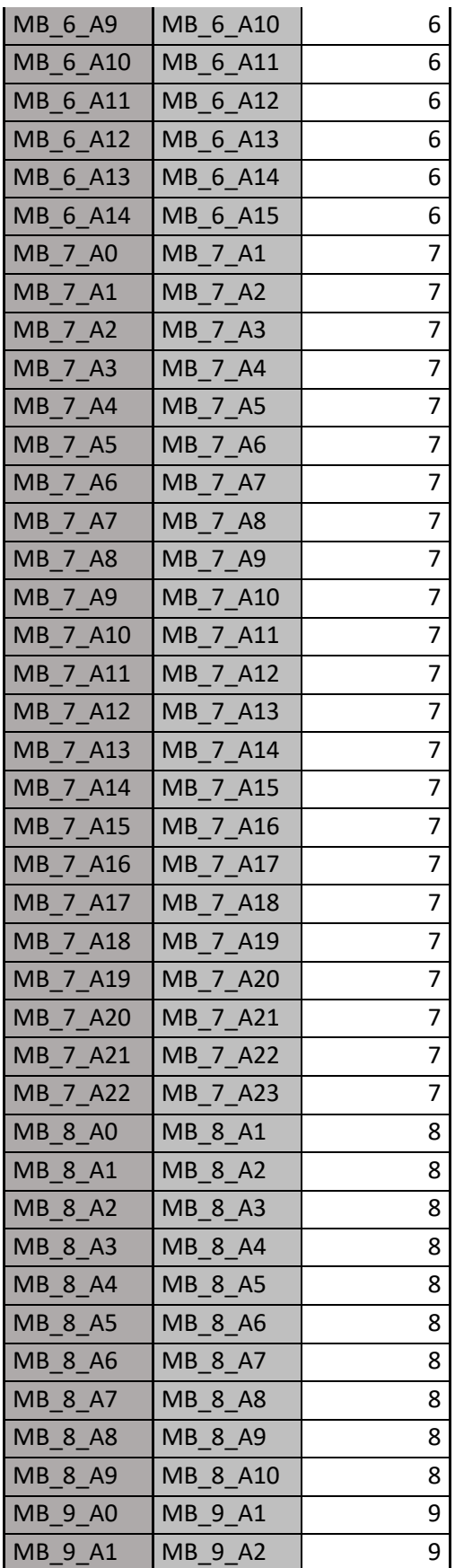

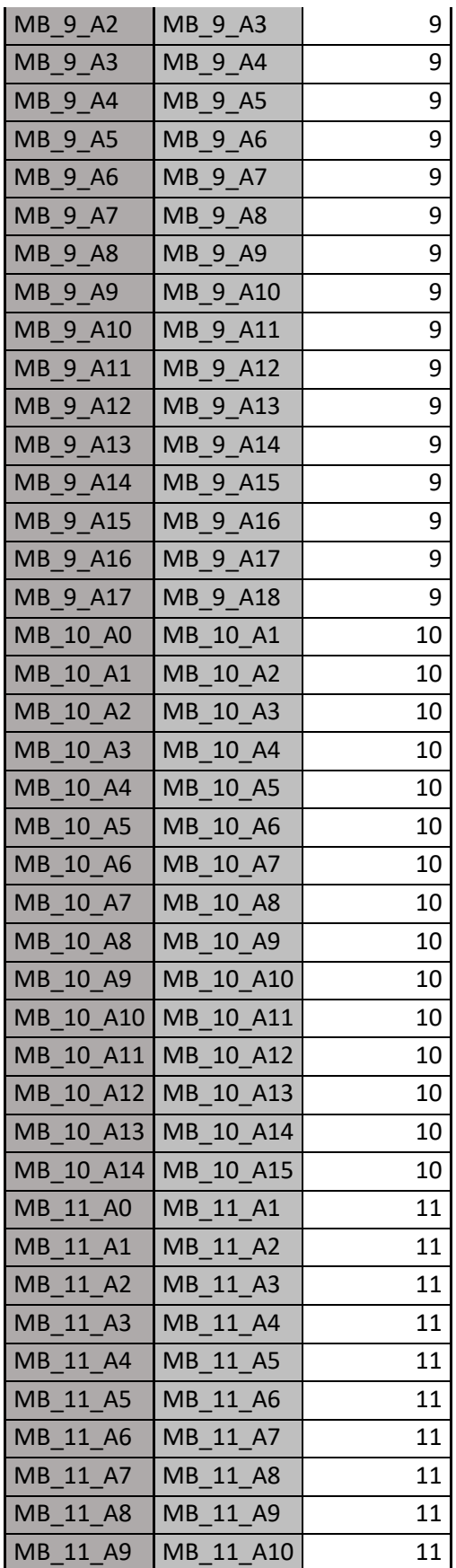

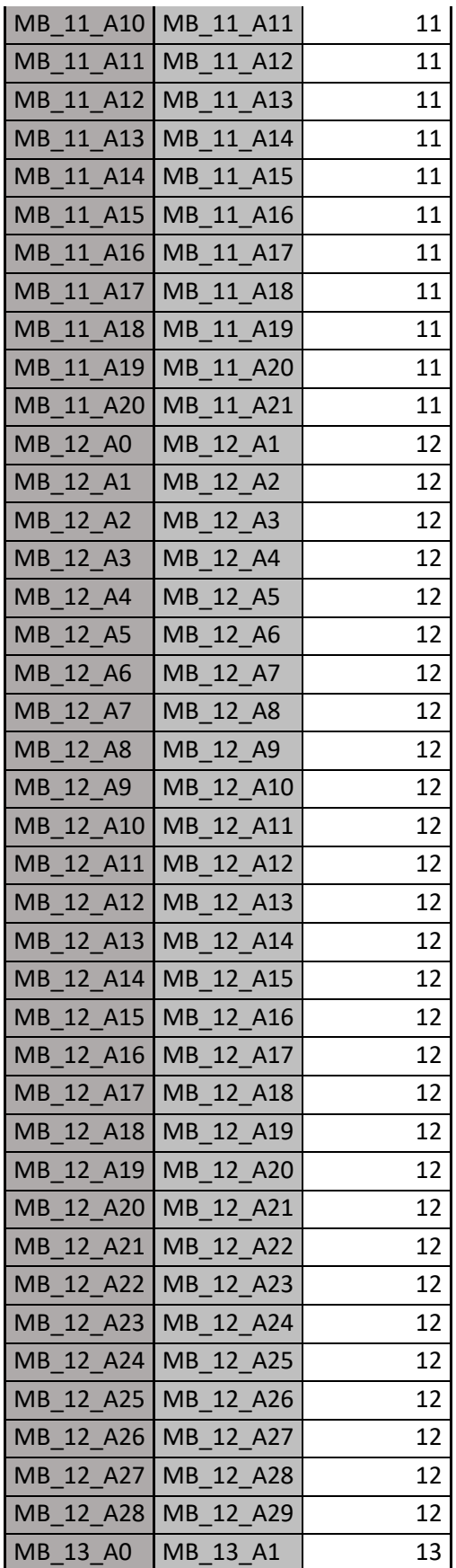

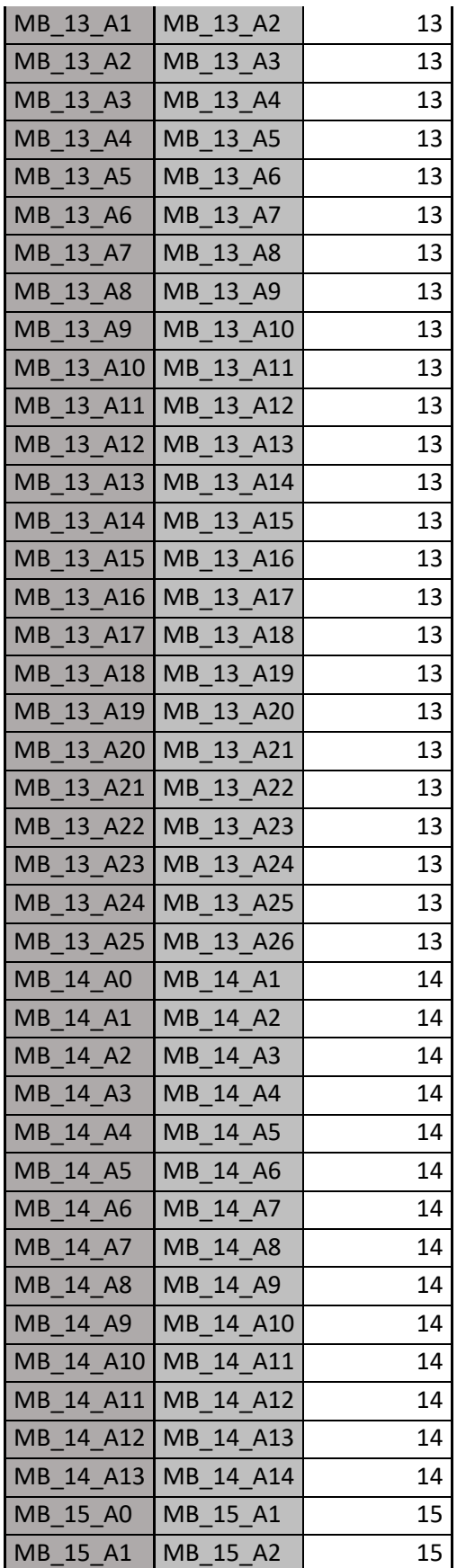

| MB 15 A2 | MB 15 A3              | 15 |
|----------|-----------------------|----|
| MB_15_A3 | MB_15_A4              | 15 |
| MB 15 A4 | MB 15 A5              | 15 |
| MB 15 A5 | MB_15_A6              | 15 |
| MB 15 A6 | MB 15 A7              | 15 |
| MB 15 A7 | MB 15 A8              | 15 |
| MB 15 A8 | MB 15 A9              | 15 |
| MB_15_A9 | MB_15_A10             | 15 |
|          | MB 15 A10 MB 15 A11   | 15 |
|          | MB 15 A11   MB 15 A12 | 15 |
|          | MB 15 A12 MB 15 A13   | 15 |
|          | MB 15 A13   MB 15 A14 | 15 |
|          | MB 15 A14 MB 15 A15   | 15 |
|          | MB 15 A15   MB 15 A16 | 15 |
|          | MB 15 A16 MB 15 A17   | 15 |
|          | MB 15 A17 MB 15 A18   | 15 |
|          | MB 15 A18   MB 15 A19 | 15 |
|          | MB_15_A19   MB_15_A20 | 15 |
|          | MB 15 A20 MB 15 A21   | 15 |
|          | MB 15 A21   MB 15 A22 | 15 |

*Tabla 45 Archivo de precedencias desglosando el Costo de Operación en Costos Fijos y Costos Variables.*